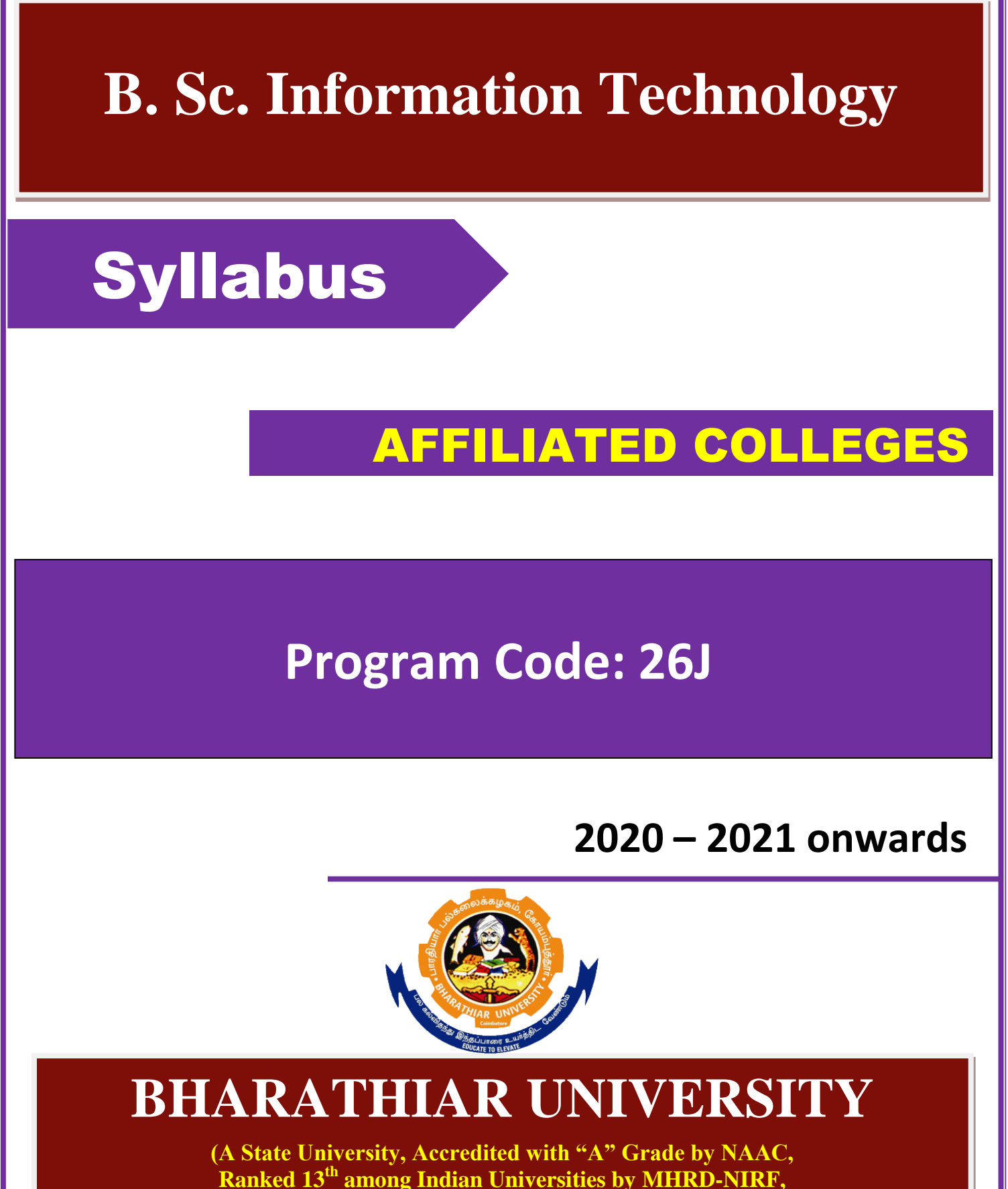

**World Ranking : Times - 801-1000, Shanghai - 901-1000, URAP - 982)**

**Coimbatore - 641 046, Tamil Nadu, India**

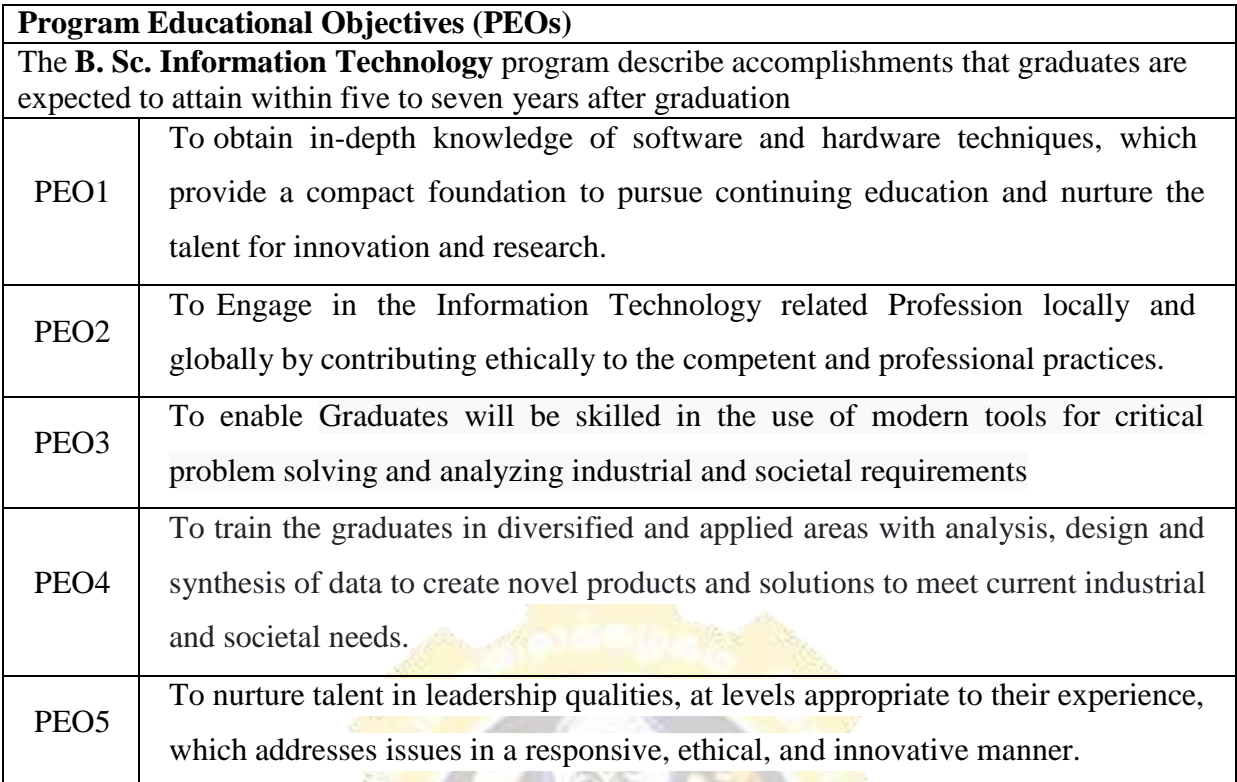

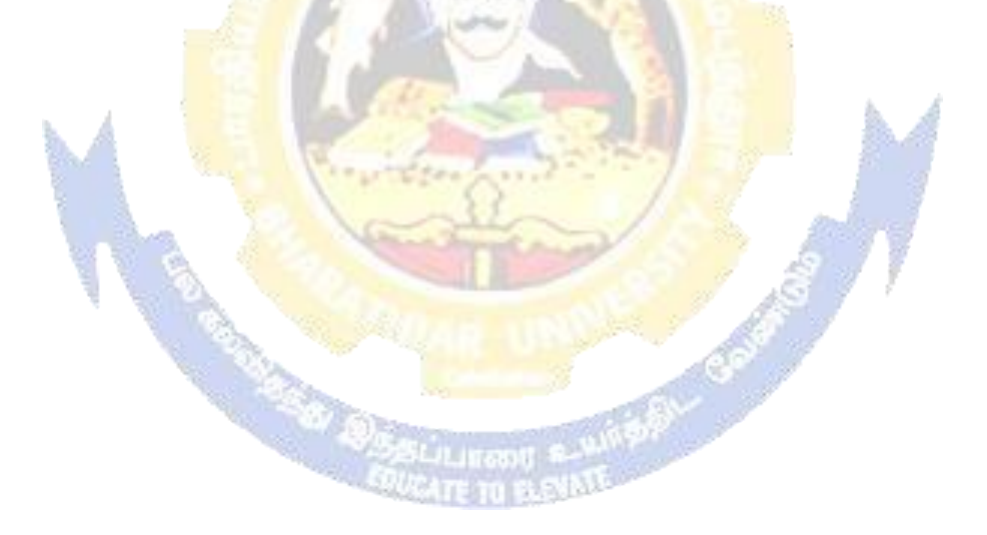

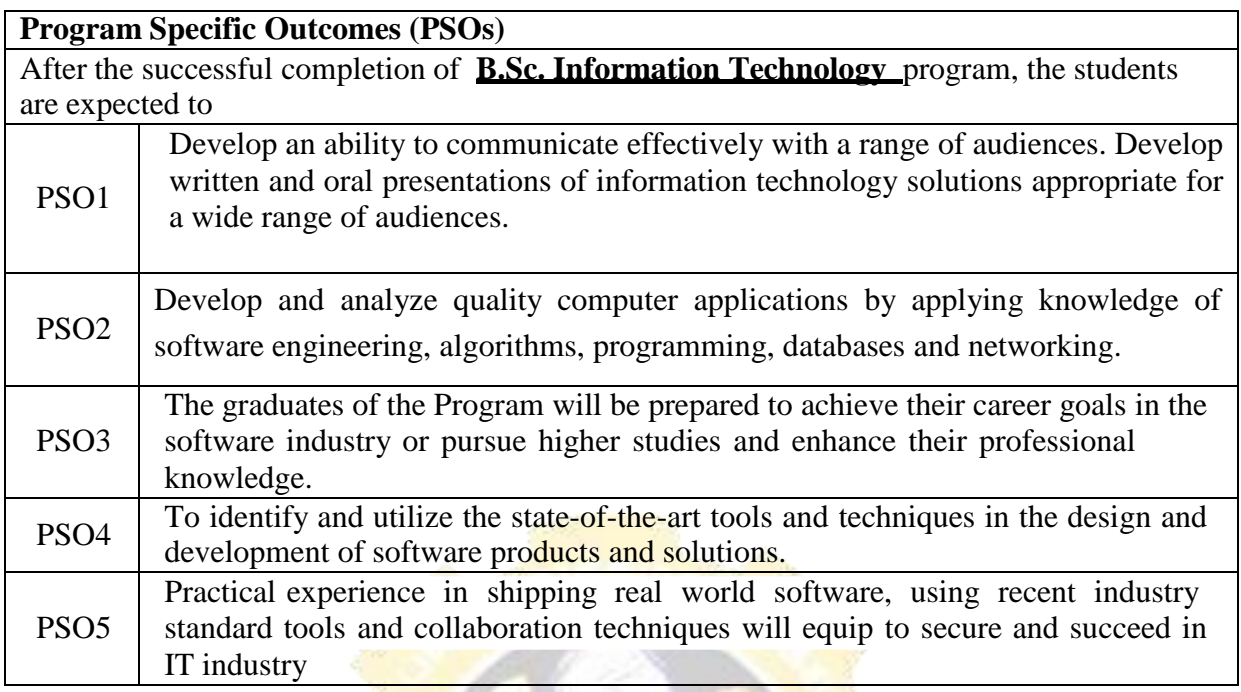

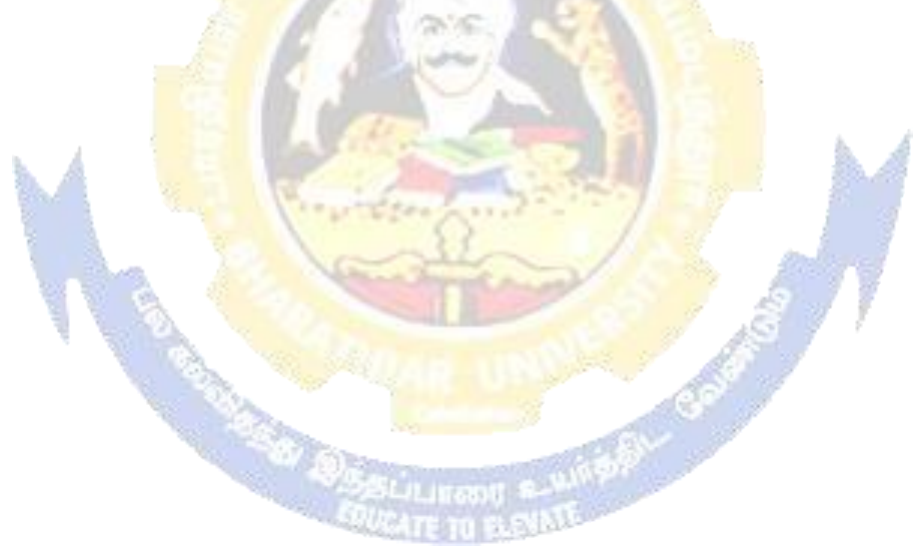

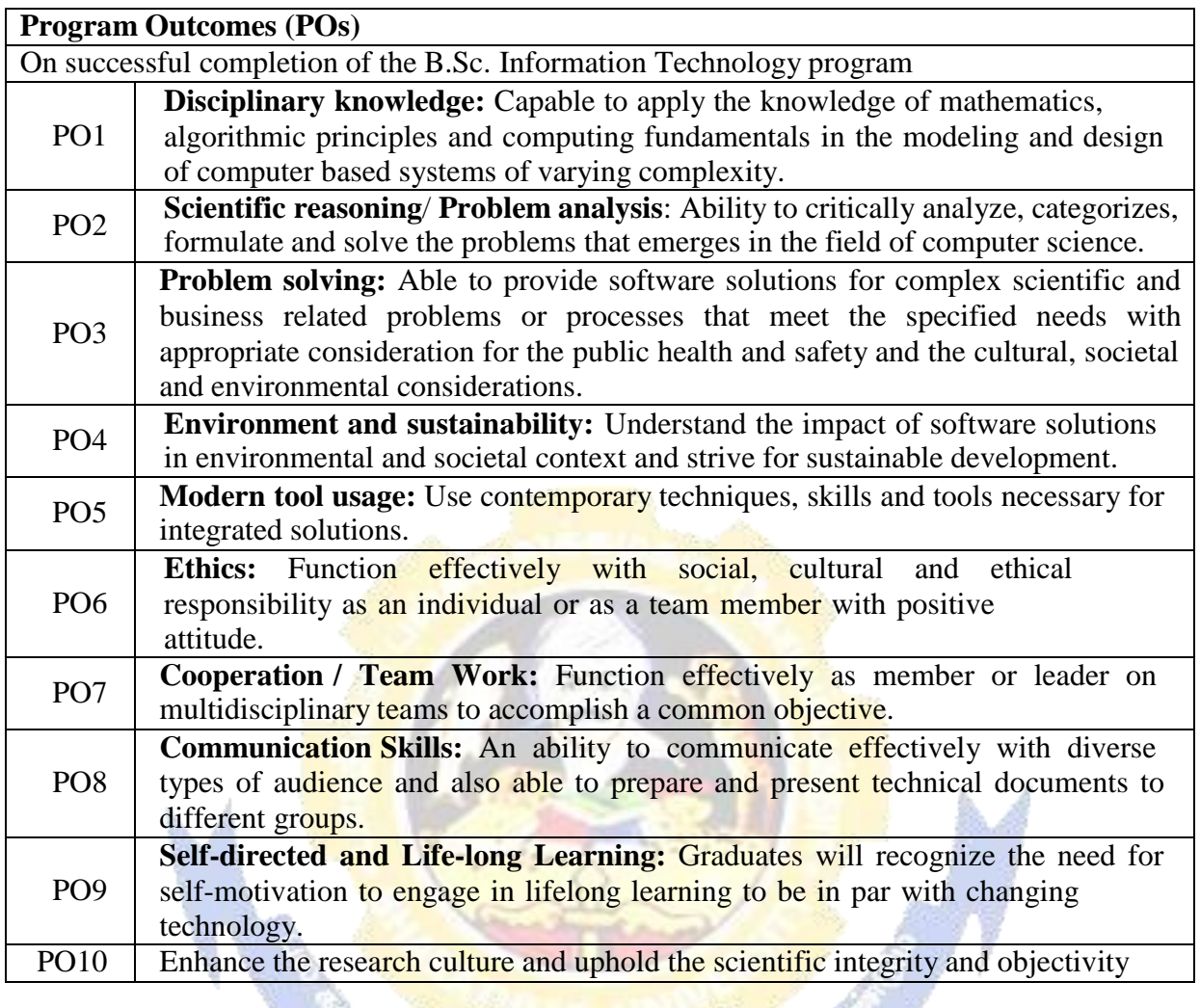

**CARD DE** 

# **BHARATHIAR UNIVERSITY: : COIMBATORE 641 046**

# **B. Sc. Information Technology Curriculum**

*(For the students admitted during the academic year 2020 – 21 onwards)*

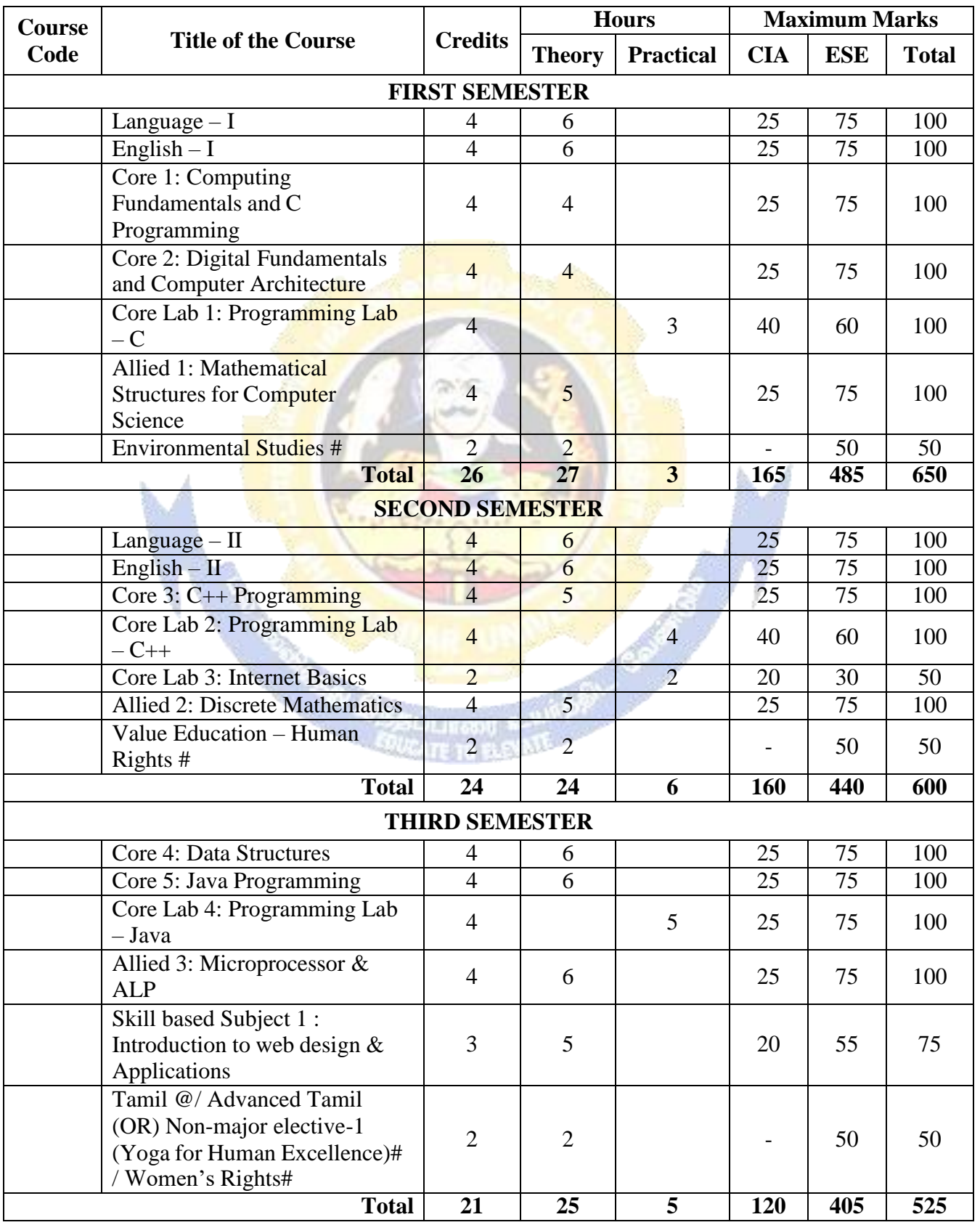

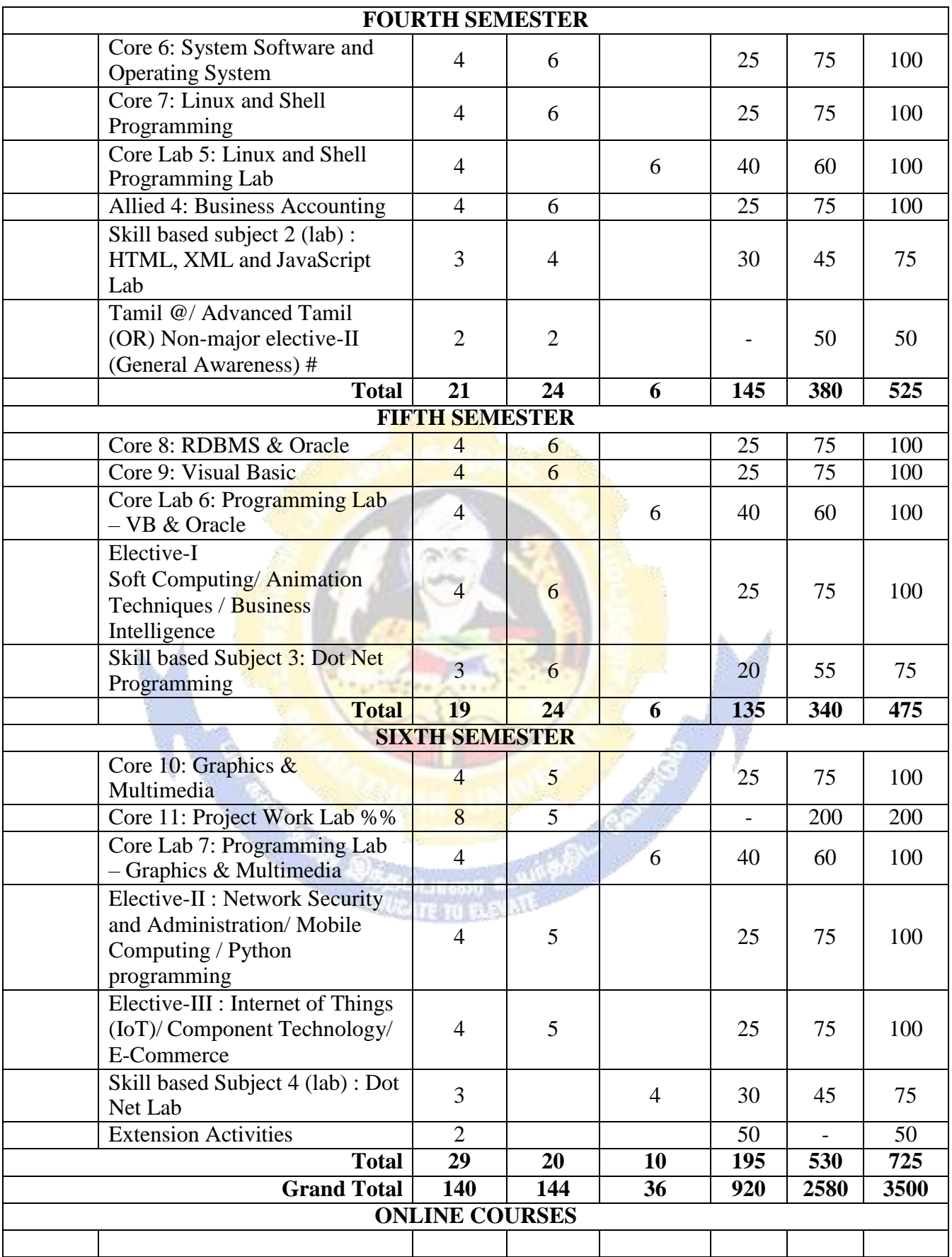

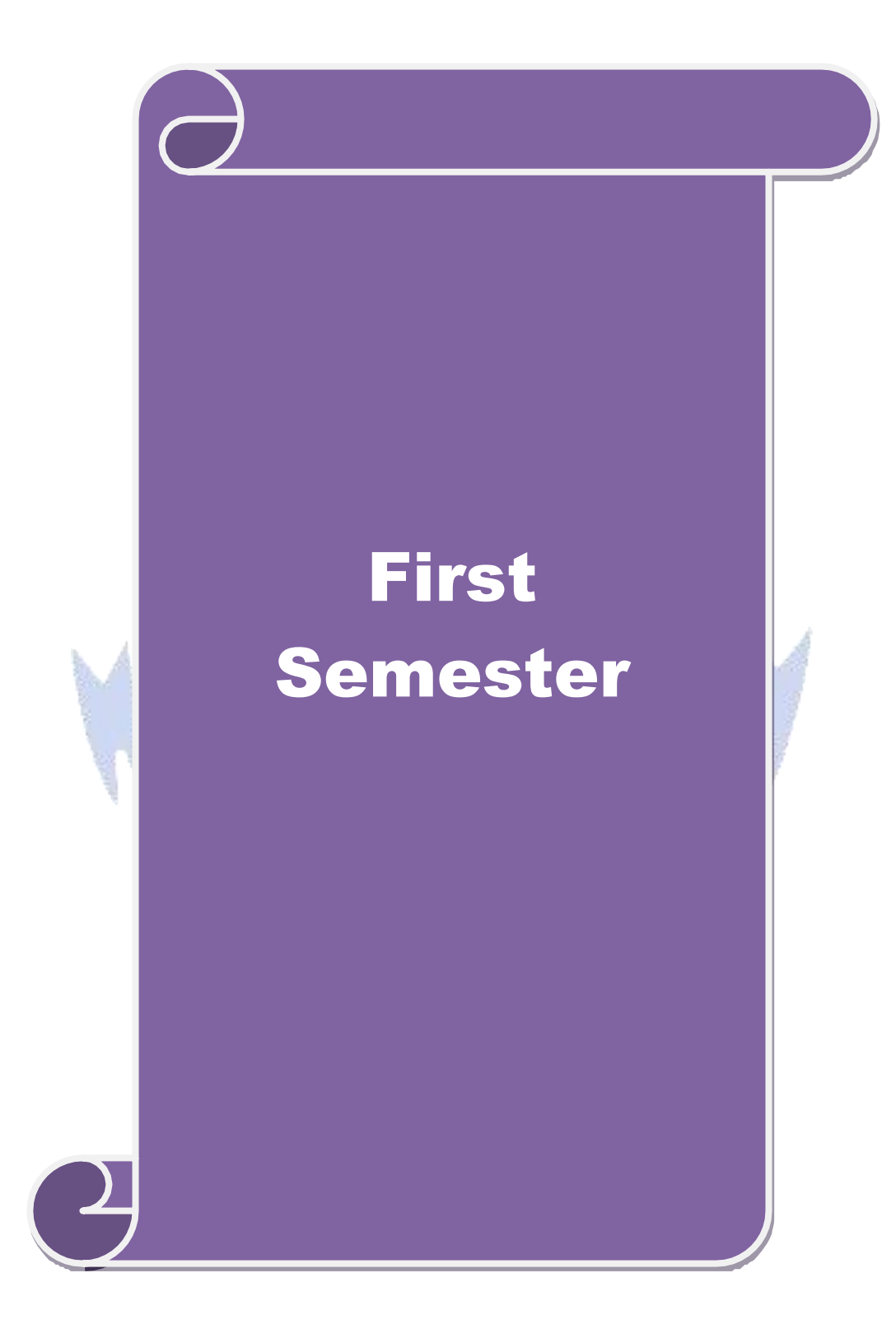

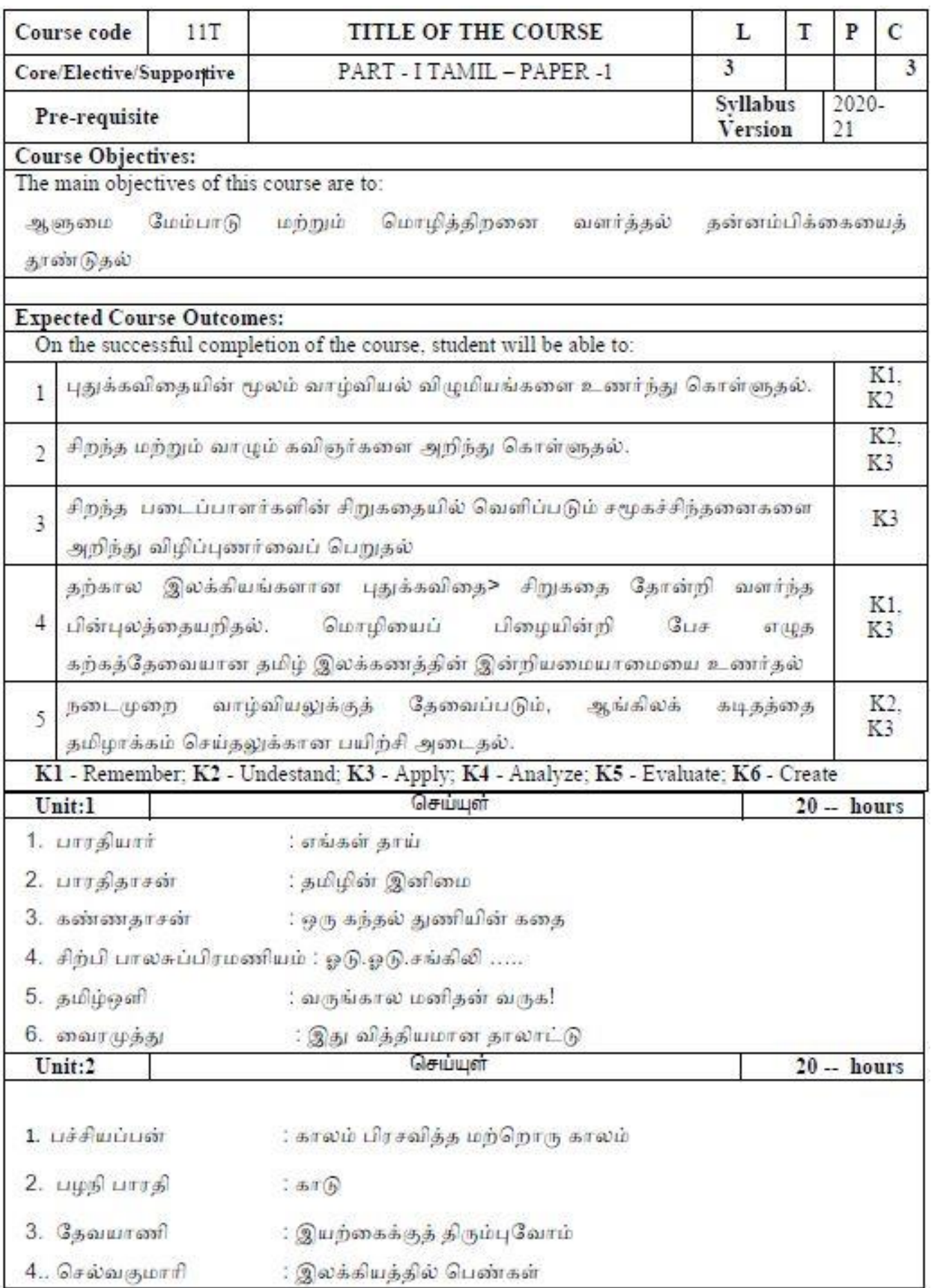

#### **B. Sc. Information Technology 2020-21 onwards - Affiliated Colleges - Annexure No.26 SCAA DATED: 23.09.2020**

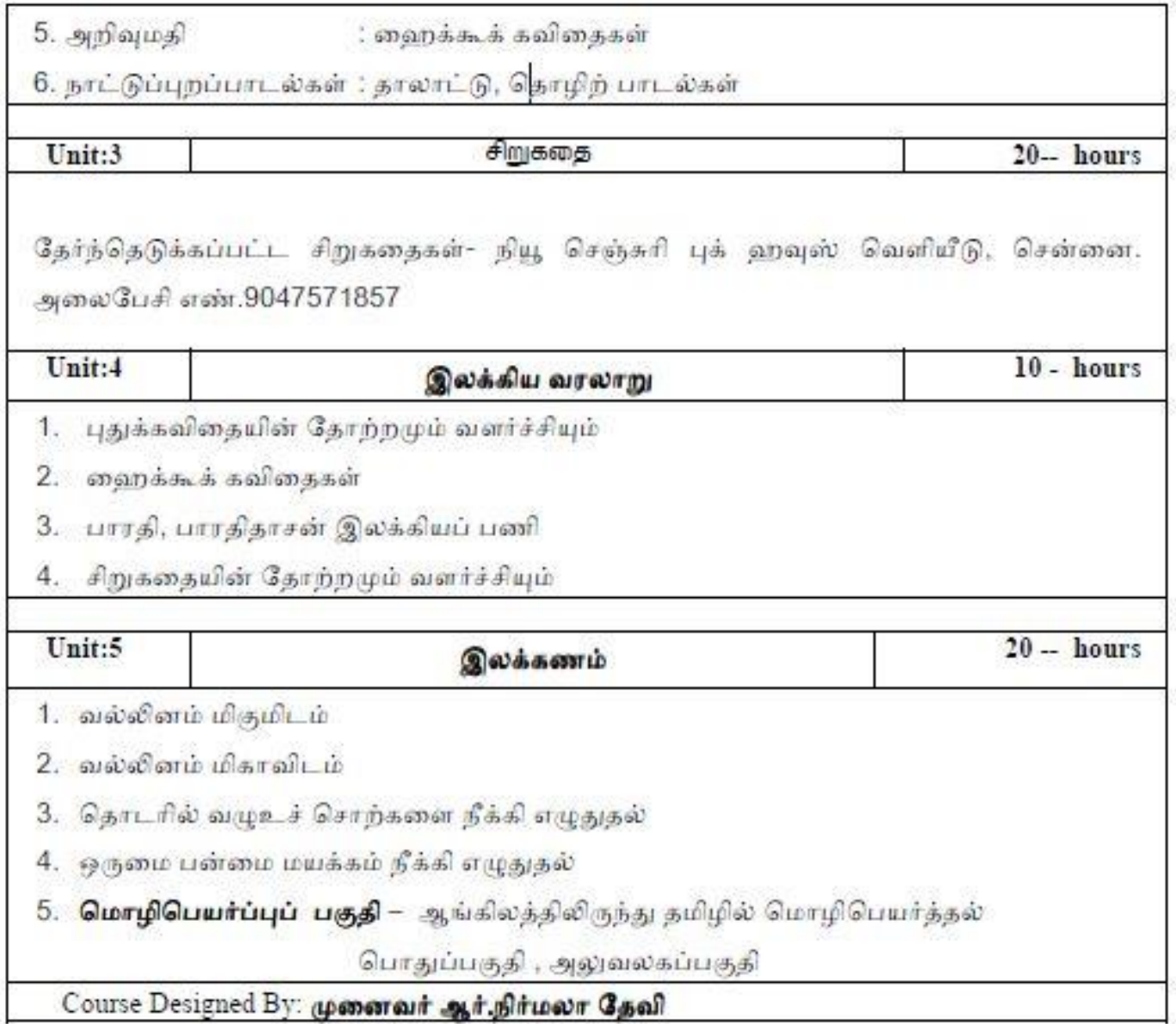

French 2020-21 onwards - Affiliated Colleges - Annexure No. 11A **SCAA DATED: 23.09.2020** 

#### First Semester - Paper I

**Course: French 1** 

Course Code:

Credits: 4

Hours: 90

## **Course Objectives:**

To understand, speak, read and write simple, standard speech which is very slow and is carefully articulated and can recognize familiar words and very basic phrases concerning themselves, their family and immediate concrete surroundings when people speak slowly and clearly

# **Course Outcomes:**

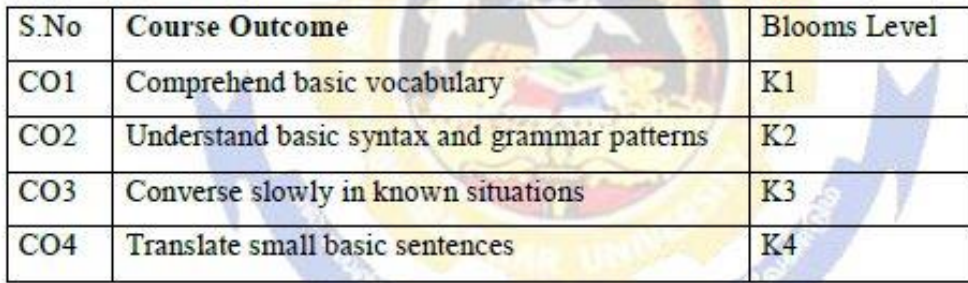

#### Syllabus:

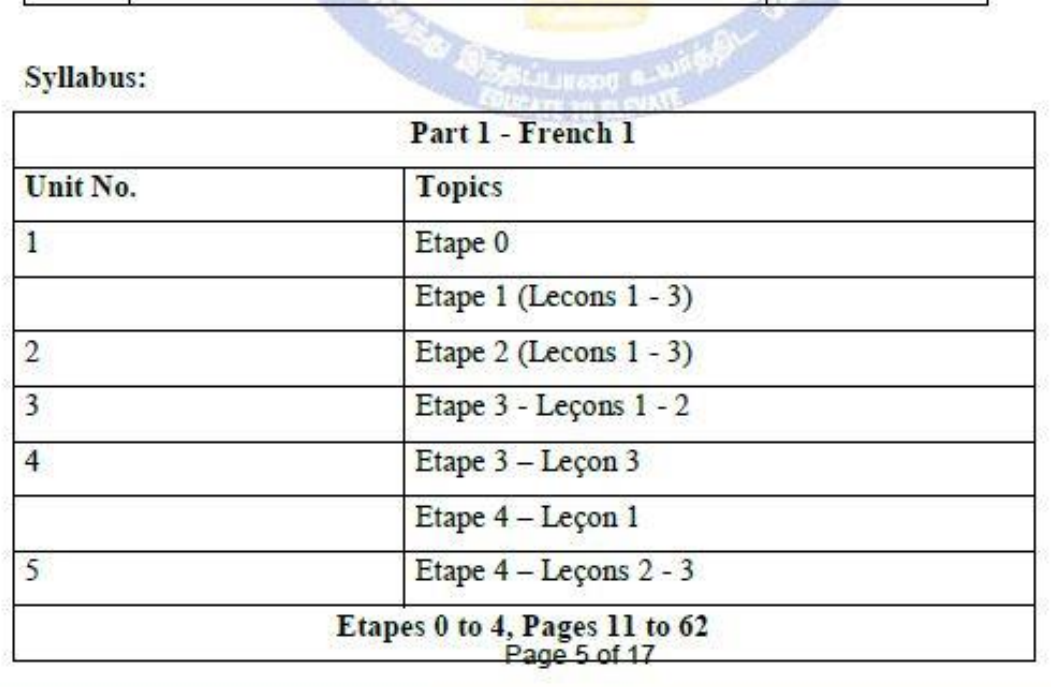

French 2020-21 onwards - Affiliated Colleges - Annexure No. 11A **SCAA DATED: 23.09.2020** 

# Text Book Prescribed: Adomania 1 - Methode de français Authors: Céline Himber, Corina Brillant, Sophie Erlich Publisher: HACHETTE FLE Available at: GOYAL Publishers and Distributors Pvt Ltd, New Delhi (9810322459)

**Reference: Latitudes 1** Author: Yves Loiseau, Régine Merieux Publisher: French and European Publications Inc Available at: GOYAL publishers and distributors Pvt Ltd, New Delhi (9810322459)

SWAYAM : https://swayam.gov.in/nd2\_cec19\_lg04/preview by Prof. Nirupama Rastogi (Retd) English and Foreign Languages University, Hyderabad

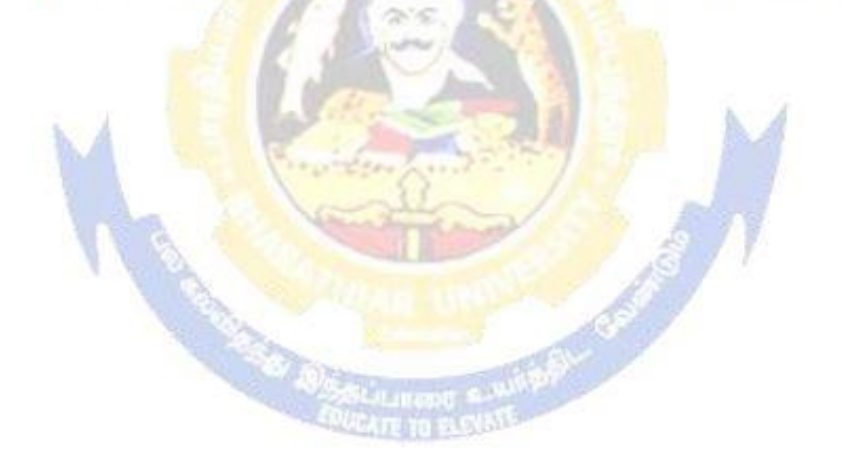

Page 6 of 17

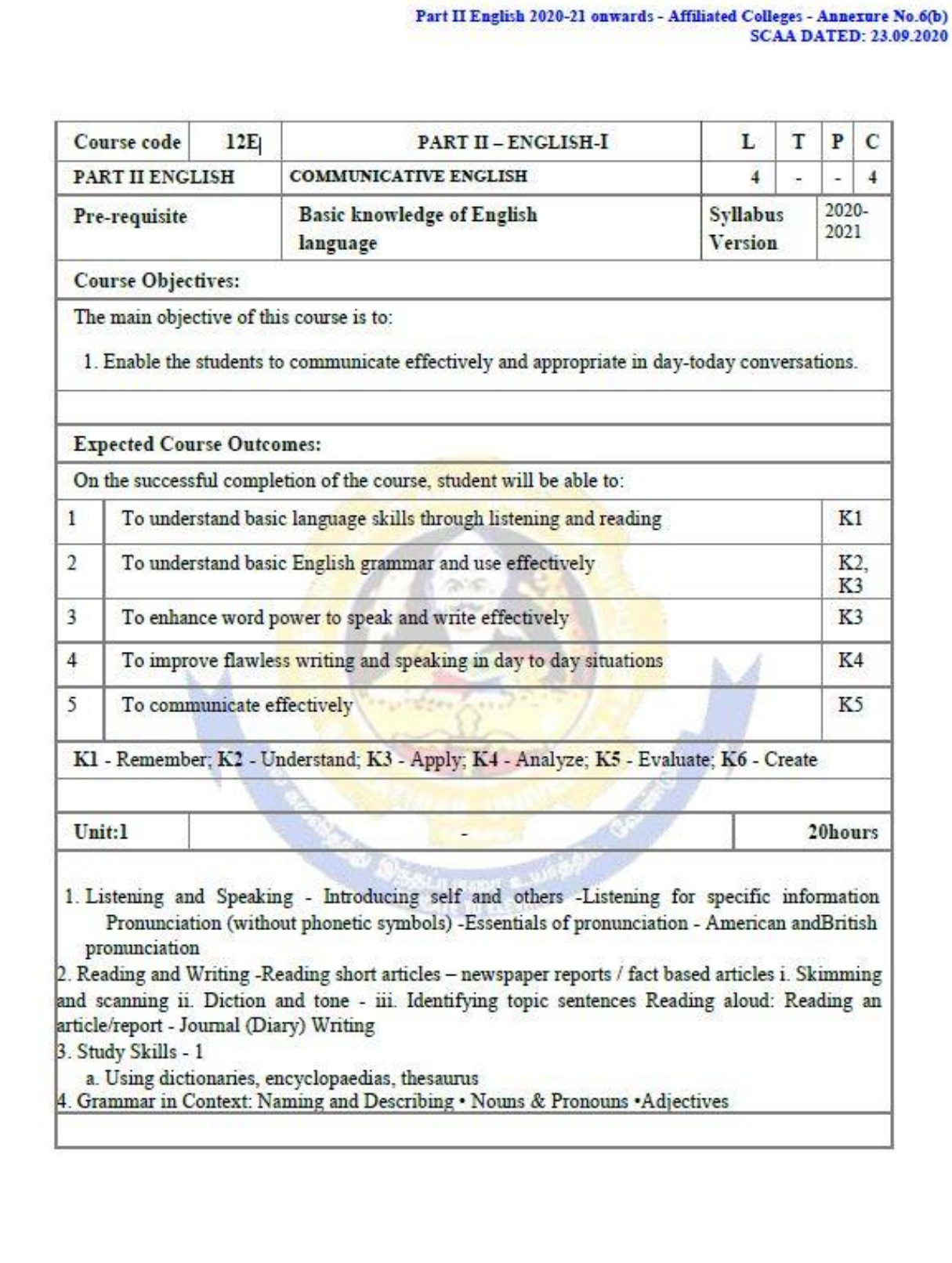

Part II English 2020-21 onwards - Affiliated Colleges - Annexure No.6(b)<br>SCAA DATED: 23.09.2020

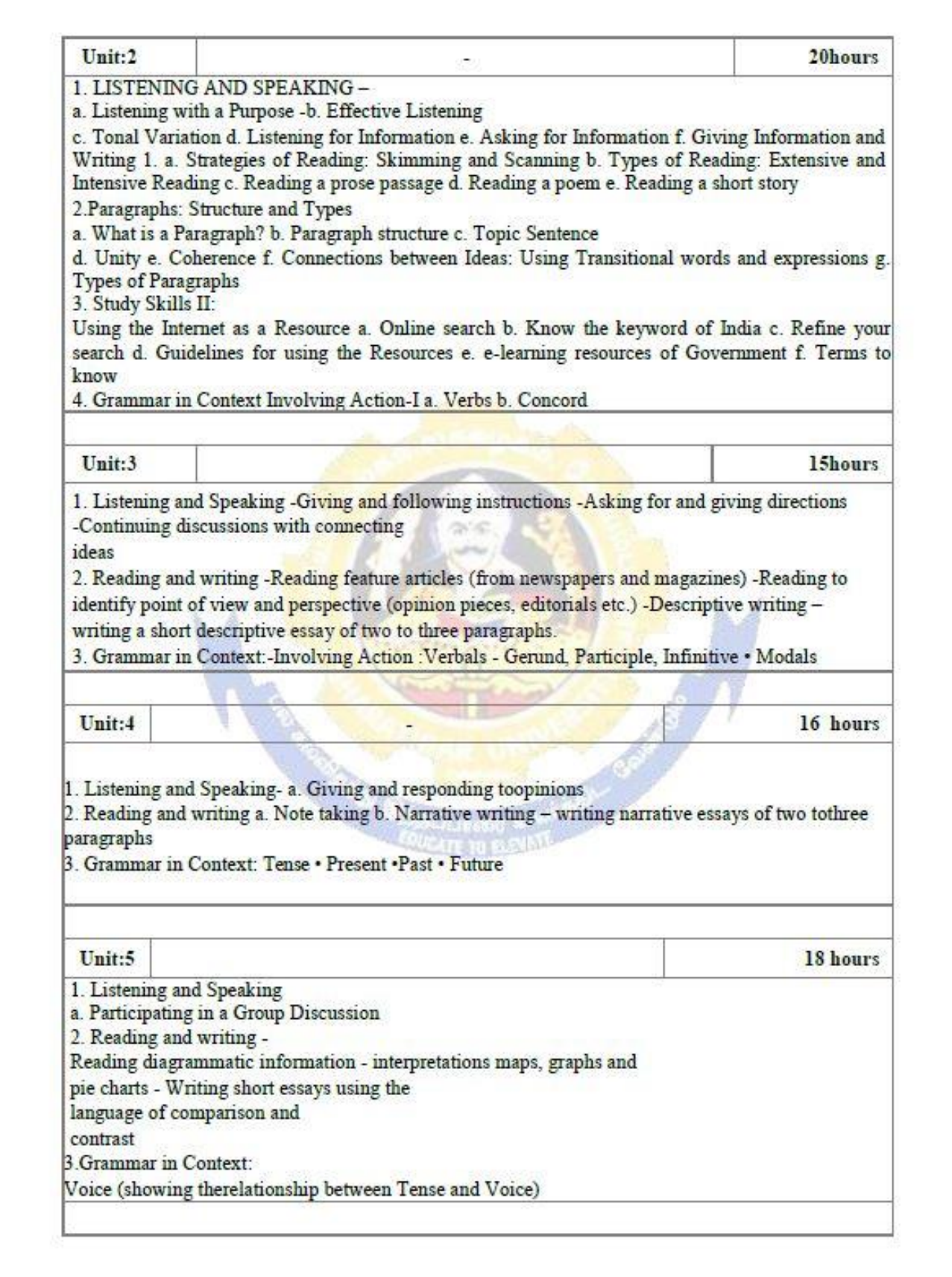

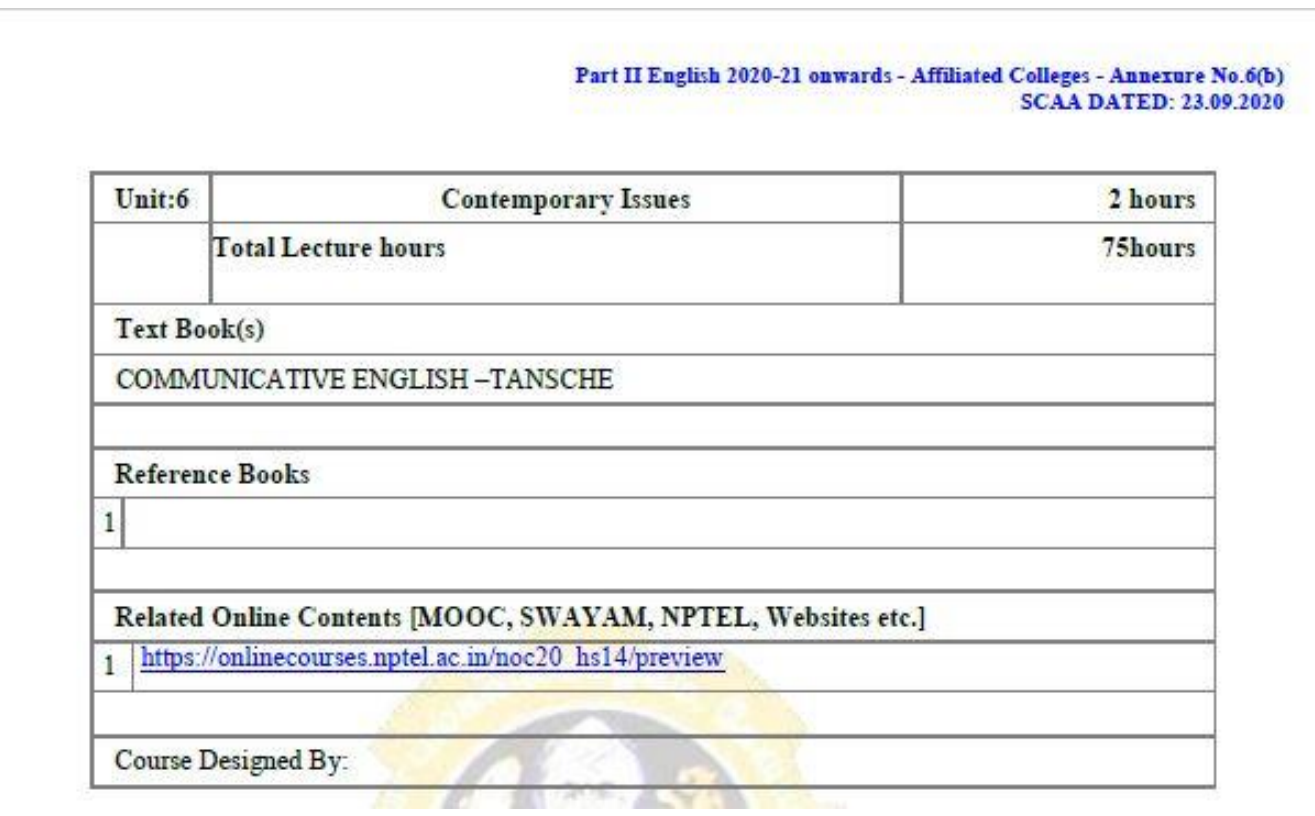

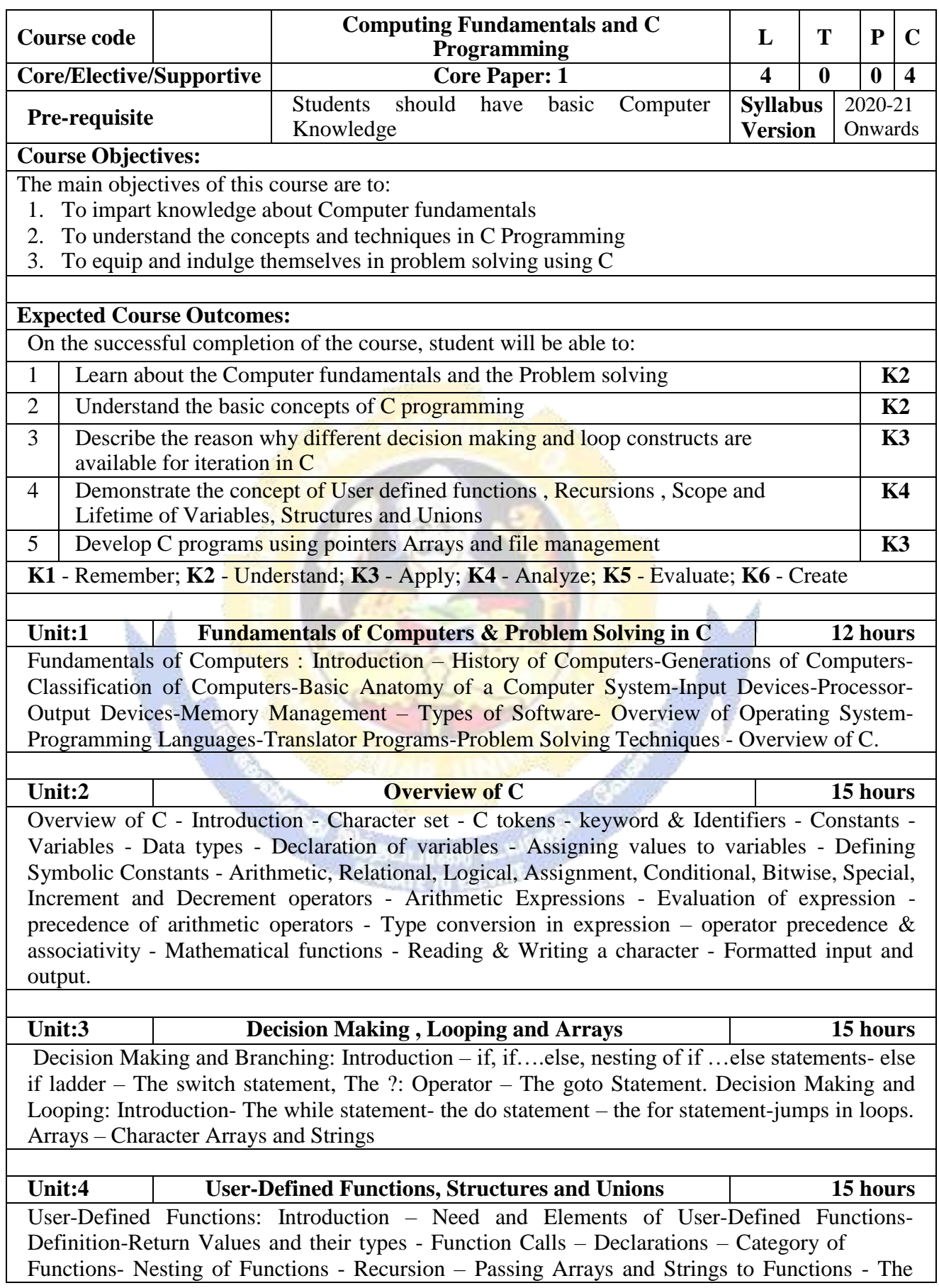

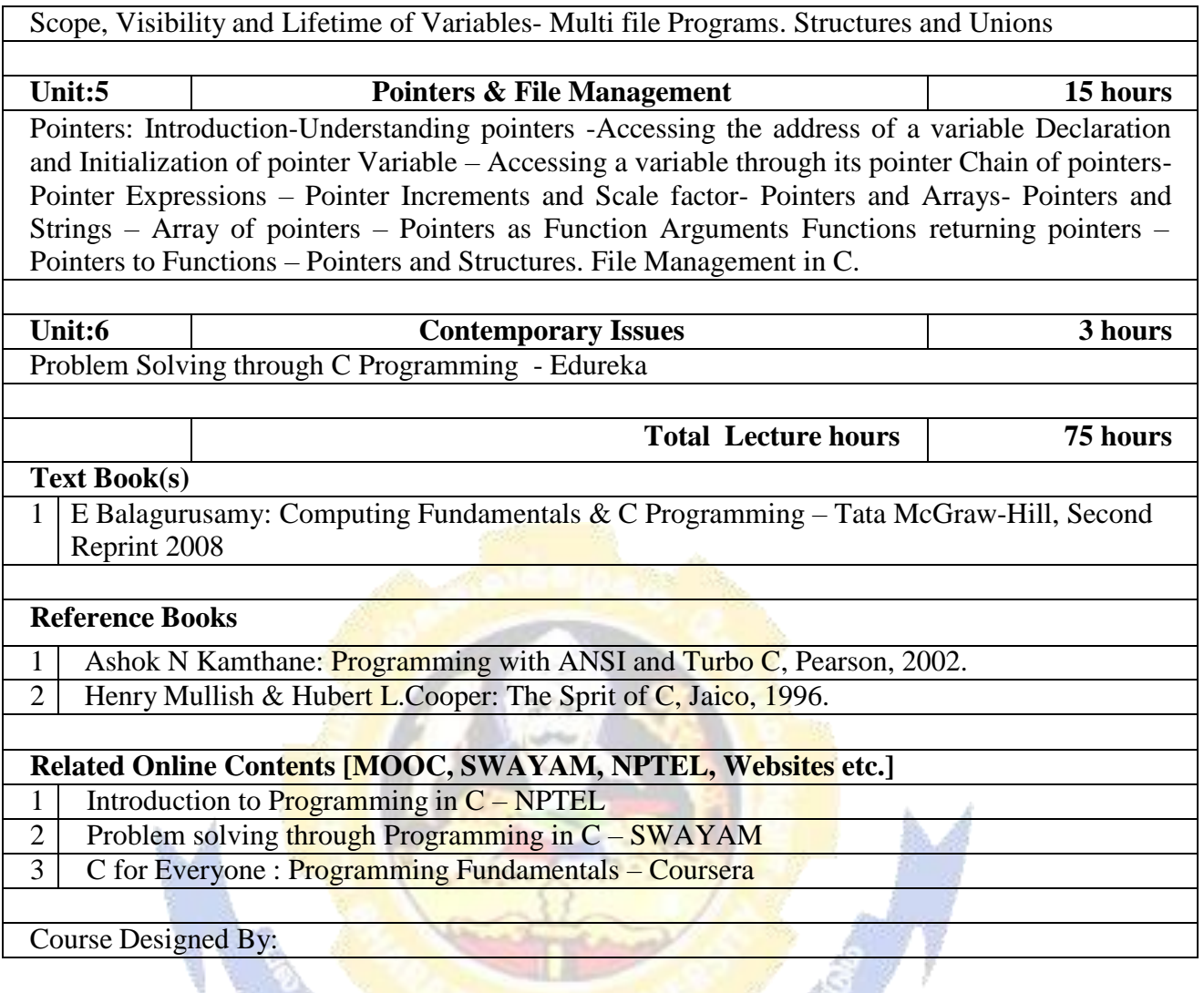

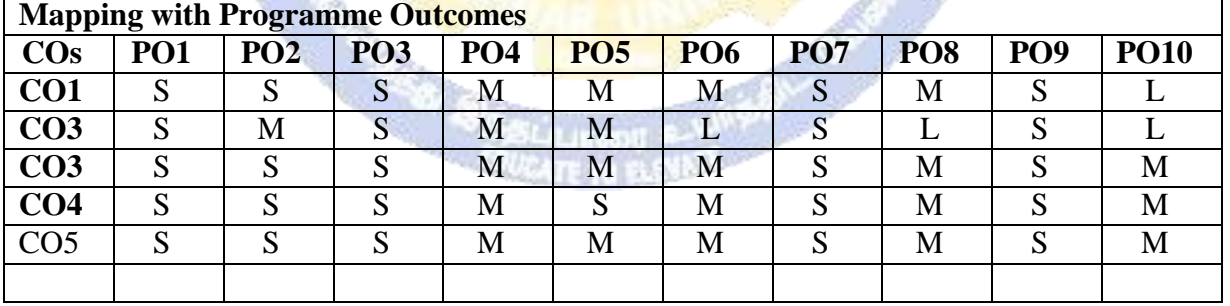

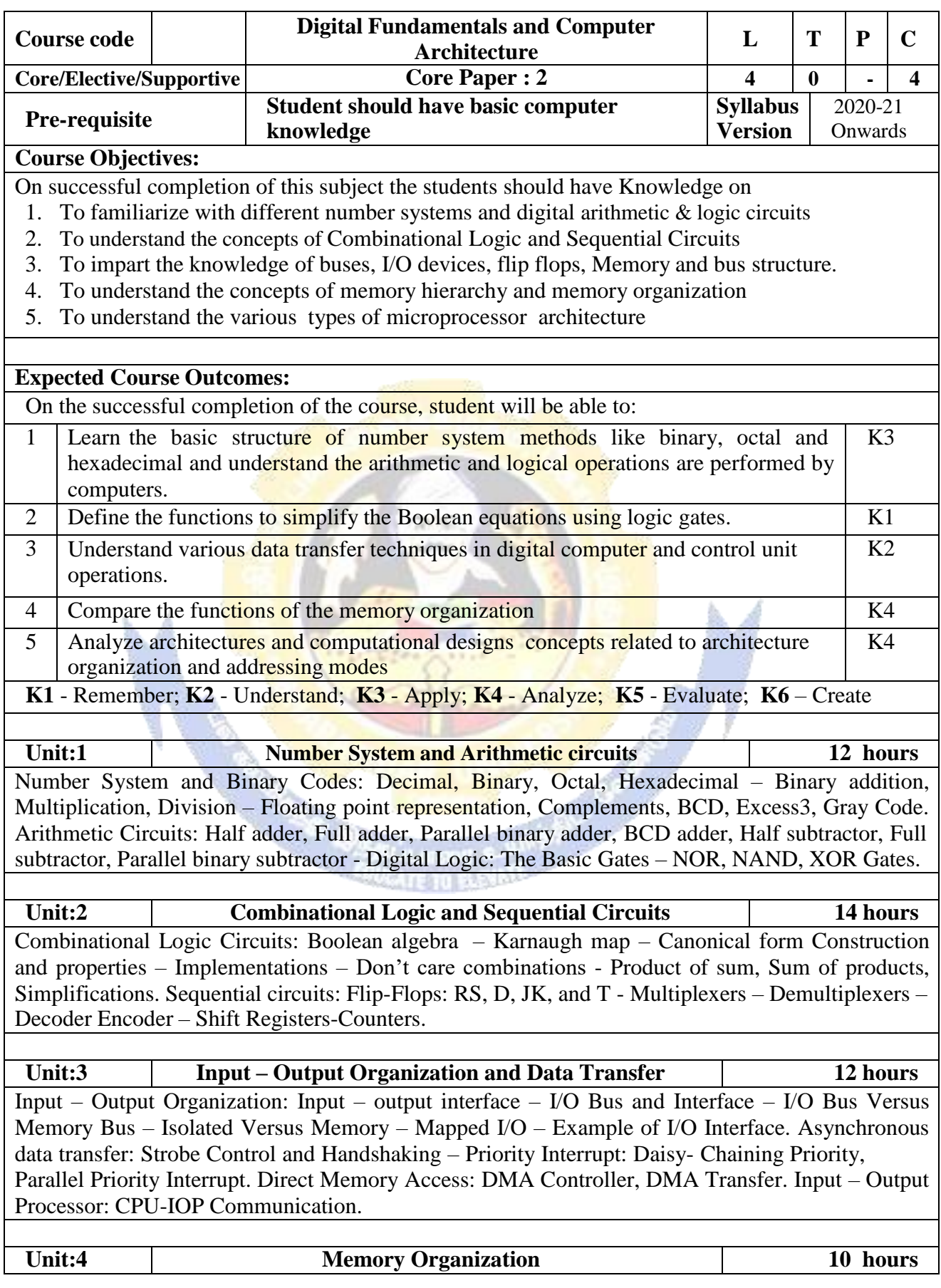

Memory Organization: Memory Hierarchy – Main Memory- Associative memory: Hardware Organization, Match Logic, Read Operation, Write Operation. Cache Memory: Associative, Direct, Set-associative Mapping – Writing into Cache Initialization. Virtual Memory: Address Space and Memory Space, Address Mapping Using Pages, Associative Memory, Page Table, Page Replacement.

**Unit:5 Case Studies 6 hours** CASE STUDY: Pin out diagram, Architecture, Organization and addressing modes of 80286- 80386-80486-Introduction to microcontrollers.

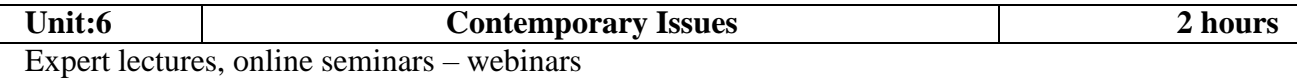

**Total Lecture hours 56 hours Text Book(s)**

1 Digital principles and applications, Albert Paul Malvino, Donald P Leach, TMH, 1996.

- 2 Computer System Architecture -M. Morris Mano, PHI.
- 3 Microprocessors and its Applications-Ramesh S. Goankar

## **Reference Books**

- Digital Electronics Circuits and Systems, V.K. Puri, TMH.
- 2 Computer Architecture, M. Carter, Schaum's outline series, TMH.

# **Related Online Contents [MOOC, SWAYAM, NPTEL, Websites etc.]**

1 https://nptel.ac.in/courses/106/103/106103068/

- 2 http://www.nptelvideos.in/2012/12/digital-computer-organization.html
- 3 http://brittunculi.com/foca/materials/FOCA-Chapters-01-07-review-handout.pdf

Course Designed By:

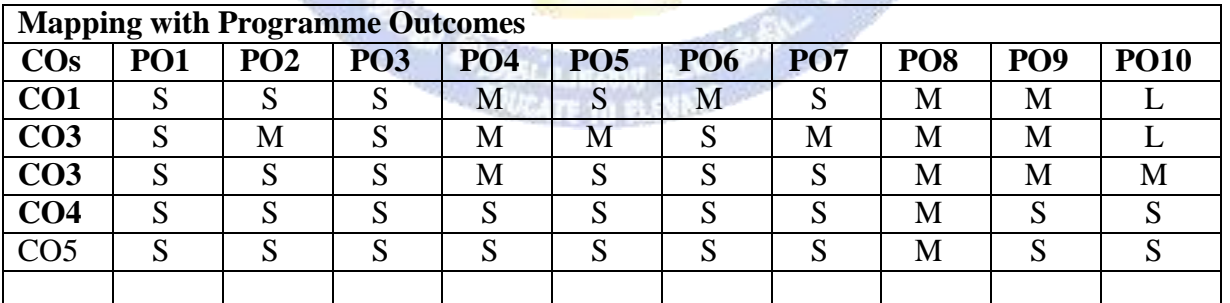

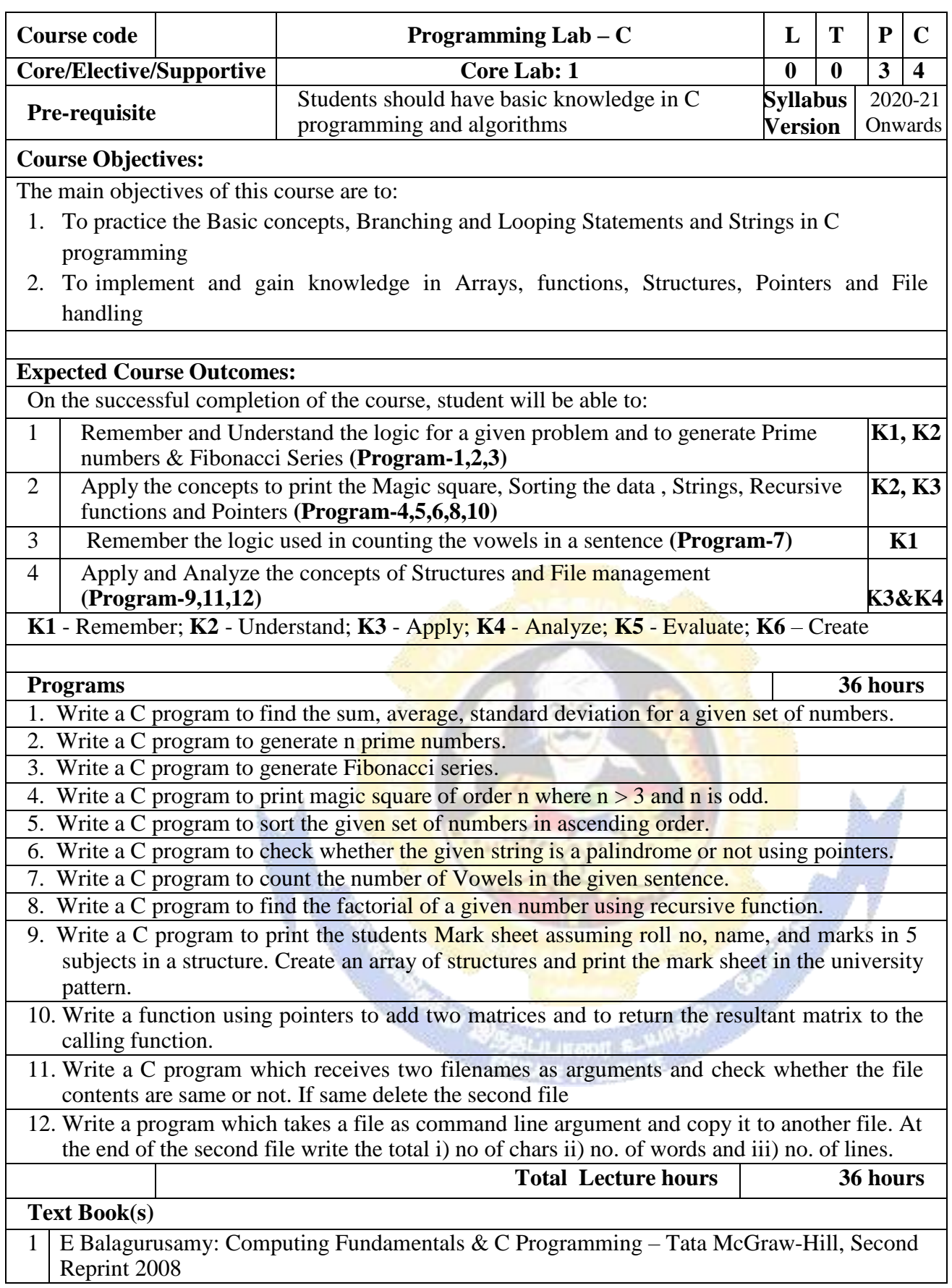

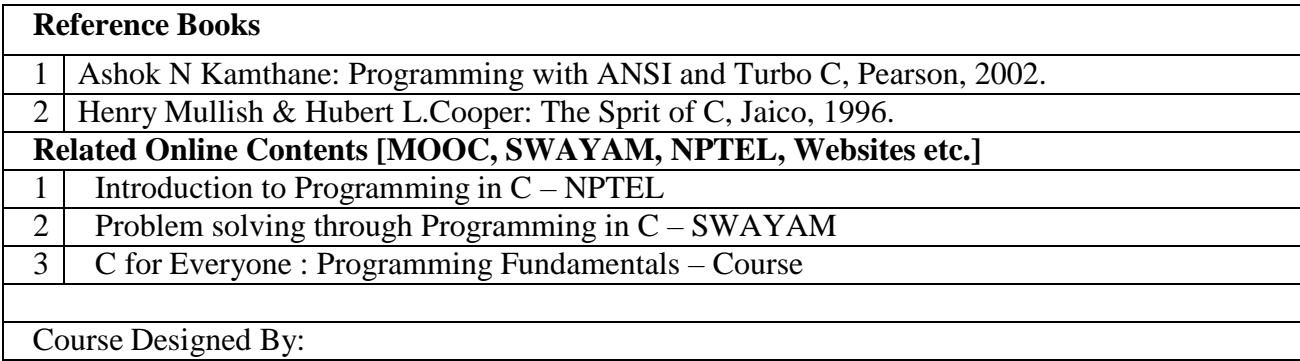

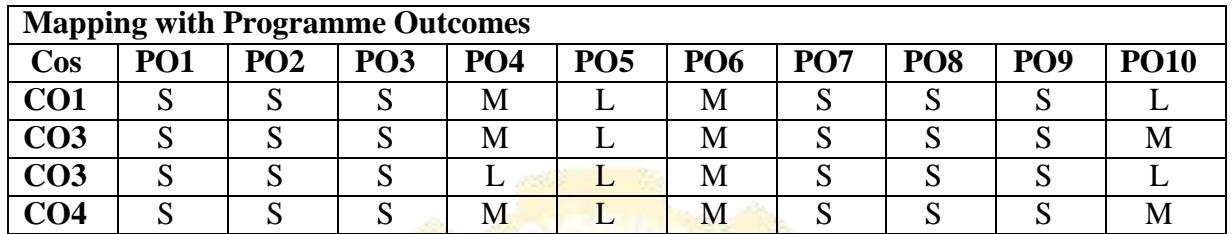

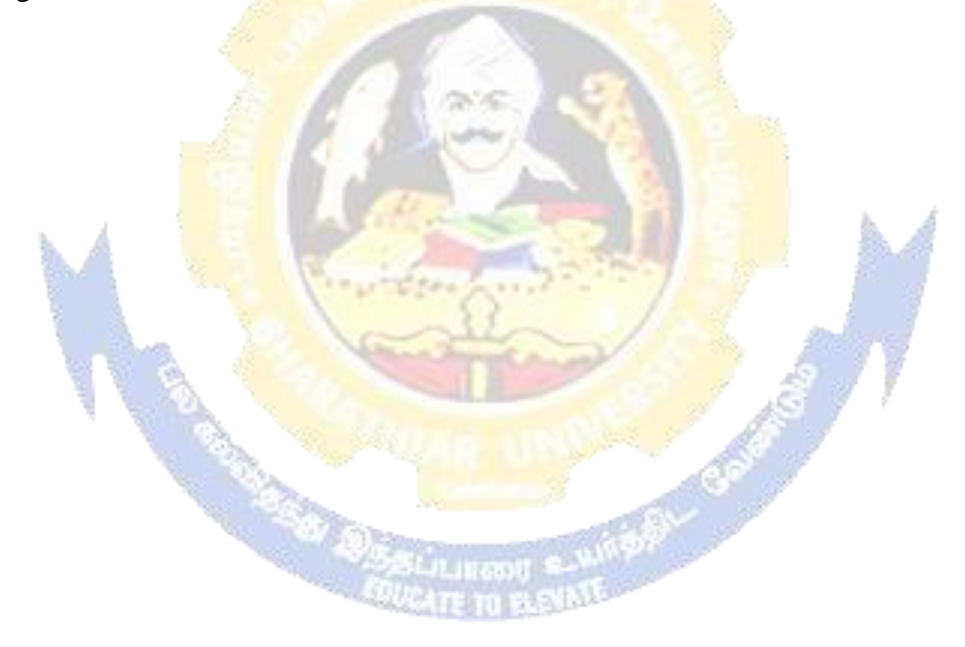

#### BHARATHIAR UNIVERSITY: COIMBATORE-641

#### 046B.Sc. CS/IT/CT/SS/MM/CSA &BCA

#### (For the students admitted from the academic year 2011-2012 and onwards)

#### **CBCS PATTERN**

**ALLIED SUBJECTS** 

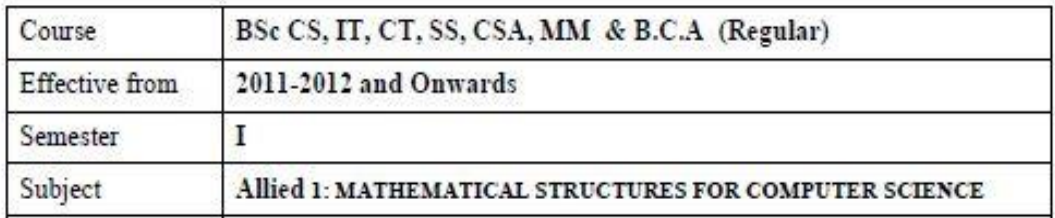

Subject Description: This subject deals with mathematical concepts like Matrices, Numerical analysis and Statistical methods for computer science and applications. Goal: To learn about the mathematical structures for computer based applications

Objective:On successful completion of this subject the students should have:

- Understanding the concepts of mathematics
- Learning applications of statistical and numerical methods for Computer Science.

UNIT - I: Matrices - Introduction - Determination - Inverse of a matrix - Rank of a Matrix - Eigen value Problems

 $UNIT - II$ : System of Simultaneous Linear algebraic Equation - Gauss elimination, Gauss Jordon, Gauss Seidal methods. The solution of Numerical Algebraic & Transcendental equation - Bisection method - Newton - Rapson method - false position method.

UNIT - III: Numerical Differentiations - Newton's forward Difference - Backward Difference - Startling formula Numerical Integration - Trapezoidal Rule & Simpson's rule Numerical solutions of ordering differential Equations - Taylor series & Runge kutta method

UNIT - IV: Measures of central tendency - Mean Median and Mode - Relationship among mean-media and mode. Measures of dispersion - Range, quartile deviation, mean deviation and Standard deviation

 $UNIT - V$ : Regression and Correlation - Types of relationship - Linear regression -Correlation - Coefficient of correlation - Regression equation of variables - Discrete Probability distribution - Uniform, Binomial & poision Distribution

#### **TEXT BOOKS:**

1. Engineering Mathematics Volume II - Dr M.K. Venkataraman - NPC (Unit I) 2. Numerical Methods in science & Engineering - M.K. Venkataraman -NPC ,Revised Edition -2005 (Unit II & III)

3. Business Statistics - S.P. Gupta & M.P. Gupta Sultan Chand and Sons (Unit IV & V) **REFERENCE BOOKS:** 

1. Numerical methods - E. Balagurusamy Tata MC Graw Hill.

2. Fundamental of Mathematical statistics S C Gupta, V. K. Kapoor Sultan Chand and Sons

# *ENVIRONMENTAL STUDIES FOR UNDER GRADUATE COURSES OF ALL BRANCHES OF HIGHER EDUCATION*

# *SYLLABUS*

*Unit 1 : Multidisciplinary nature of environmental studies Definition, scope and importance (2 lectures) Need for public awareness.*

*Unit 2 : Natural Resources :*

*Renewable and non-renewable resources :*

*Natural resources and associated problems.*

*a) Forest resources : Use and over-exploitation, deforestation, case studies.*

*Timber extraction, mining, dams and their effects on forest and tribal people.*

*b) Water resources : Use and over-utilization of surface and ground water,*

*floods, drought, conflicts over water, dams-benefits and problems.*

*c) Mineral resources : Use and exploitation, environmental effects of extracting*

*and using mineral resources, case studies.*

*d) Food resources : World food problems, changes caused by agriculture and*

*overgrazing, effects of modern agriculture, fertilizer-pesticide problems, water*

*logging, salinity, case studies.*

*e) Energy resources : Growing energy needs, renewable and non renewable*

*energy sources, use of alternate energy sources. Case studies.*

*f) Land resources : Land as a resource, land degradation, man induced*

*landslides, soil erosion and desertification.*

- *Role of an individual in conservation of natural resources.*
- *Equitable use of resources for sustainable lifestyles.*

*Unit 3 : Ecosystems*

*• Concept of an ecosystem.*

*Structure and function of an ecosystem.*

- *Producers, consumers and decomposers.*
- *Energy flow in the ecosystem.*
- *Ecological succession.*
- *Food chains, food webs and ecological pyramids.*

*• Introduction, types, characteristic features, structure and function of the*

*following ecosystem :-*

*a. Forest ecosystem*

*b. Grassland ecosystem*

*c. Desert ecosystem*

*d. Aquatic ecosystems (ponds, streams, lakes, rivers, oceans, estuaries)*

# *Unit 4 : Biodiversity and its conservation*

- *Introduction – Definition : genetic, species and ecosystem diversity.*
- *Biogeographical classification of India*
- *Value of biodiversity : consumptive use, productive use, social, ethical, aesthetic*

*and option values*

- *Biodiversity at global, National and local levels.*
- *Inida as a mega-diversity nation*
- *Hot-sports of biodiversity.*
- *Threats to biodiversity : habitat loss, poaching of wildlife, manwildlife conflicts.*

*• Endangered and endemic species of India*

*• Conservation of biodiversity : In-situ and Ex-situ conservation of biodiversity.*

*Unit 5 : Environmental Pollution Definition*

*• Cause, effects and control measures of :-*

- *a. Air pollution*
- *b. Water pollution*
- *c. Soil pollution*
- *d. Marine pollution*
- *e. Noise pollution*
- *f. Thermal pollution*
- *g. Nuclear hazards*
- *Solid waste Management : Causes, effects and control measures of urban and*

*industrial wastes.*

- *Role of an individual in prevention of pollution.*
- *Pollution case studies.*
- *Diaster management : floods, earthquake, cyclone and landslides.*
- *Unit 6 : Social Issues and the Environment*
- *From Unsustainable to Sustainable development*
- *Urban problems related to energy*
- *Water conservation, rain water harvesting, watershed management*
- *Resettlement and rahabilitation of people; its problems and concerns. Case*

*Studies*

- *Environmental ethics : Issues and possible solutions.*
- *Climate change, global warming, acid rain, ozone layer depletion, nuclear*

*accidents and holocaust. Case Studies.*

- *Wasteland reclamation.*
- *Consumerism and waste products.*
- *Environment Protection Act.*
- *Air (Prevention and Control of Pollution) Act.*
- *Water (Prevention and control of Pollution) Act*
- *Wildlife Protection Act*
- *Forest Conservation Act*
- *Issues involved in enforcement of environmental legislation.*
- *Public awareness.*

# *Unit 7 : Human Population and the Environment*

- *Population growth, variation among nations.*
- *Population explosion – Family Welfare Programme.*
- *Environment and human health.*
- *Human Rights.*
- *Value Education.*
- *HIV/AIDS.*
- *Women and Child Welfare.*
- *Role of Information Technology in Environment and human health.*
- *Case Studies.*

*Unit 8 : Field work*

- *Visit to a local area to document environmental assetsriver/ forest/grassland/hill/mountain*
- *Visit to a local polluted site-Urban/Rural/Industrial/Agricultural*
- *Study of common plants, insects, birds.*

*• Study of simple ecosystems-pond, river, hill slopes, etc. (Field work Equal to 5*

*lecture hours)*

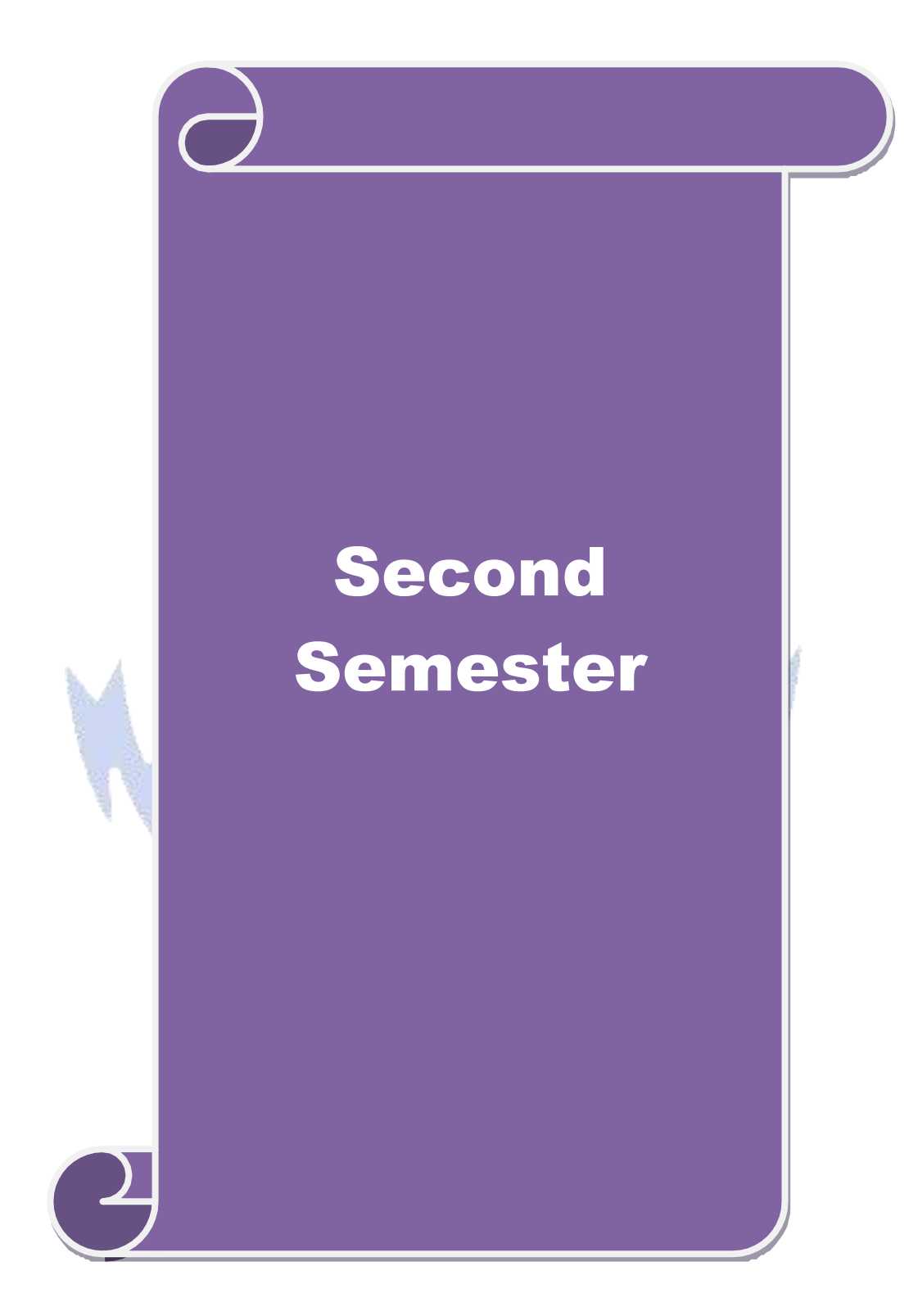

#### **B. Sc. Information Technology 2020-21 onwards - Affiliated Colleges - Annexure No.26 SCAA DATED: 23.09.2020**

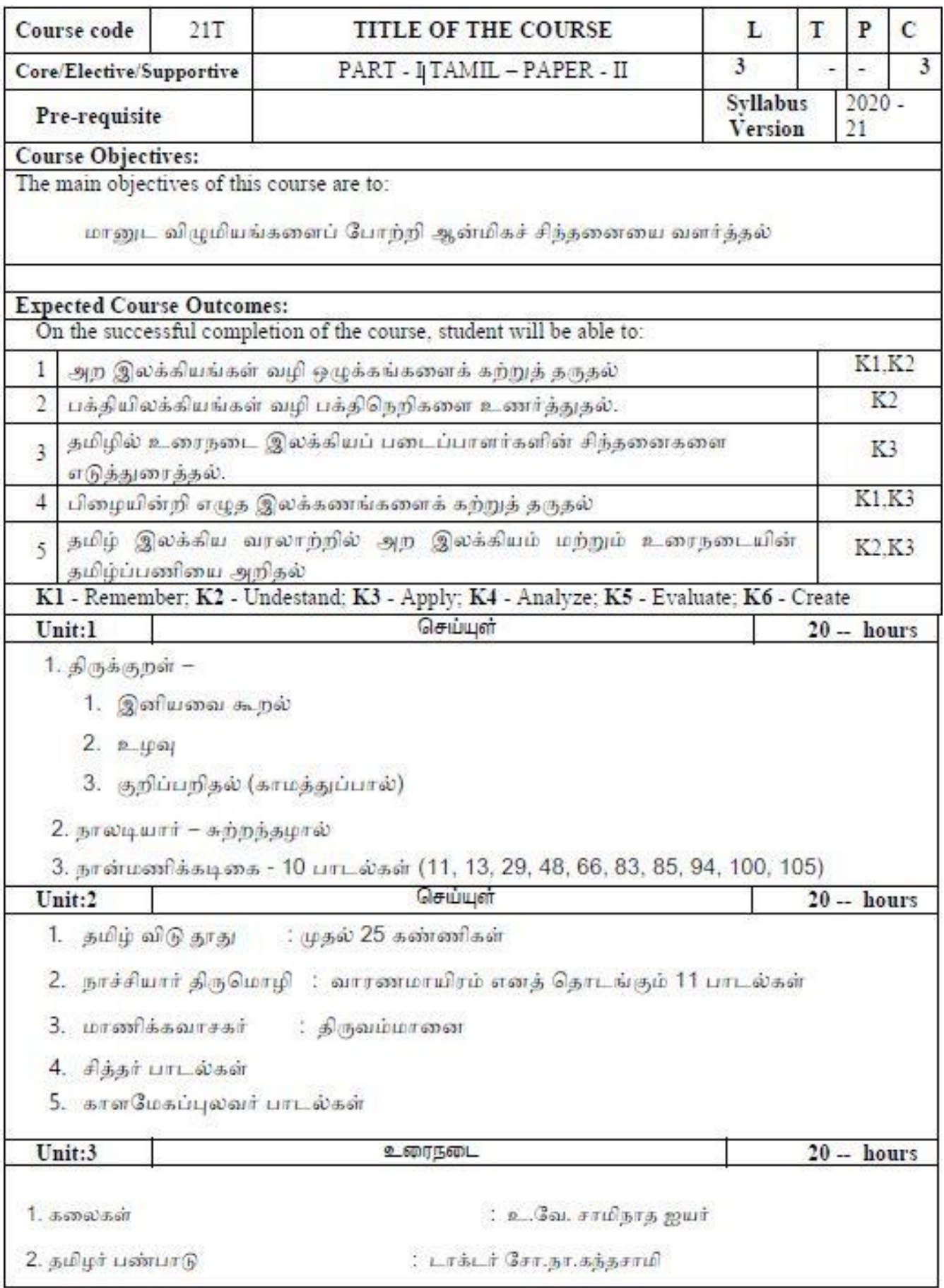

#### **B. Sc. Information Technology 2020-21 onwards - Affiliated Colleges - Annexure No.26 SCAA DATED: 23.09.2020**

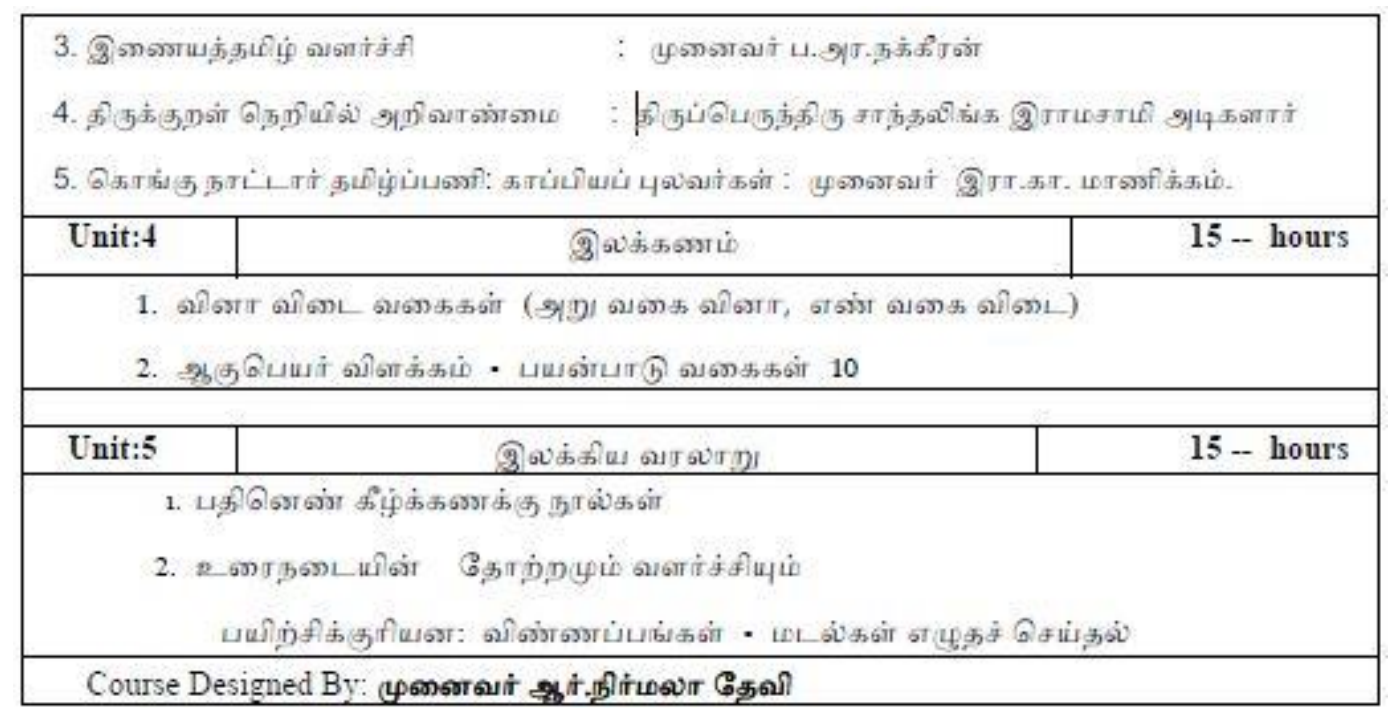

French 2020-21 onwards - Affiliated Colleges - Annexure No. 11A **SCAA DATED: 23.09.2020** 

### Second Semester - Paper 2

**Course: French 2** 

Course Code:

Credits: 4

Hours: 90

**Course Objectives:** 

To understand and use familiar everyday expressions and very basic phrases aimed at the satisfaction of needs of a concrete type

# **Course Outcomes:**

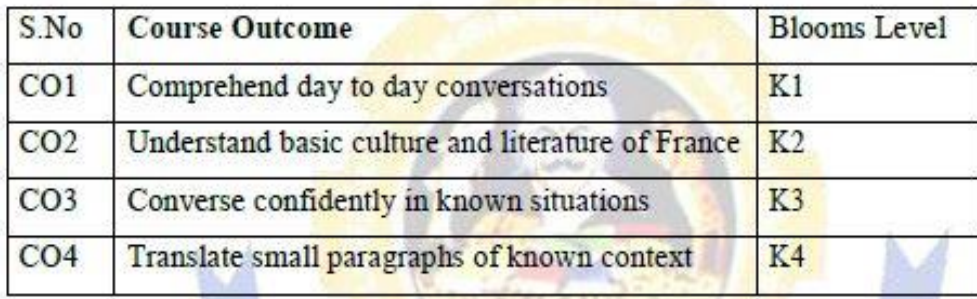

# Syllabus:

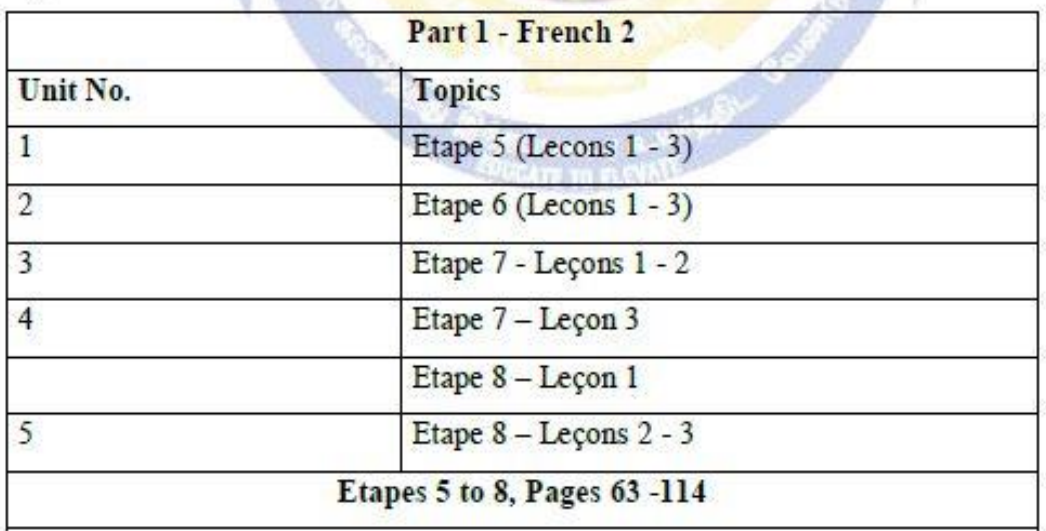

French 2020-21 onwards - Affiliated Colleges - Annexure No. 11A **SCAA DATED: 23.09.2020** 

Text Book Prescribed: Adomania 1 - Methode de français Authors: Céline Himber, Corina Brillant, Sophie Erlich Publisher: HACHETTE FLE Available at: GOYAL Publishers and Distributors Pvt Ltd, New Delhi (9810322459)

**Reference: Latitudes 1** Author: Yves Loiseau, Régine Merieux Publisher: French and European Publications Inc Available at: GOYAL publishers and distributors Pvt Ltd, New Delhi (9810322459)

SWAYAM : https://swayam.gov.in/nd2\_cec19\_lg04/preview by Prof. Nirupama Rastogi (Retd) English and Foreign Languages University, Hyderabad

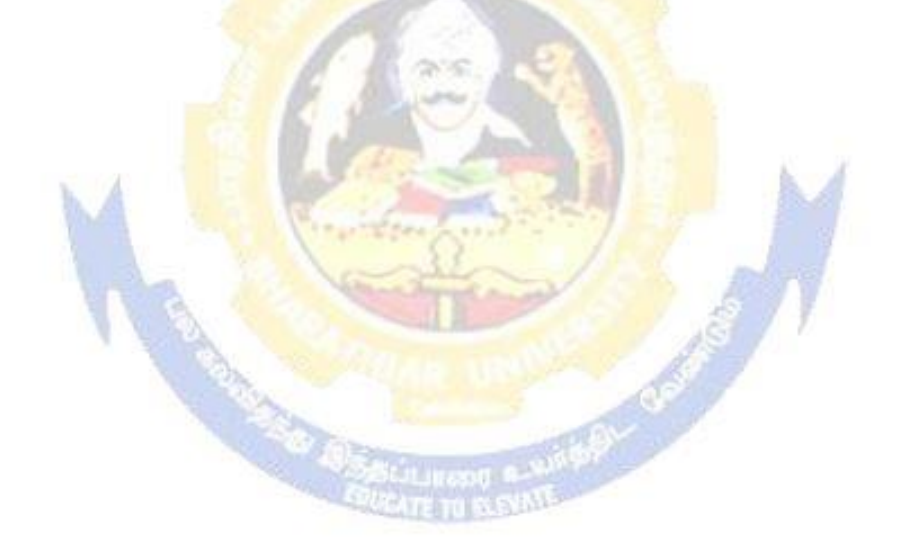

# Part II English 2020-21 onwards - Affiliated Colleges - Annexure No.6(b)<br>SCAA DATED: 23.09.2020

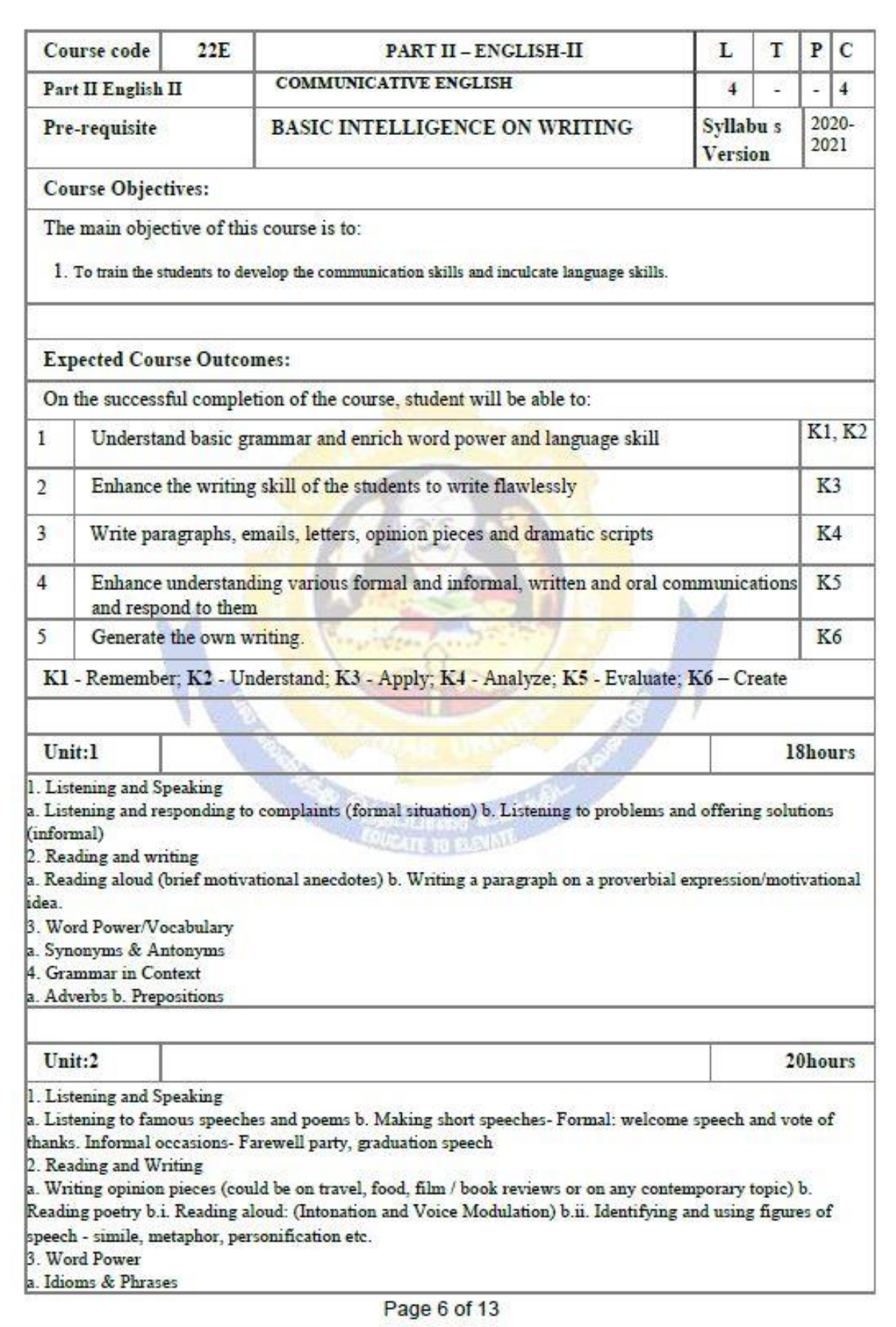

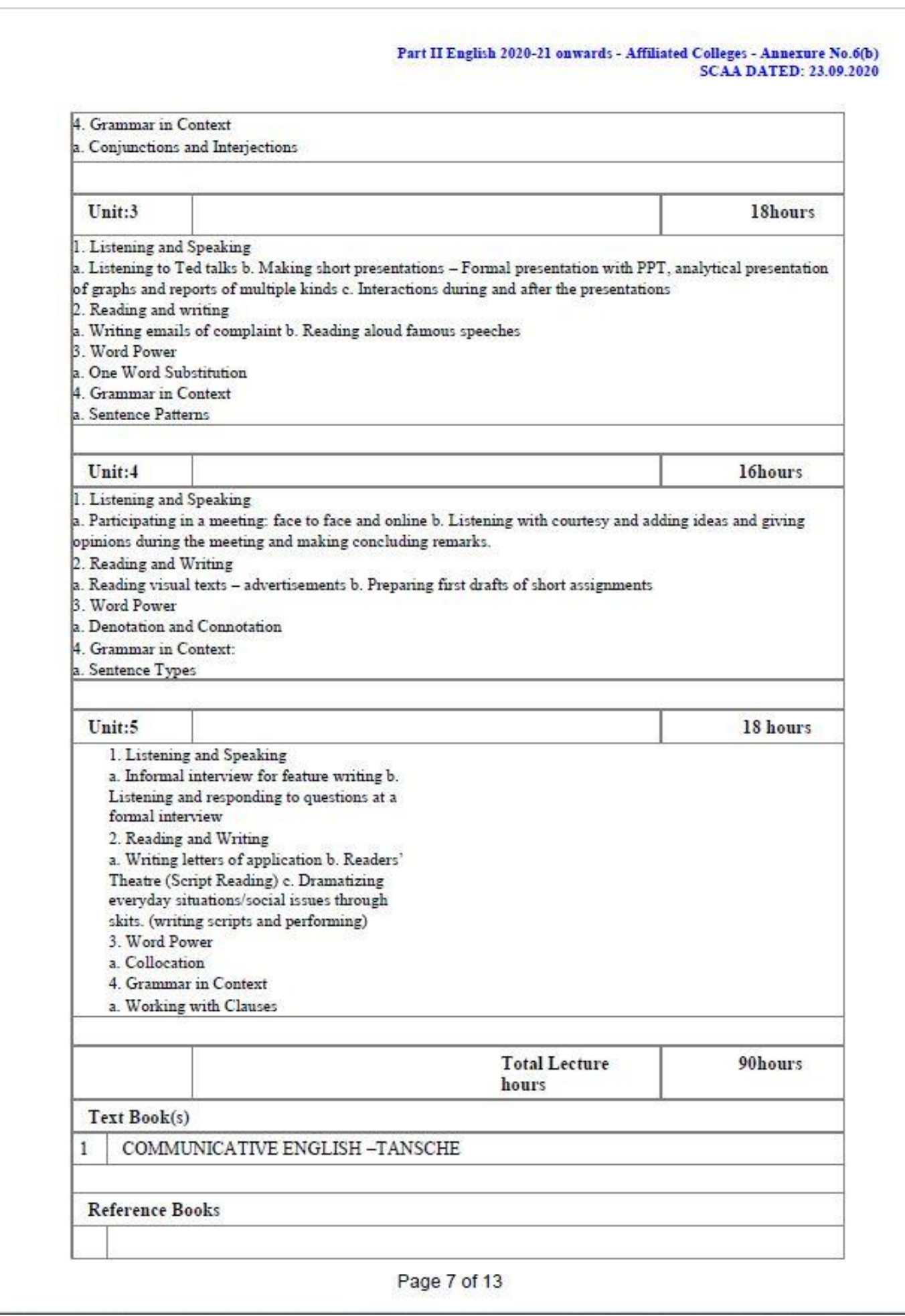

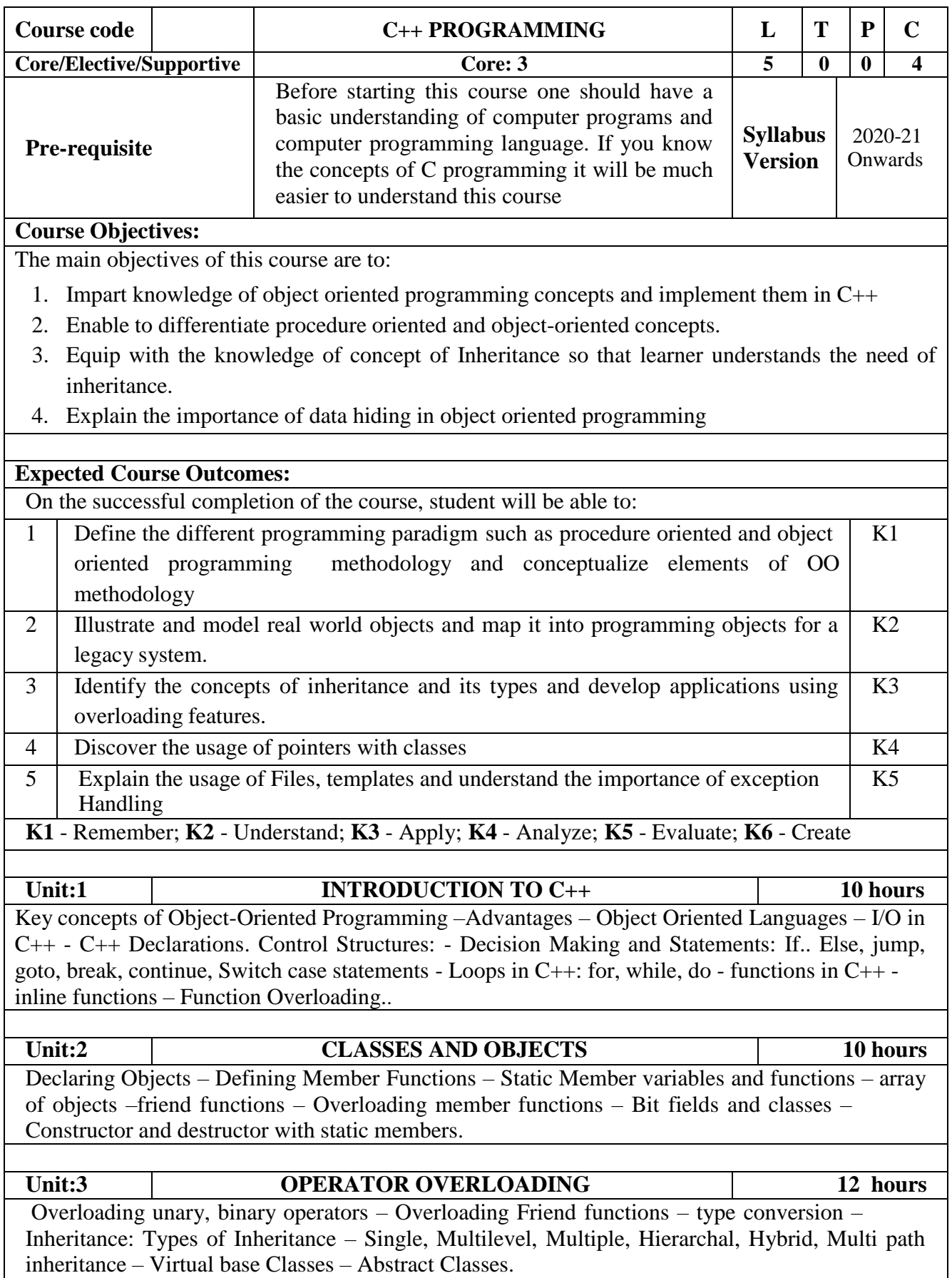

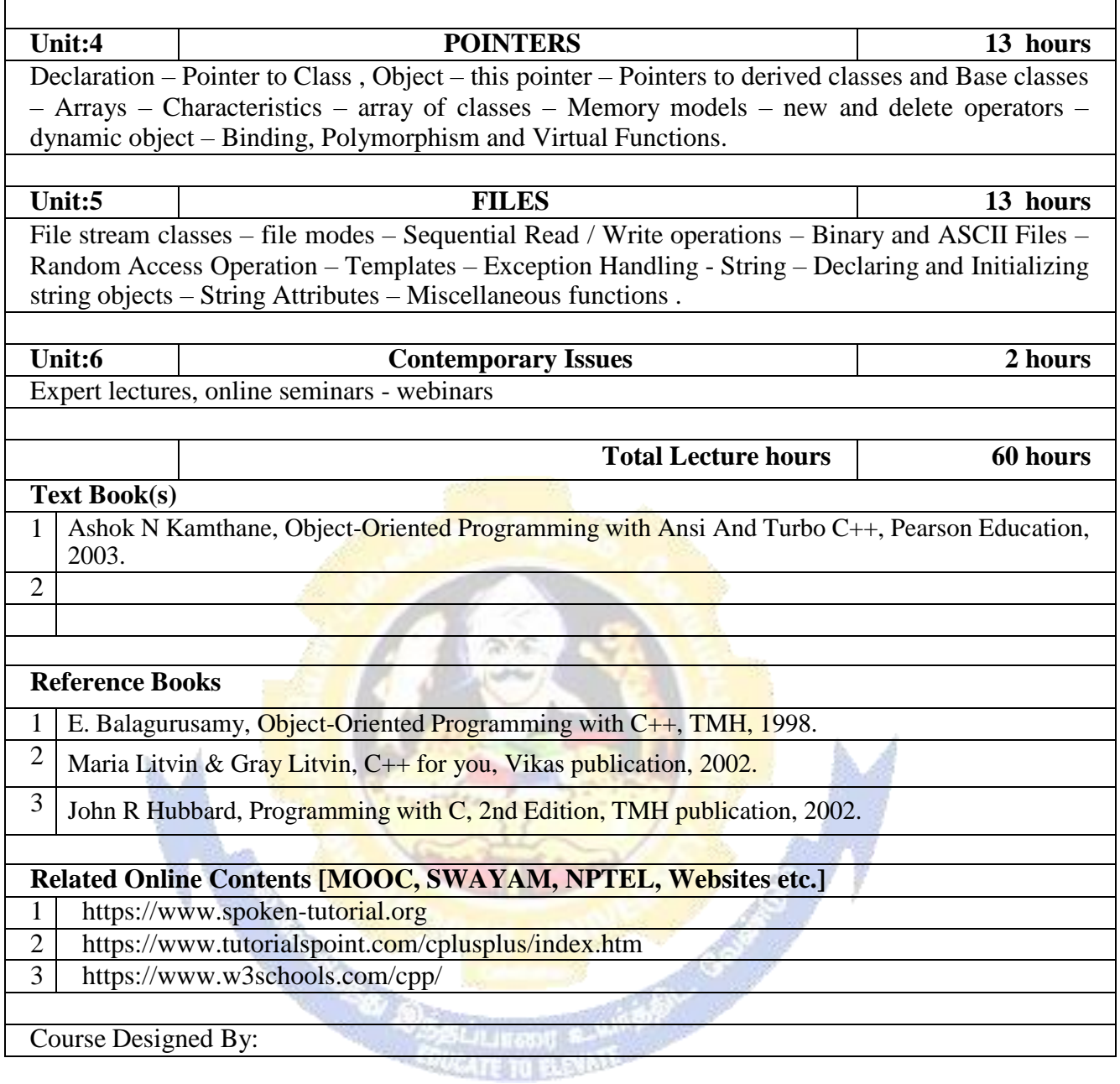

# **Mapping with Programme Outcomes COs PO1 PO2 PO3 PO4 PO5 PO6 PO7 PO8 PO9 PO10**  $\textbf{CO1}$  S S S M M M M M M M M **CO2** S S S S S S S M M M  $\begin{array}{c|c|c|c|c|c|c|c|c} \hline \textbf{CO3} & \textbf{S} & \textbf{S} & \textbf{S} & \textbf{S} & \textbf{S} & \textbf{S} & \textbf{S} & \textbf{S} & \textbf{M} & \textbf{M} & \textbf{M} \ \hline \end{array}$  $\textbf{CO4}$  | S | S | S | S | S | S | S | M | M | S **CO5** S S S S S S S M M S

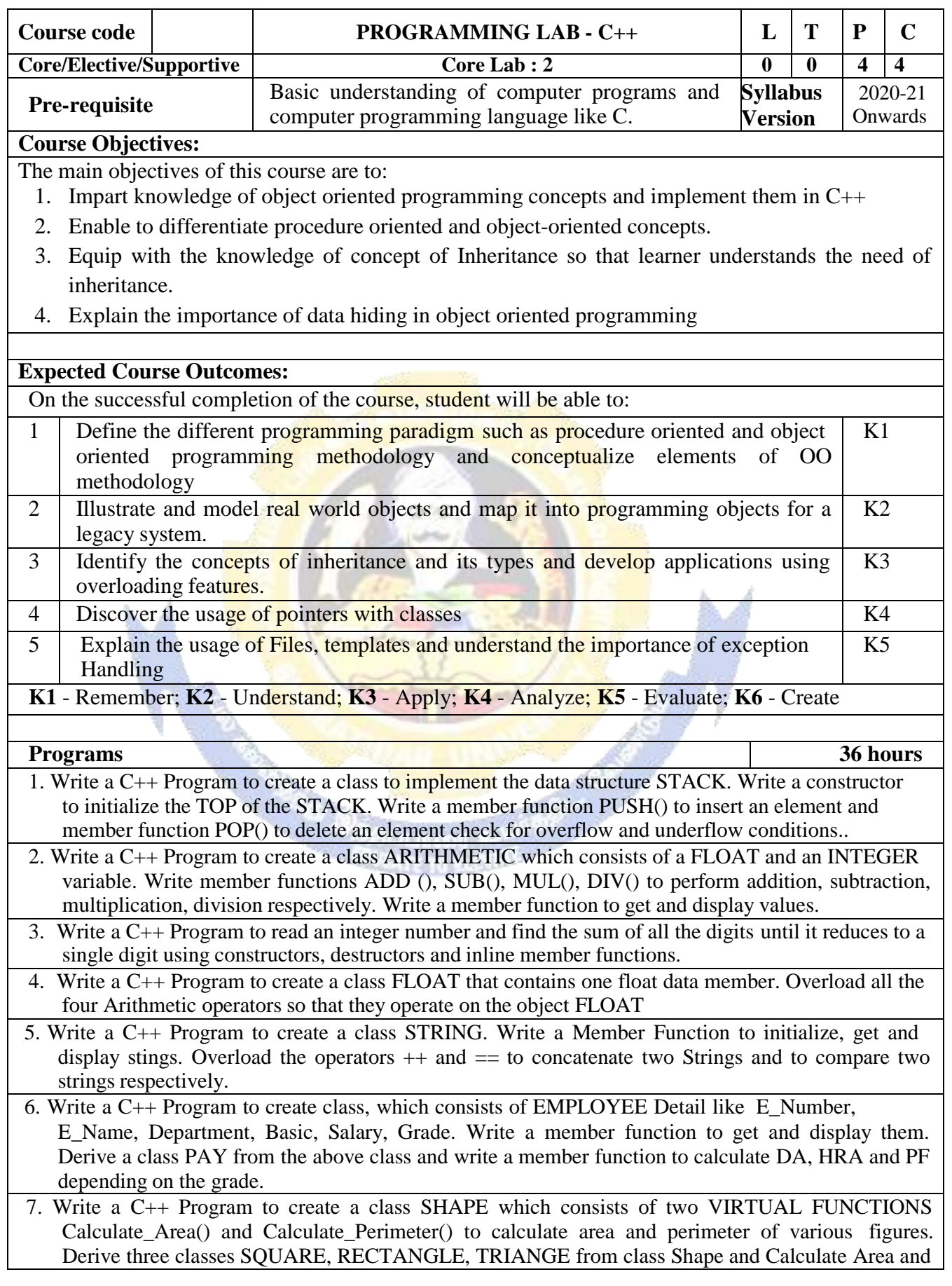

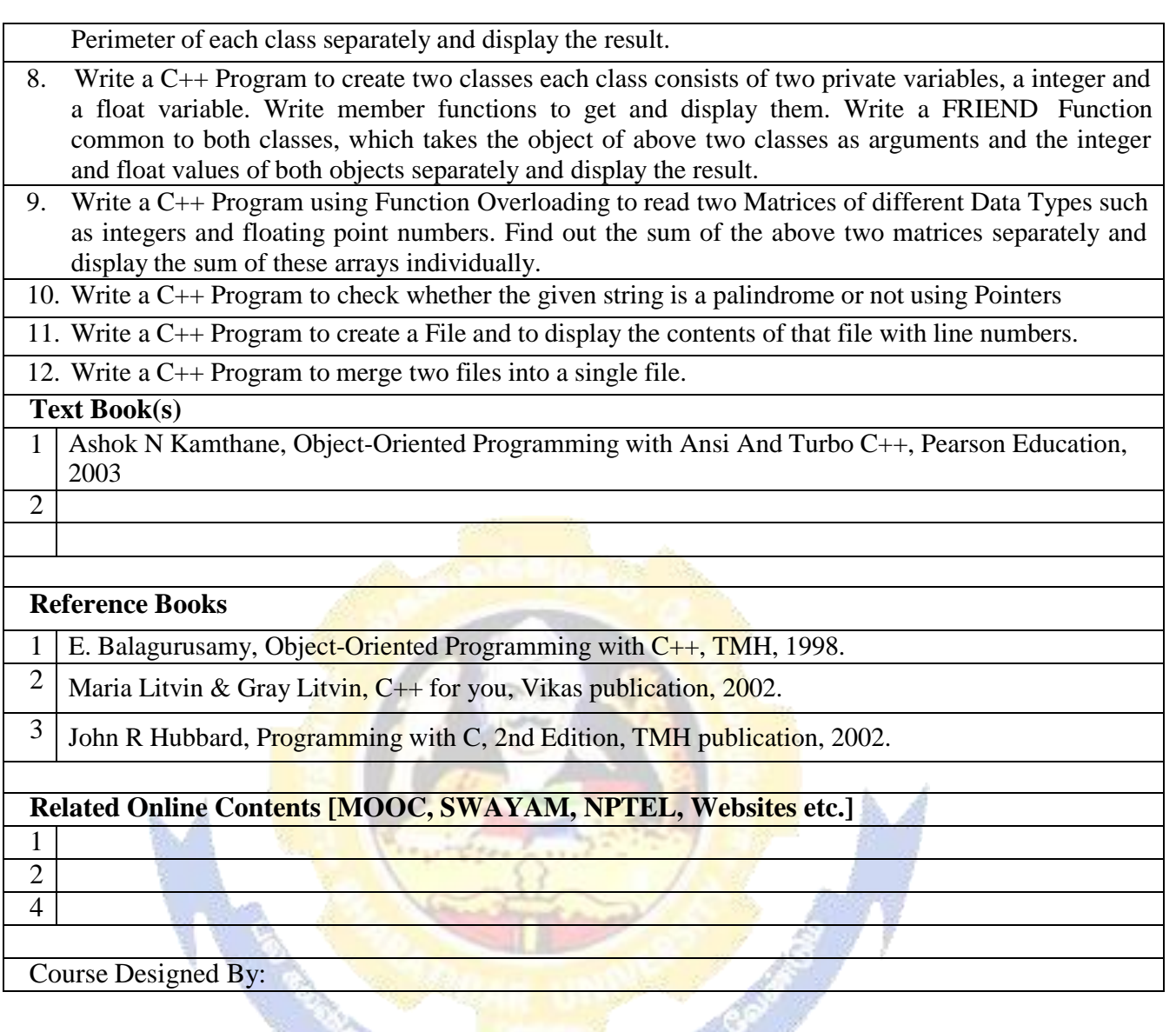

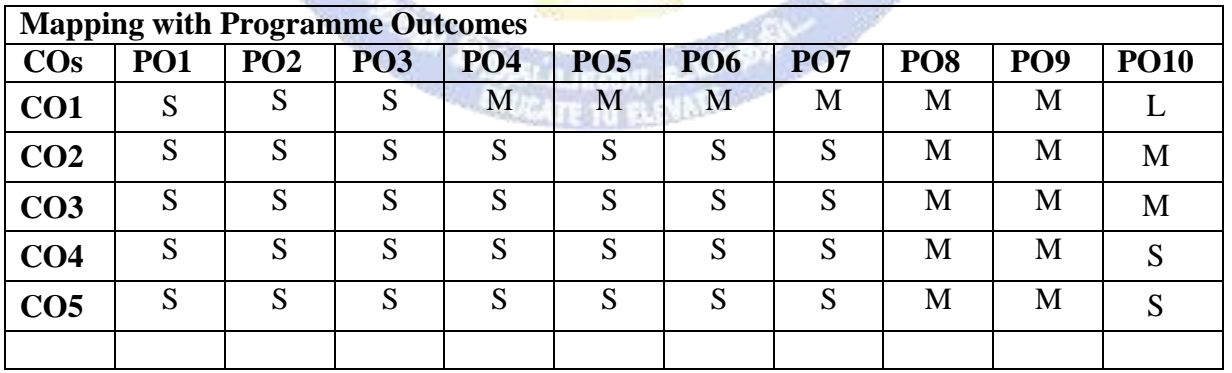
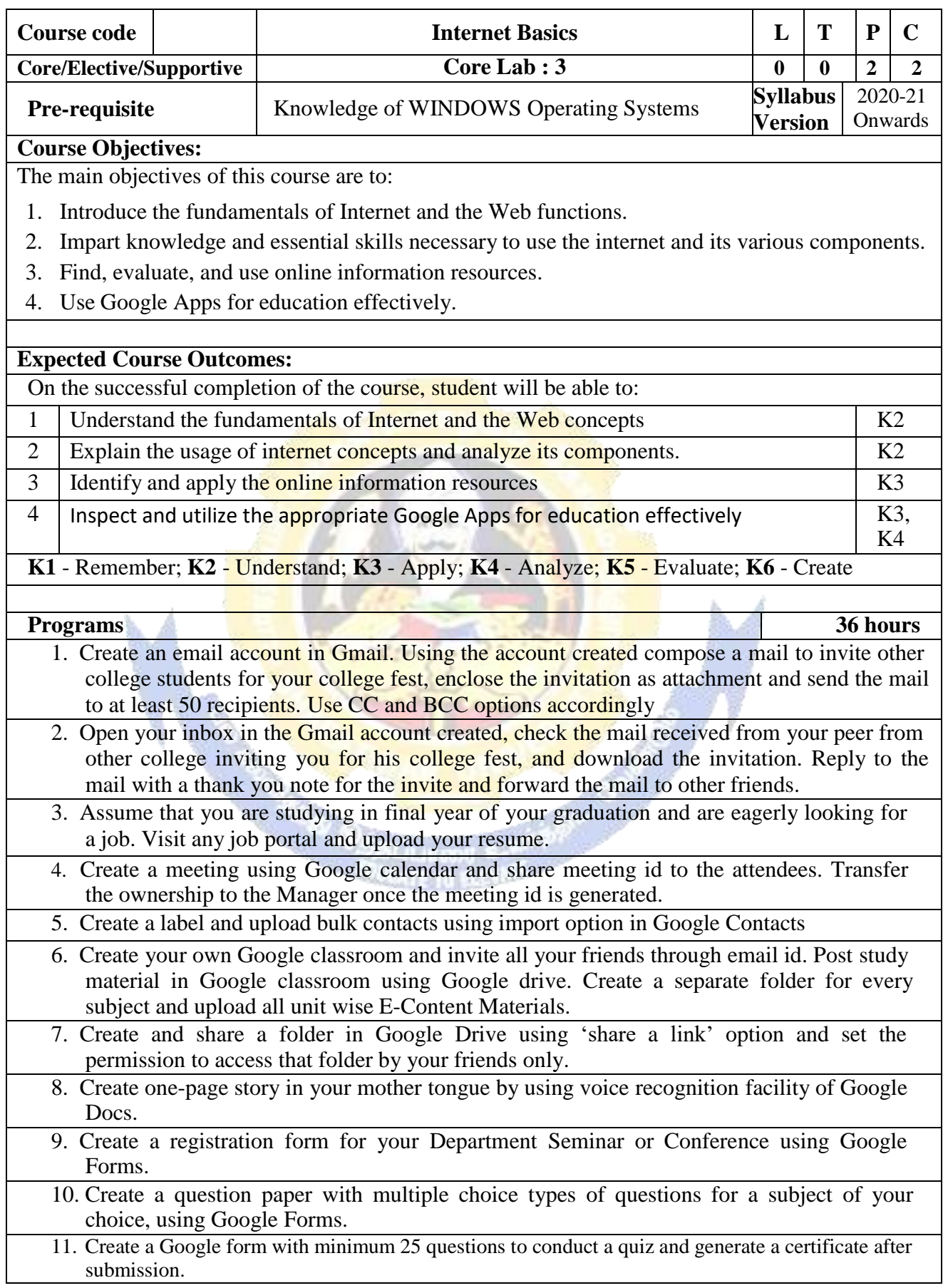

#### **B. Sc. Information Technology 2020-21 onwards - Affiliated Colleges - Annexure No.26 SCAA DATED: 23.09.2020**

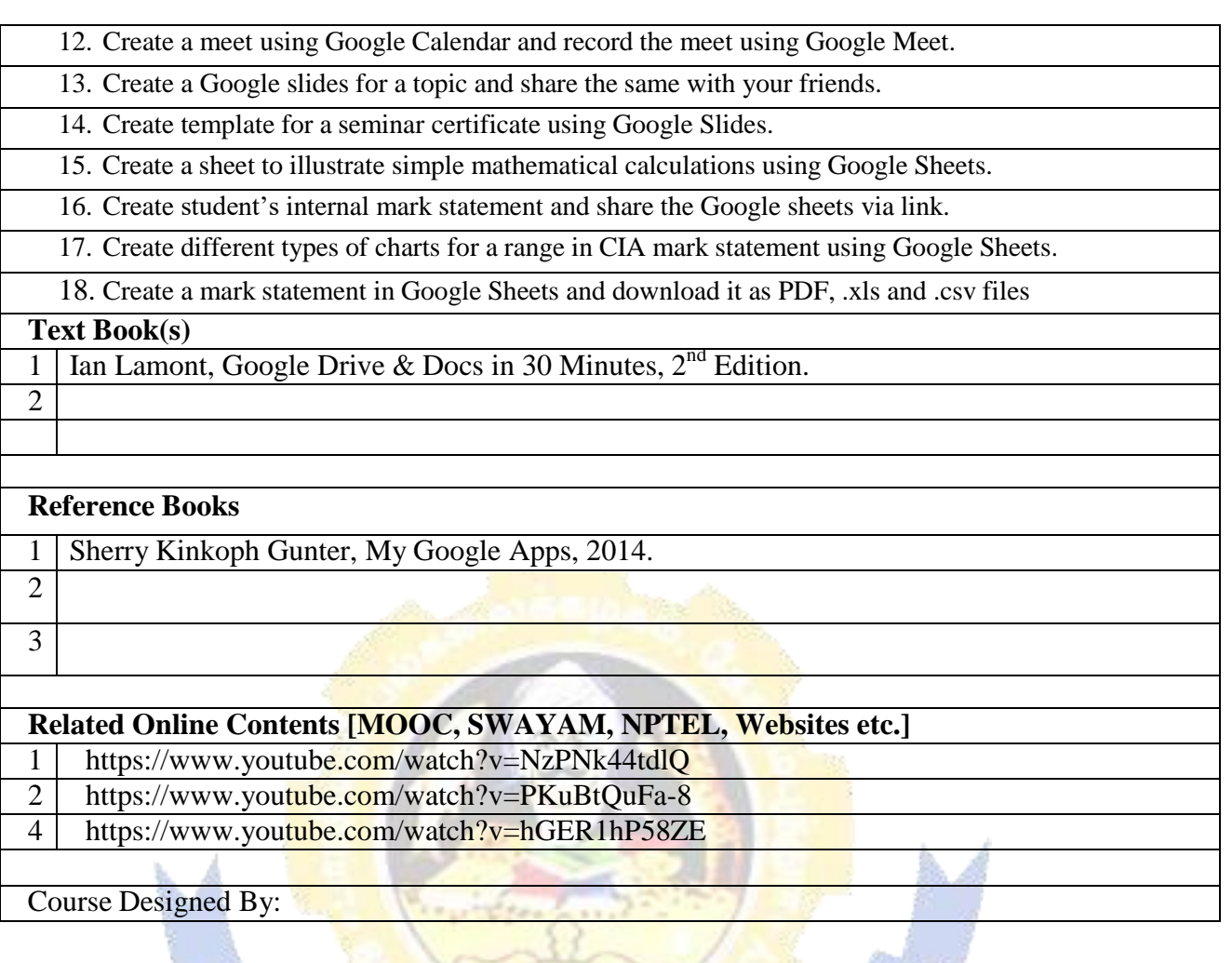

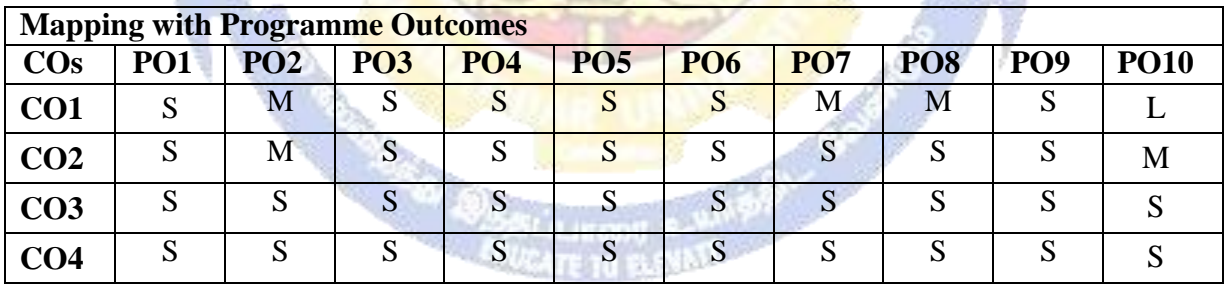

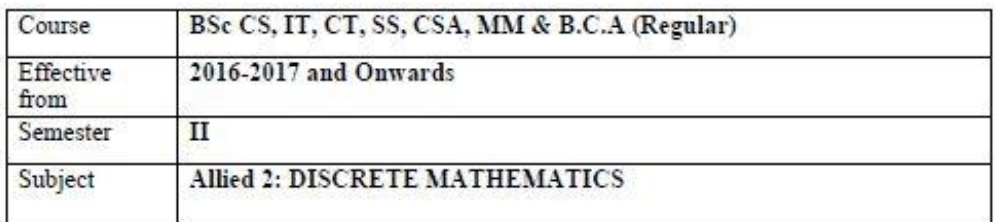

Subject Description: This subject deals with discrete structures like set theory, mathematical logic, relations, languages, graphs and trees.

Goal: To learn about the discrete structures for computer based applications.

Objective: On successful completion of this subject the students should have: -Understanding the concepts of discrete mathematics - Learning applications of discrete structures in Computer Science.

UNIT I: Set theory-Introduction-Set & its Elements-Set Description-Types of sets-Venn-Euler Diagrams- Set operations & Laws of set theory-Fundamental products-partitions of sets-minsets- Algebra of sets and Duality-Inclusion and Exclusion principle

UNIT II: Mathematical logic - Introduction- prepositional calculus -Basic logical operations- Tautologies-Contradiction-Argument-Method o f proof- Predicate calculus.

UNIT III: Relations - Binary Relations - Set operation on relations-Types of Relations -Partial order relation - Equivalence relation - Composition of relations - Functions - Types of functions - Invertible functions - Composition of functions.

UNIT IV: Languages - Operations on languages - Regular Expressions and regular languages - Grammar - Types of grammars - Finite state machine - Finite - State automata

UNIT V: Graph Theory - Basic terminology - paths, cycle & Connectivity - Sub graphs -Types of graphs - Representation of graphs in computer memory - Trees - Properties of trees - Binary trees - traversing Binary trees - Computer Representation of general trees.

## **TEXT BOOKS:**

1. Discrete Mathematics, J.K. Sharma, 2<sup>nd</sup> edition, 2005, Macmillan India Ltd. (UNIT I TO V)

## **REFERENCE BOOKS:**

- 1. Discrete Mathematics Structures with Applications to Computer Science, J. P. Tremblay, R Manohar, McGraw Hill International Edition
- 2. Discrete Mathematics, M. K. Venkataraman, N. Sridharan, N. Chandarasekaran, National Publishing Company, Chennai

# **BHARATHIAR UNIVERSITY: COIMBATORE 641 046. Value Education - Human Rights**

(2 hours per week)

## (FOR THE UNDER GRADUATE STUDENTS OF AFFILIATED COLLEGES WITH EFFECT FROM 2008-2009)

#### UNIT-1: Concept of Human Values, Value Education Towards Personal **Development**

Aim of education and value education; Evolution of value oriented education; Concept of Human values; types of values; Components of value education.

#### **Personal Development:**

Self analysis and introspection; sensitization towards gender equality, physically challenged, intellectually challenged. Respect to - age, experience, maturity, family members, neighbours, co-workers.

#### **Character Formation Towards Positive Personality:**

Truthfulness, Constructivity, Sacrifice, Sincerity, Self Control, Altruism, Tolerance, Scientific Vision.

#### UNIT - II: Value Education Towards National and Global Development

#### **National and International Values:**

Constitutional or national values - Democracy, socialism, secularism, equality, justice, liberty, freedom and fraternity.

Social Values - Pity and probity, self control, universal brotherhood.

Professional Values - Knowledge thirst, sincerity in profession, regularity, punctuality and faith.

Religious Values - Tolerance, wisdom, character.

Aesthetic values - Love and appreciation of literature and fine arts and respect for the same.

National Integration and international understanding.

## UNIT - III : Impact of Global Development on Ethics and Values

Conflict of cross-cultural influences, mass media, cross-border education, materialistic values, professional challenges and compromise.

Modern Challenges of Adolescent Emotions and behavior; Sex and spirituality: Comparision and competition; positive and negative thoughts.

Adolescent Emotions, arrogance, anger, sexual instability, selfishness, defiance.

#### **UNIT - IV**: Theraupatic Measures

Control of the mind through

- a. Simplified physical exercise
- b. Meditation Objectives, types, effect on body, mind and soul
- c. Yoga Objectives, Types, Asanas
- d. Activities:
	- (i) Moralisation of Desires
	- (ii) Neutralisation of Anger
	- (iii)Eradication of Worries
	- (iv)Benefits of Blessings

#### **UNIT; V: Human Rights**

- Concept of Human Rights Indian and International Perspectives  $1.$ 
	- a. Evolution of Human Rights
	- b. Definitions under Indian and International documents
- $\overline{2}$ Broad classification of Human Rights and Relevant Constitutional Provisions.
	- a. Right to Life, Liberty and Dignity
	- b. Right to Equality
	- c. Right against Exploitation
	- d. Cultural and Educational Rights
	- e. Economic Rights
	- f. Political Rights
	- g. Social Rights

#### Human Rights of Women and Children  $3.$

- a. Social Practice and Constitutional Safeguards
	- Female Foeticide and Infanticide  $(i)$
	- Physical assault and harassment  $(ii)$
	- Domestic violence  $(iii)$
	- Conditions of Working Women  $(iv)$
- $4.$ Institutions for Implementation
	- a. Human Rights Commission
	- b. Judiciary
- 5. Violations and Redressel
	- a. Violation by State
	- b. Violation by Individuals
	- c. Nuclear Weapons and terrorism
	- d. Safeguards.

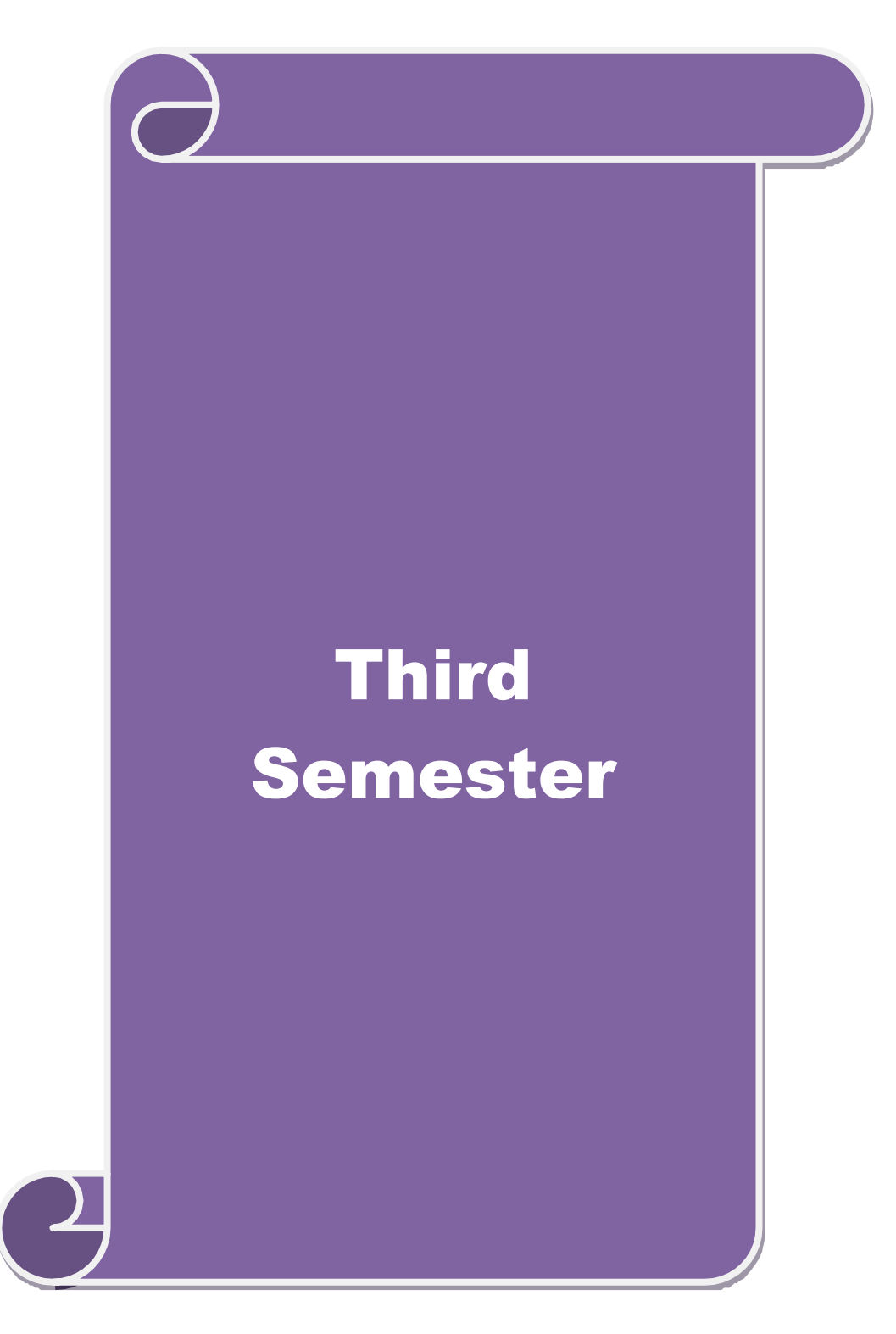

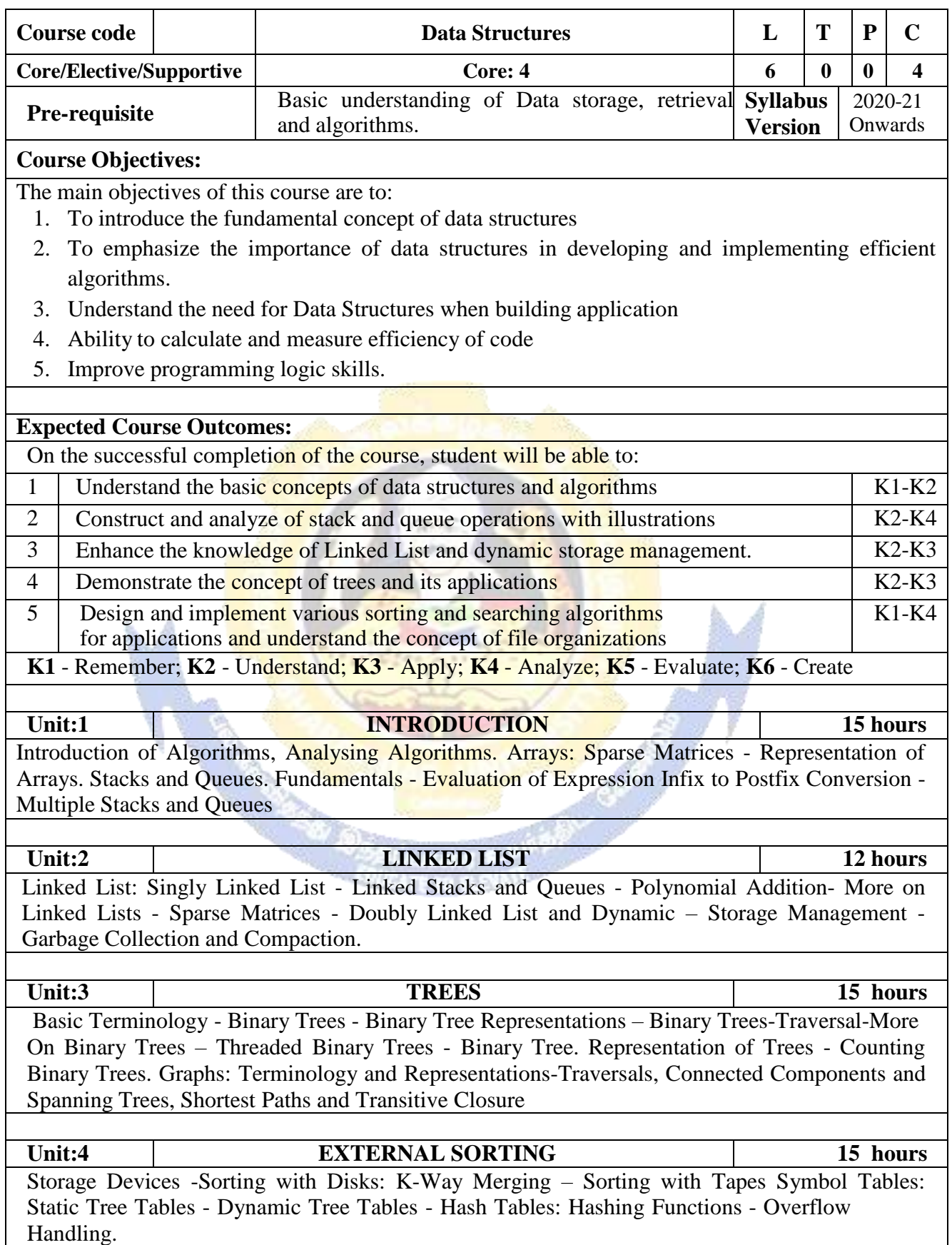

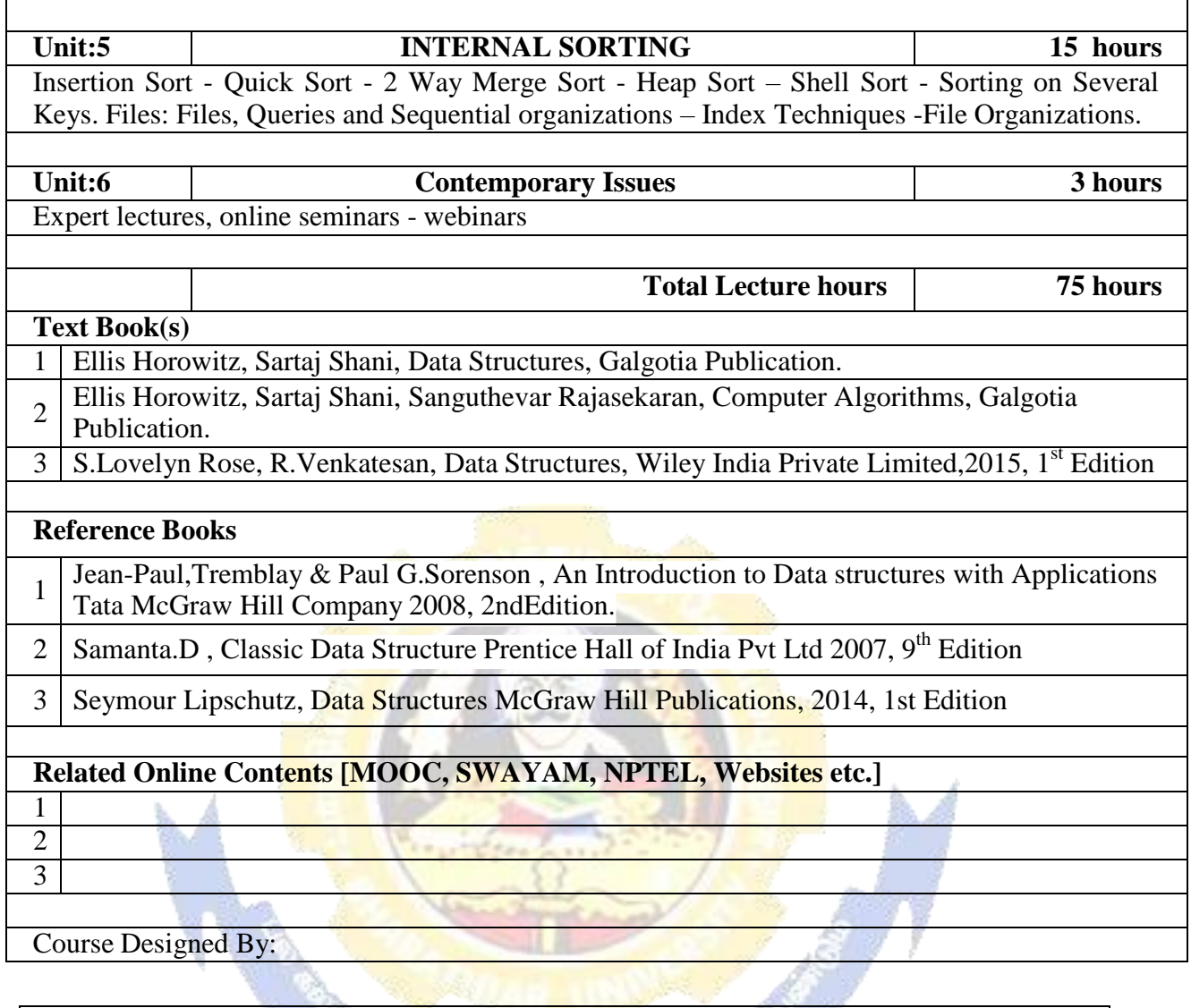

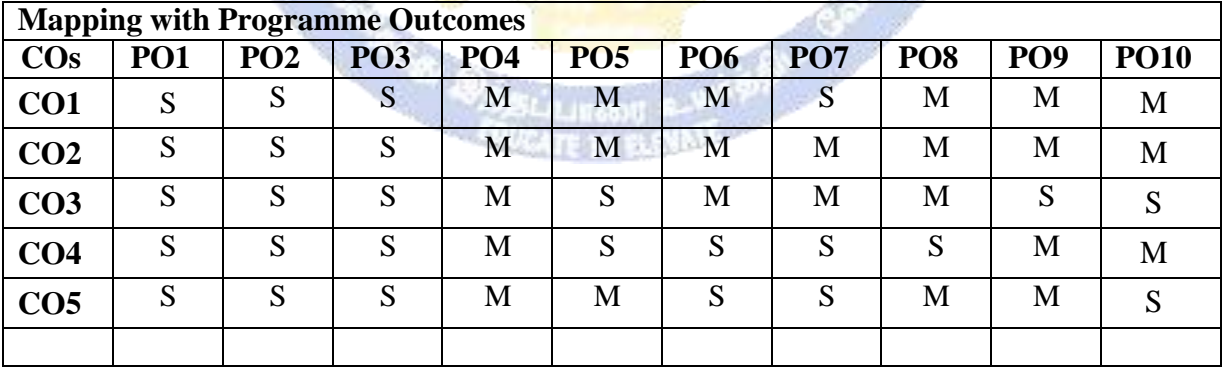

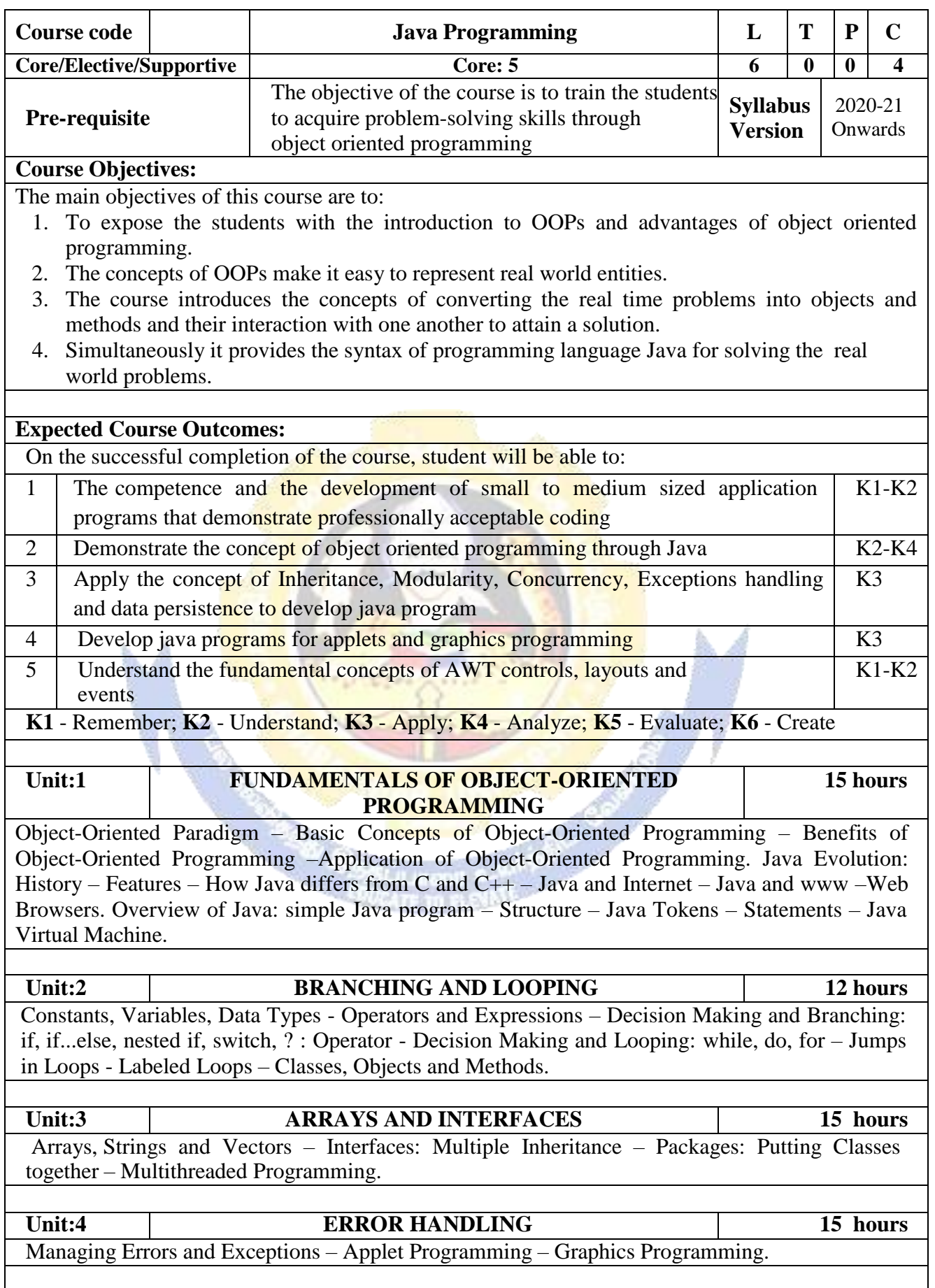

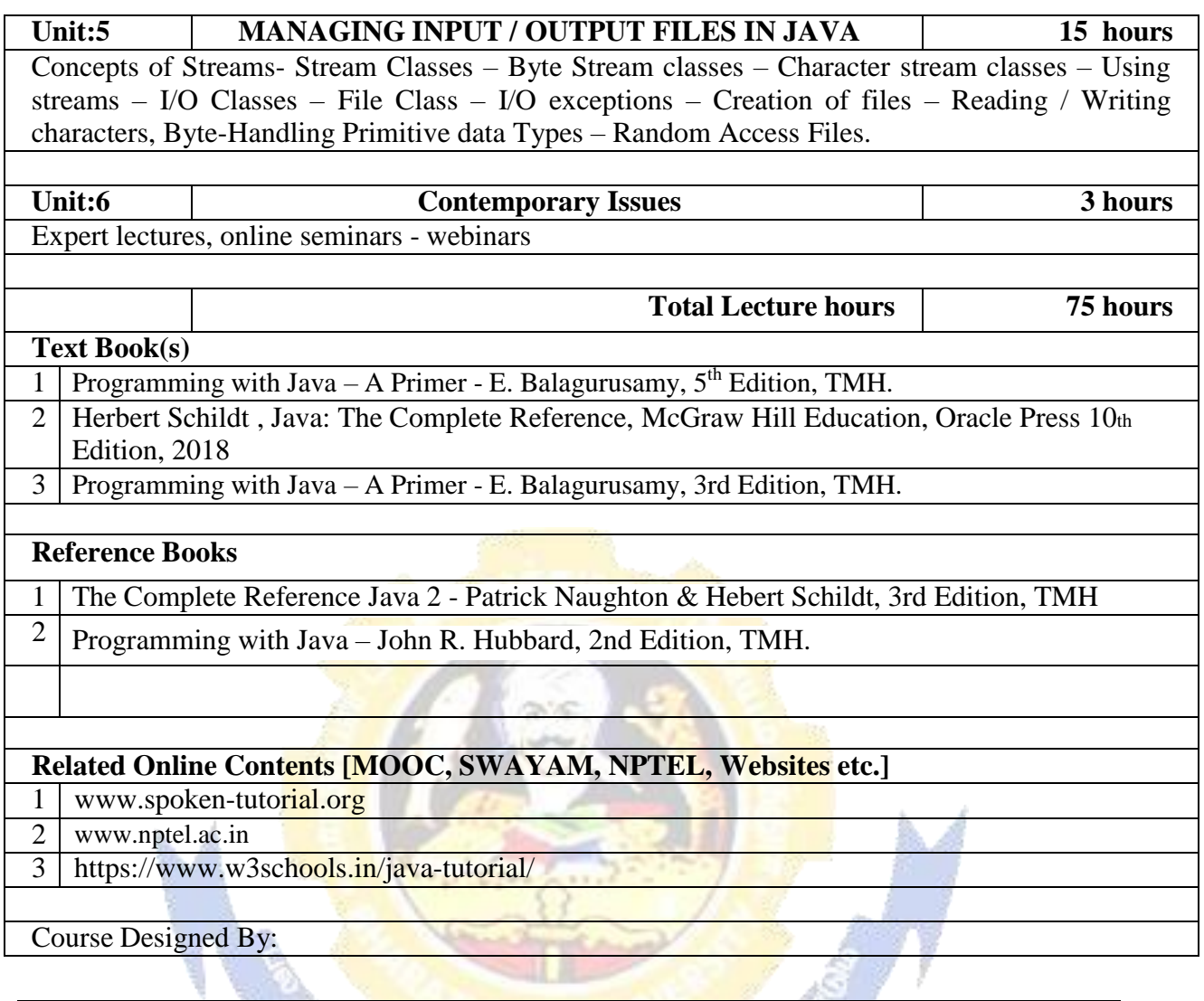

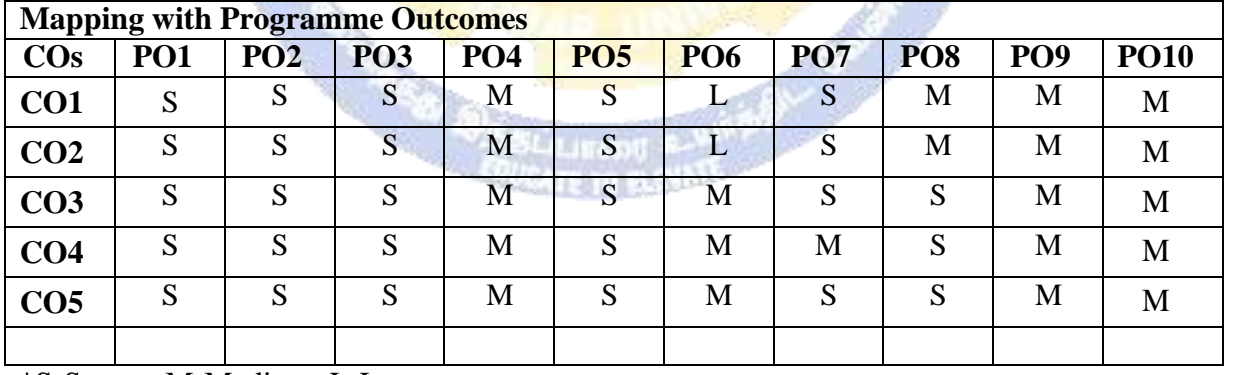

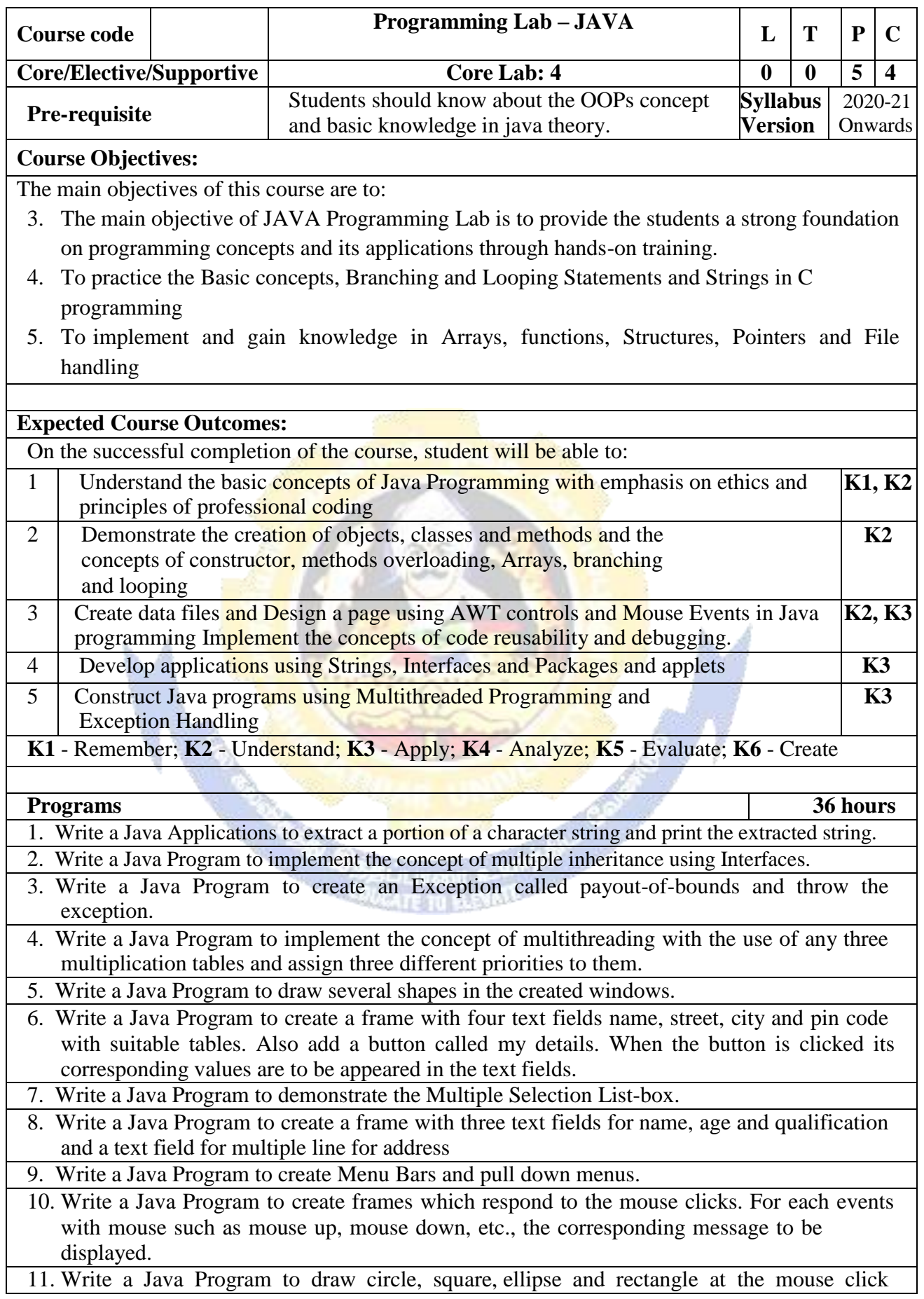

ř

**IT BADE GRAP** 

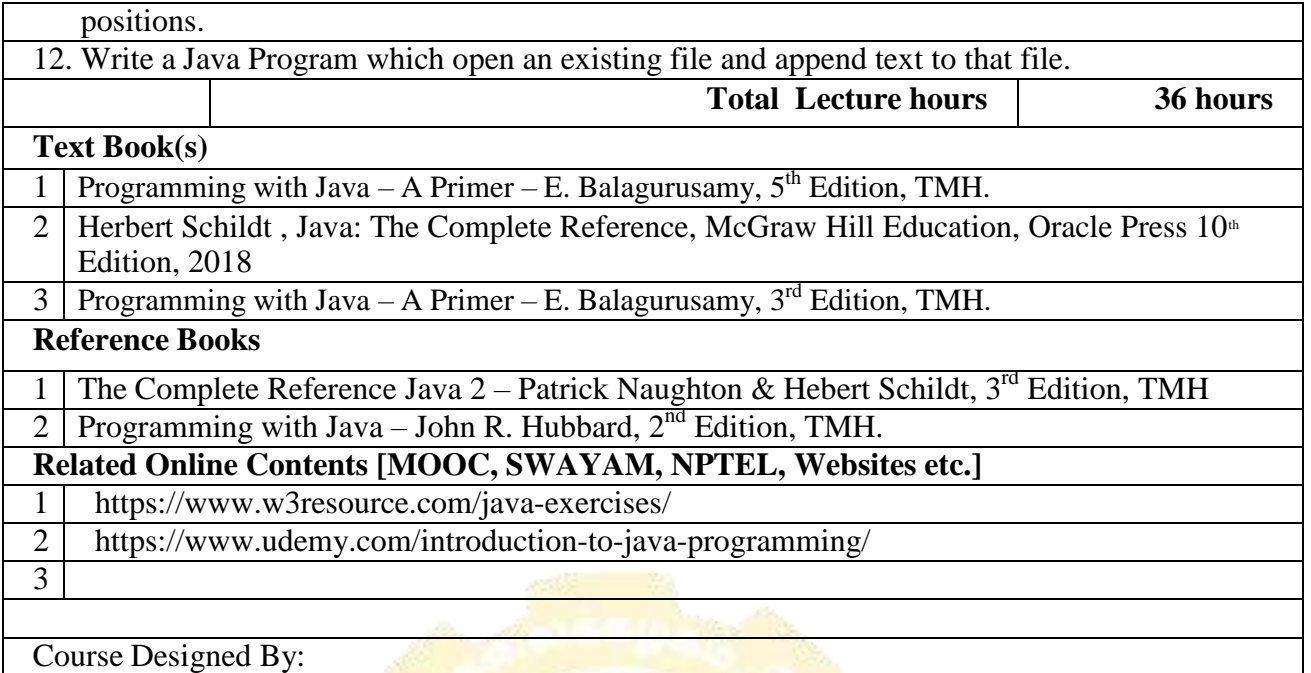

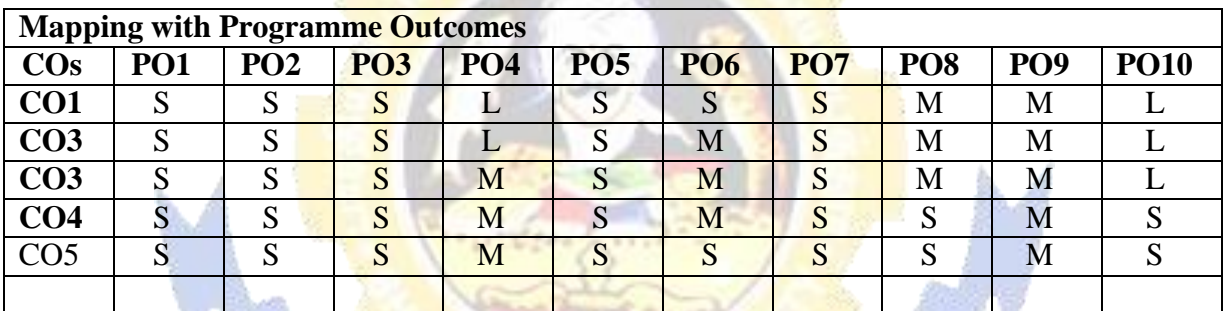

\*S-Strong; M-Medium; L-Low

**CONTRACTOR** 

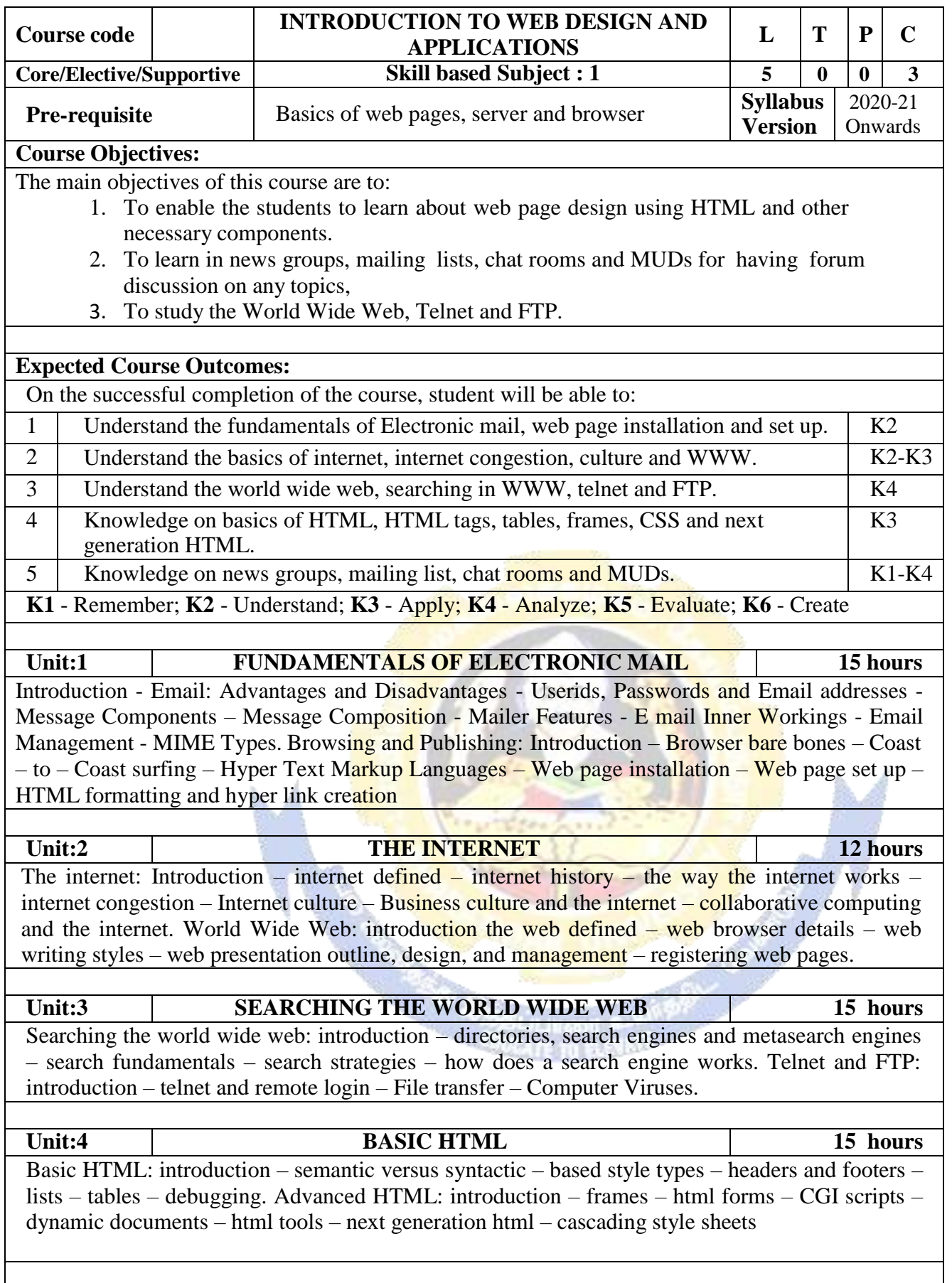

#### **B. Sc. Information Technology 2020-21 onwards - Affiliated Colleges - Annexure No.26 SCAA DATED: 23.09.2020**

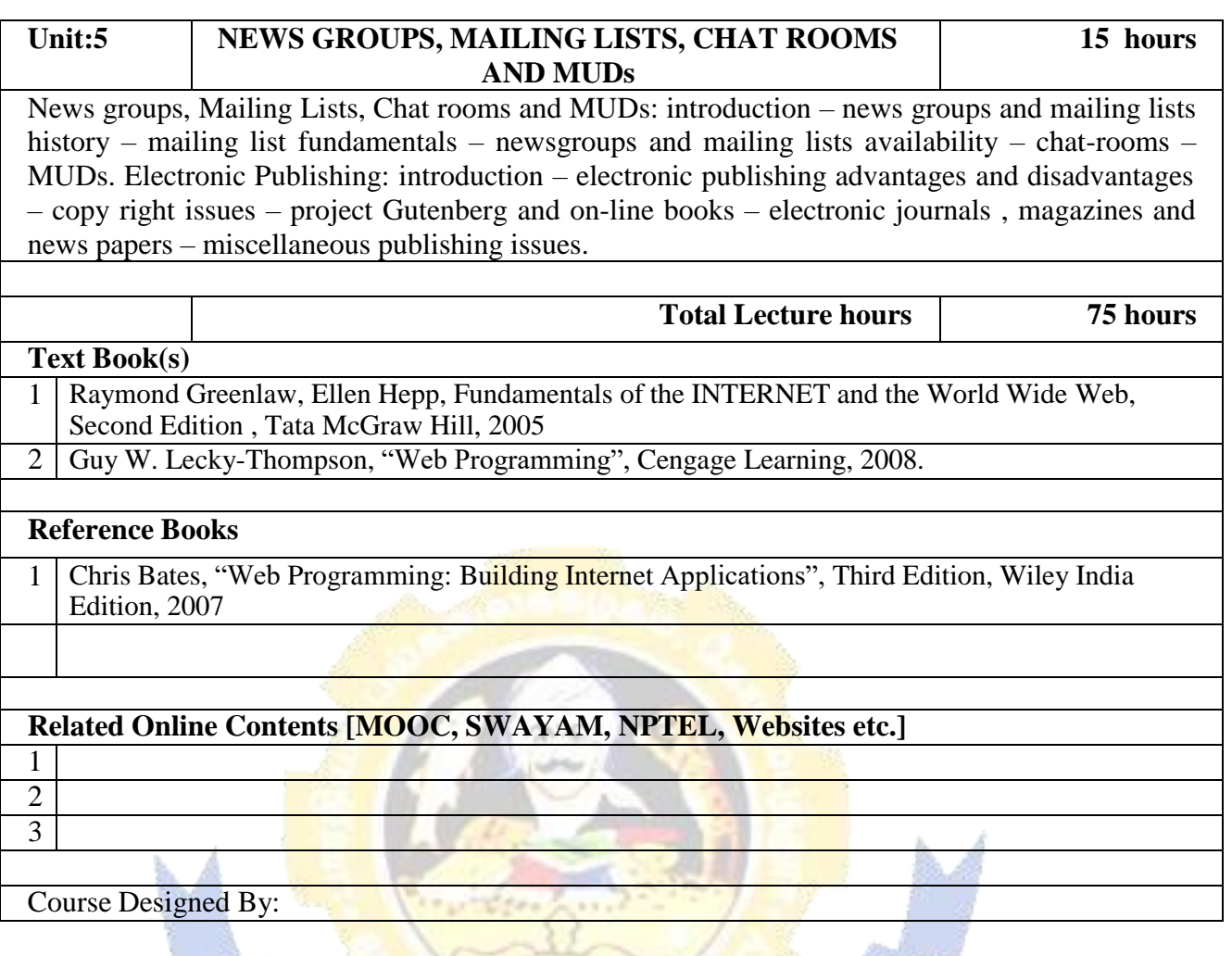

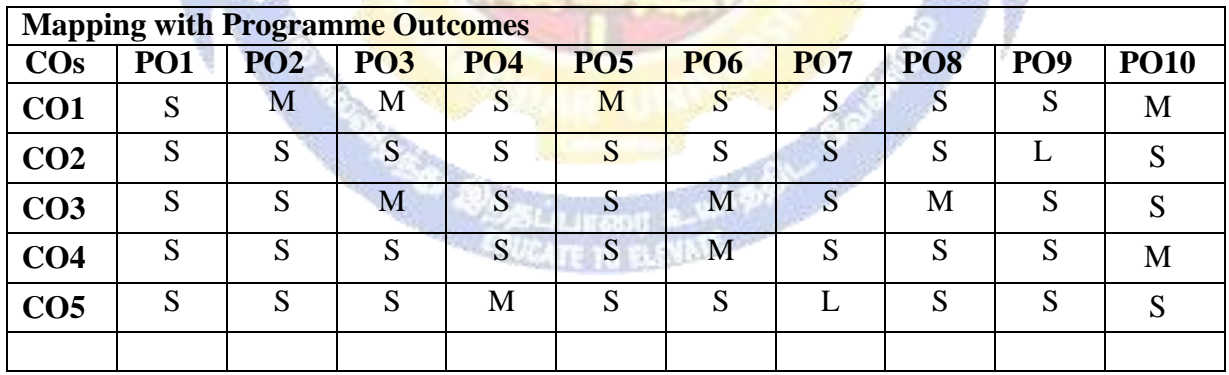

## Allied Paper 3 - IT/CT: MICROPROCESSOR AND ALP

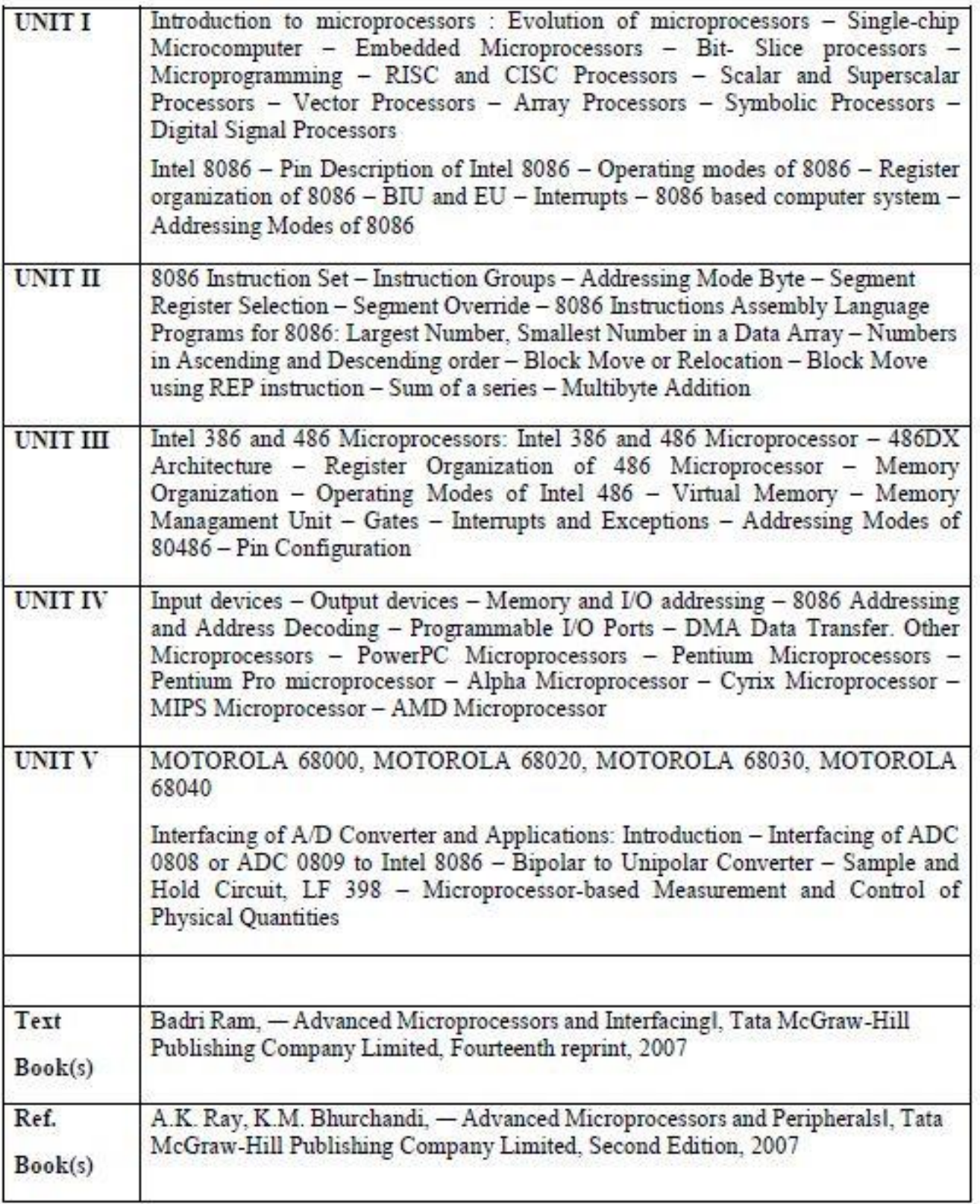

## **NON-MAJOR ELECTIVE CONSTITUTION OF INDIA**

## **UNIT I**

Making of Constitution - Constituent Assembly - Dr.Rajendra Prasath -Dr.B.R.Ambedkar - Salient features - Fundamental Rights.

## **UNIT II**

Union Executive - President of India - Vice-President - Prime Minister -Cabinet - Functions

## **UNIT III**

Union Legislature - Rajiya Sabha - Lok Sabha - Functions and Powers

## **UNIT IV**

Union Judiciary - Supreme Court - Functions - Rule of law

## UNIT<sub>V</sub>

State - Executive - Legislature - Judiciary

## **Books for Reference:**

- 1. Agharwal.R.C. National Moment and Constitutional Development New Delhi, 1977
- 2. Chapra B.R., Constitution of India, New Delhi, 1970
- 3. Rao B.V., Modern Indian Constitution, Hyderabad, 1975.
- 4. Nani Palkhivala Constitution of India, New Delhi, 1970
- 5. Krishna Iyer, V.R., Law and Justice, New Delhi, 2009

பாரதியாாா் பல்கலைக்கழகம் : கோயமுத்தூா் பருதி - IV: சிறப்புத் தமிழ் தாள் - 1 முன்றாம் பருவம் இளங்கலை 2010-11 கல்கி ஆண்டுமுதல் சேர்வோர்க்குரியது (12-ம் எகுப்பு எரை தமிழ் மொழிப்பாடம் பயின்றவர்களுக்கு) கூறு - 1 : பாரதியார் கவிதைகள் கண்ணன் என் சேவகன் பாரதிதாசன் - அழகின் சிரிப்பு (முழுவதும்) யீரா (கவிஞர்) – குக்கூ (புதுக்கவிதை) கூறு - 2 : மொழித் திறன் பிழைநீக்கி எழுதுதல் -றன ர வேறுபாடு அறிதல் ளன, ழன, லன வேறுபாடு அிந்தல் ன, ண, ந வேறுபாடு அிந்தல் குறில் நெடில் வேறுபாடு அறிதல் கூறு - 3 : கடிதங்கள் எழுதுதல் -பாராட்டுக் கடிதம், நன்றிக்கடிதம் ிழைப்புக்கடிதம், அலுகலக விண்ணப்பம். கூறு – 4 : சொற்களைத் தந்து தொடர்களை அமைக்கும் பயிற்சி அளித்தல் எல்லினம் மிகும் இடங்கள்.

கூறு – 5 : பாடந்தழுவிய வரலாறு.

## 2010-2011 கல்வியாண்டு முதல் பயில்பவர்களுக்கு பின்வரும் வினாத்தாள் அமைப்பு பின்பற்றப்பட வேண்டும்.

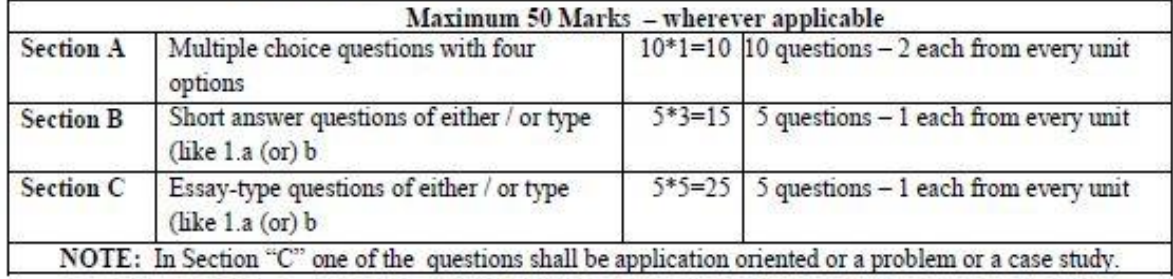

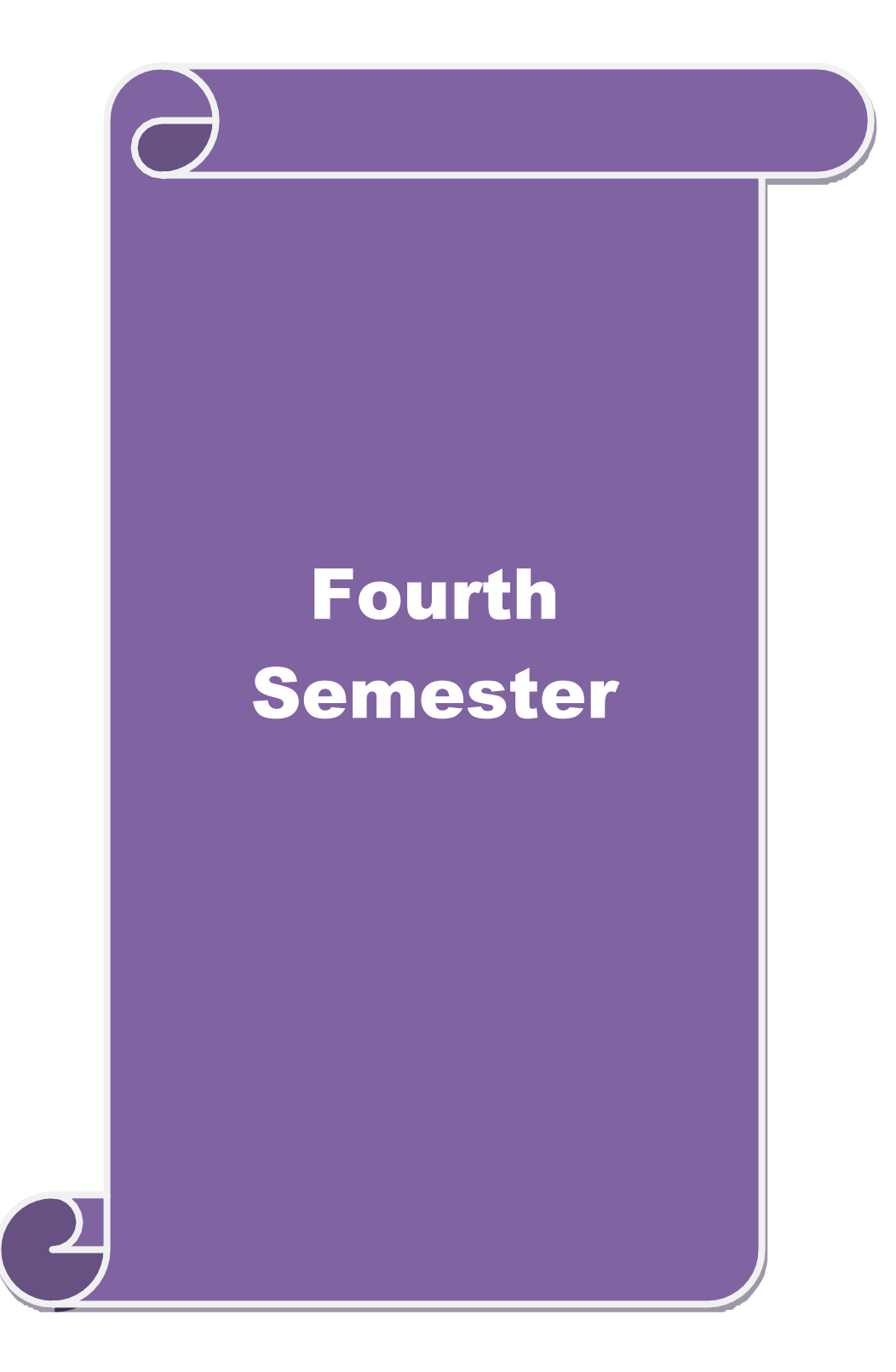

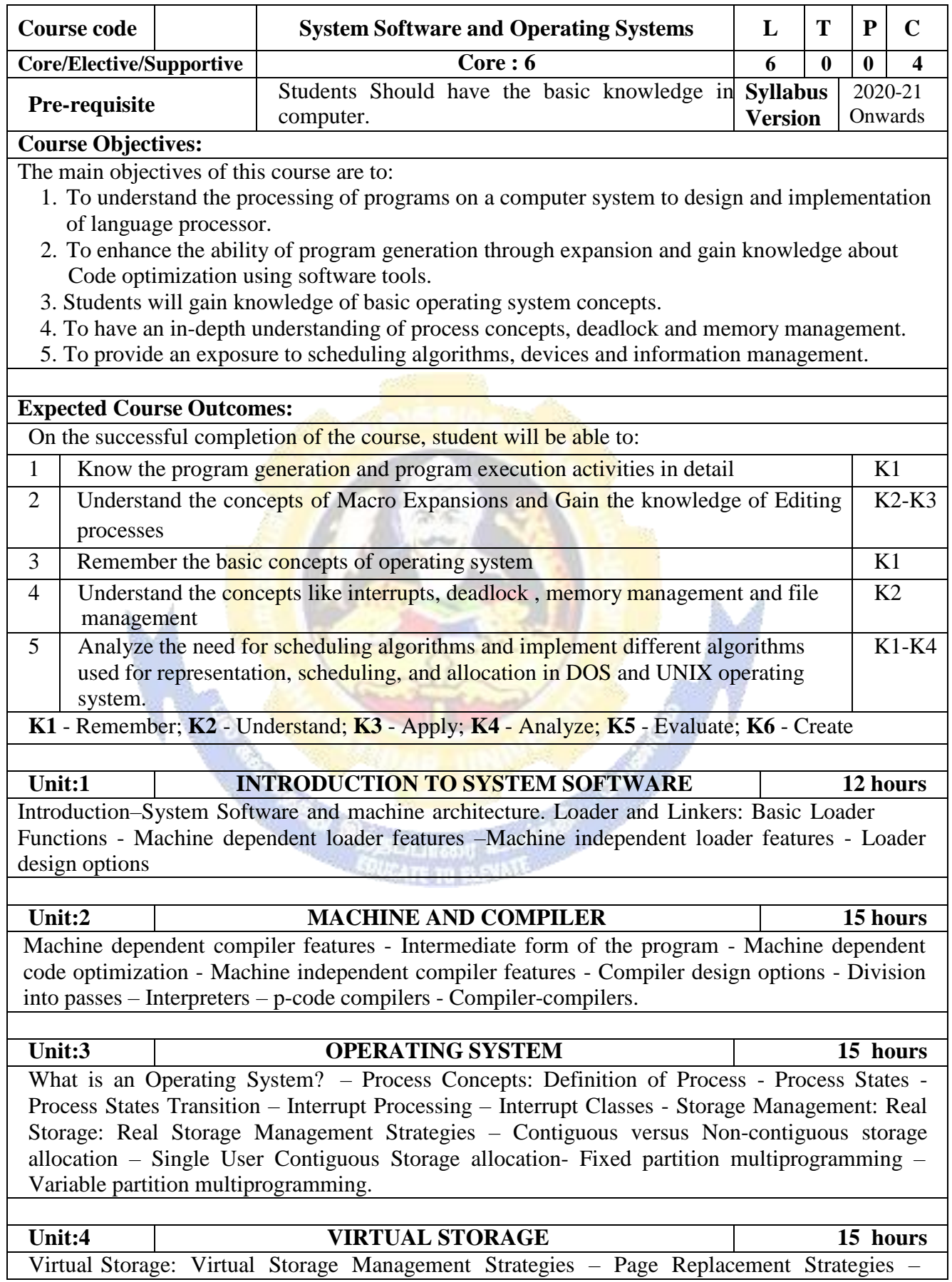

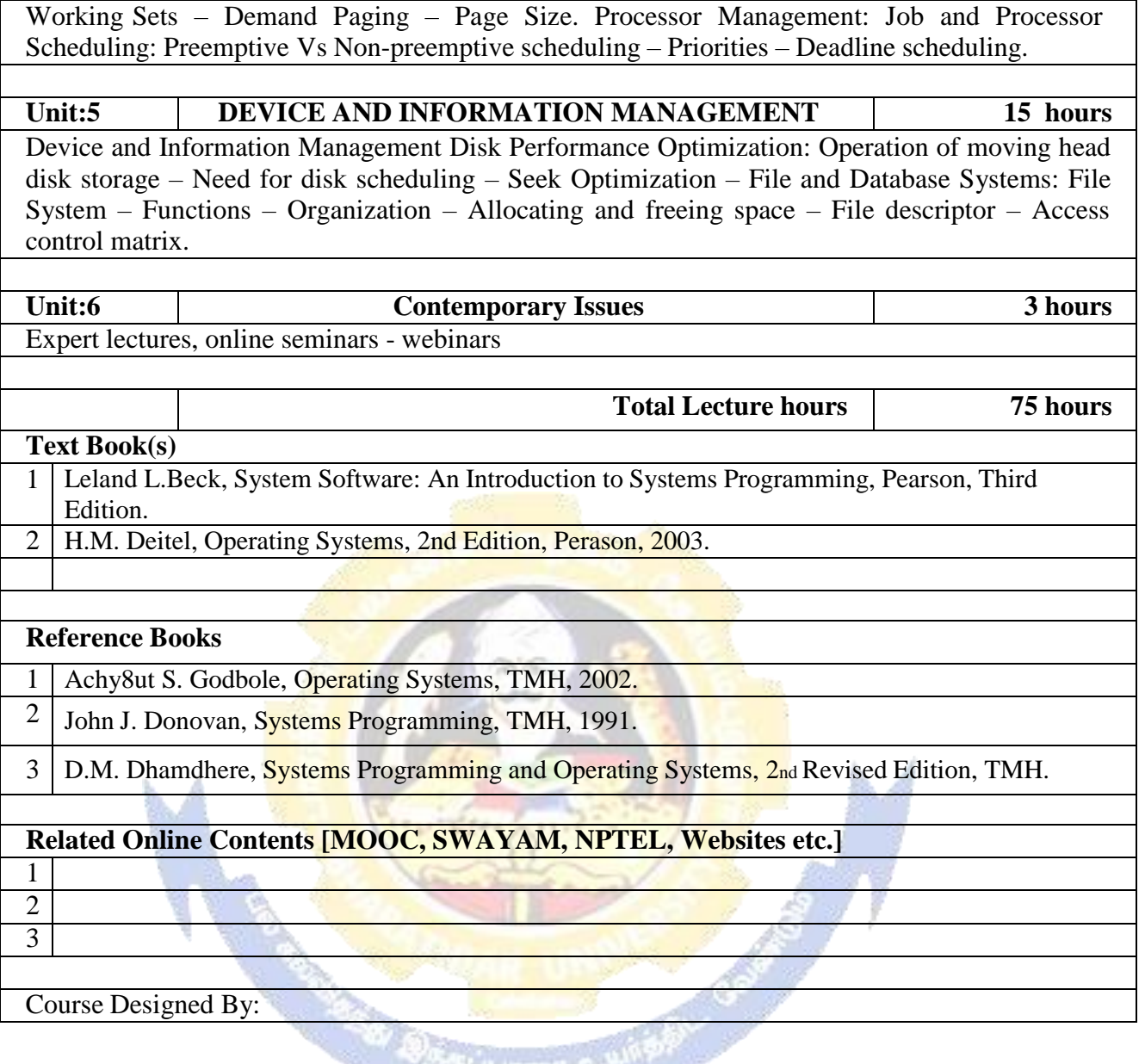

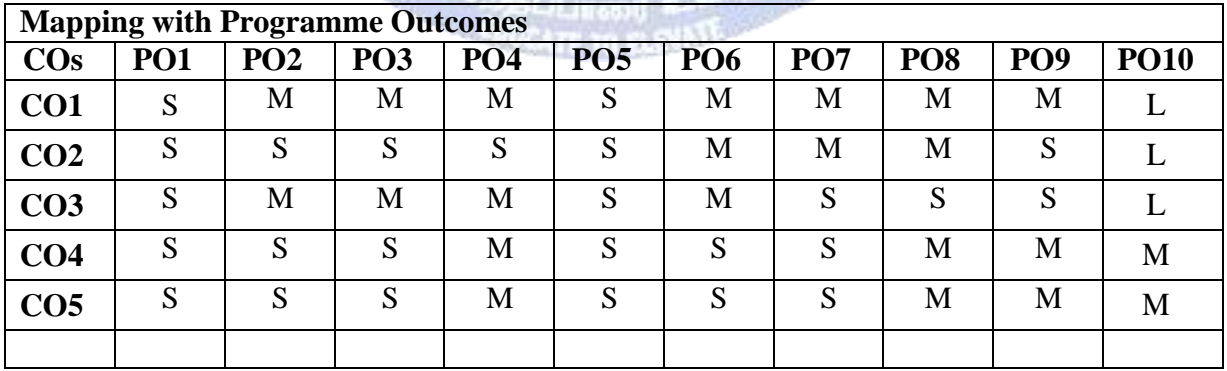

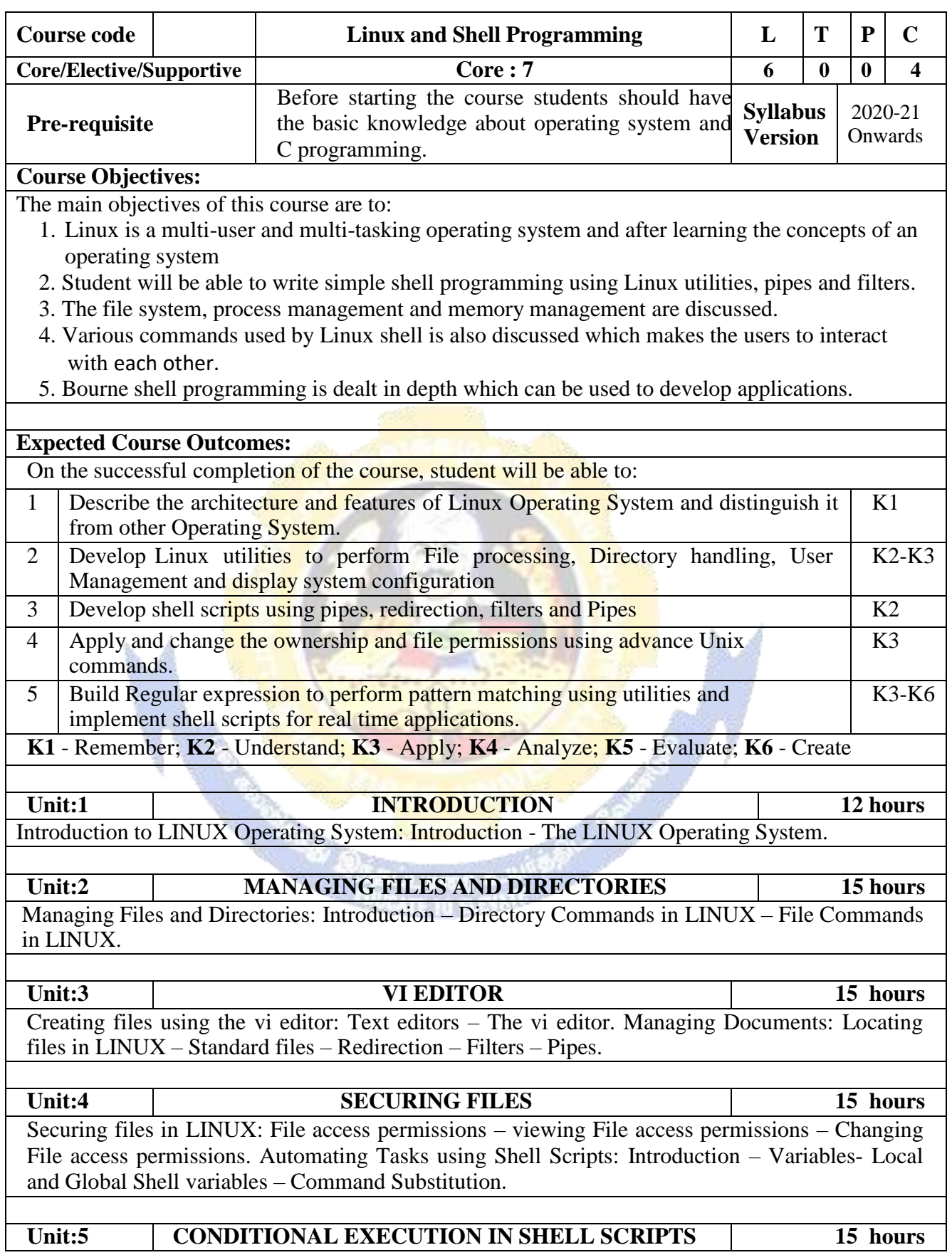

#### **B. Sc. Information Technology 2020-21 onwards - Affiliated Colleges - Annexure No.26 SCAA DATED: 23.09.2020**

Using Conditional Execution in Shell Scripts: Conditional Execution – The case…esac Construct. Managing repetitive tasks using Shell Scripts: Using Iteration in Shell Scripts – The while construct – until construct – for construct – break and continue commands – Simple Programs using Shell Scripts.

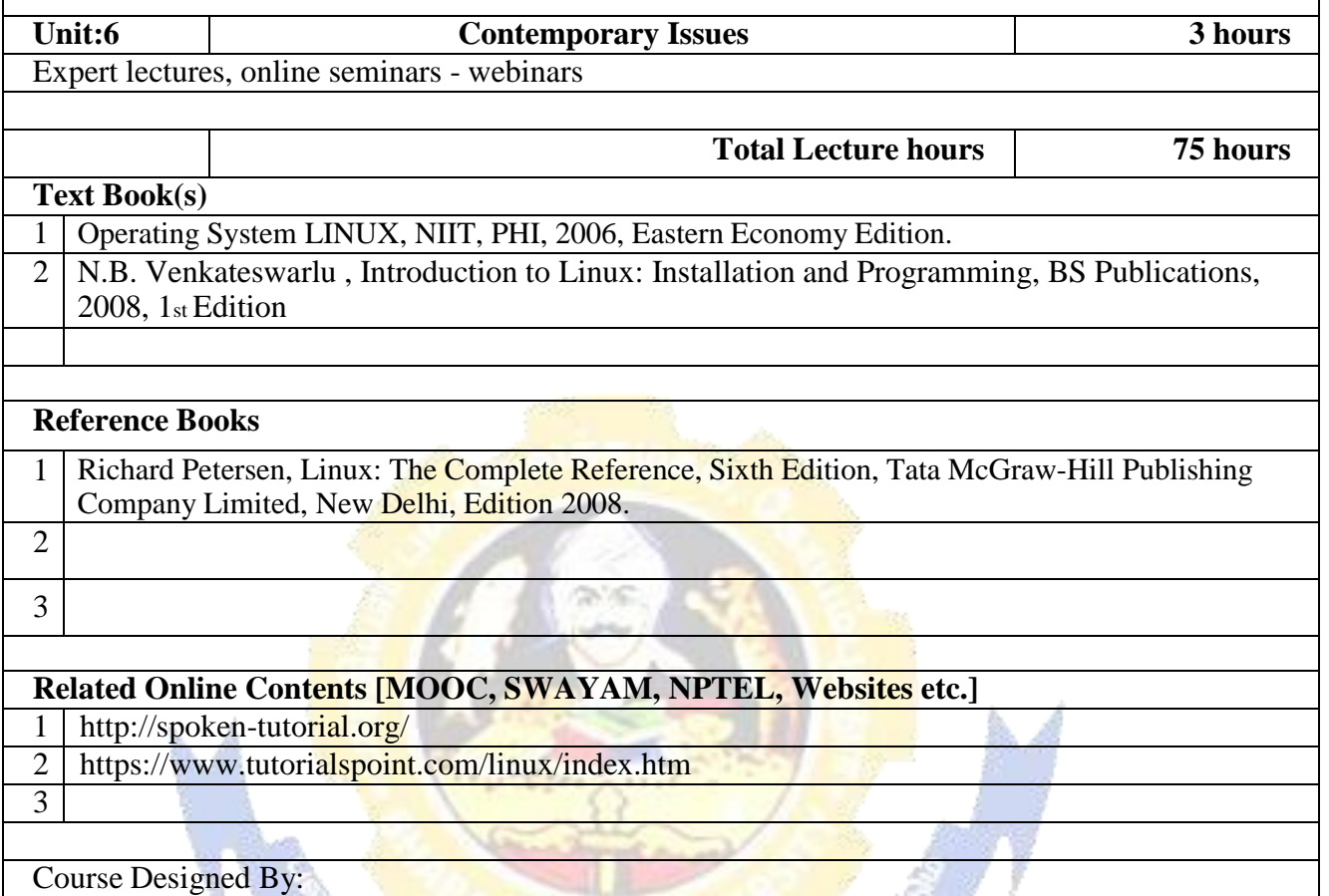

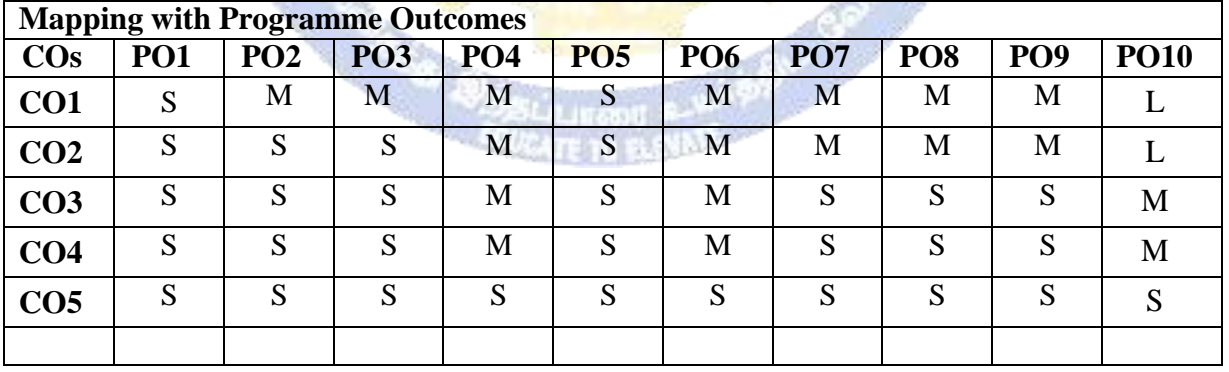

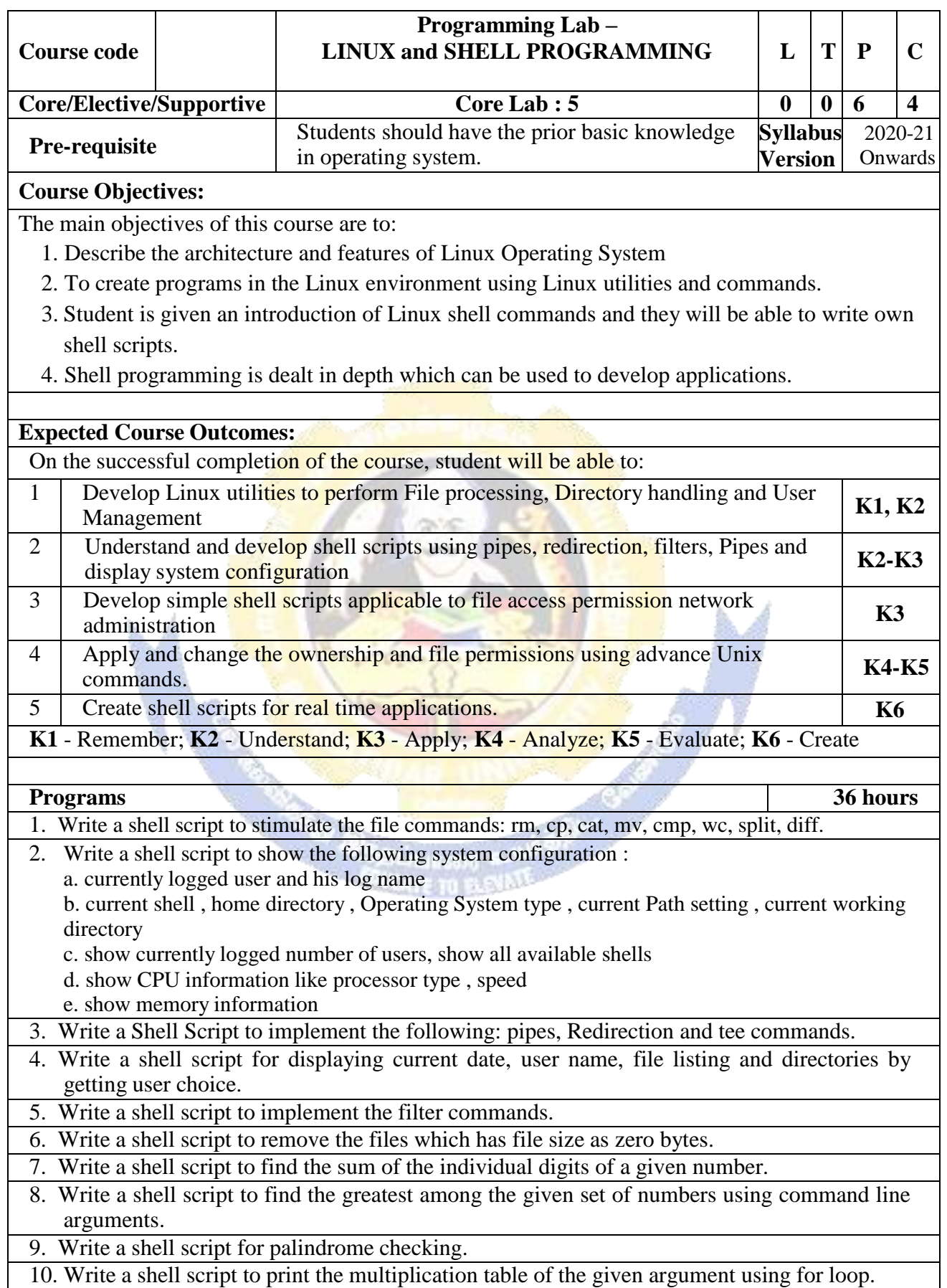

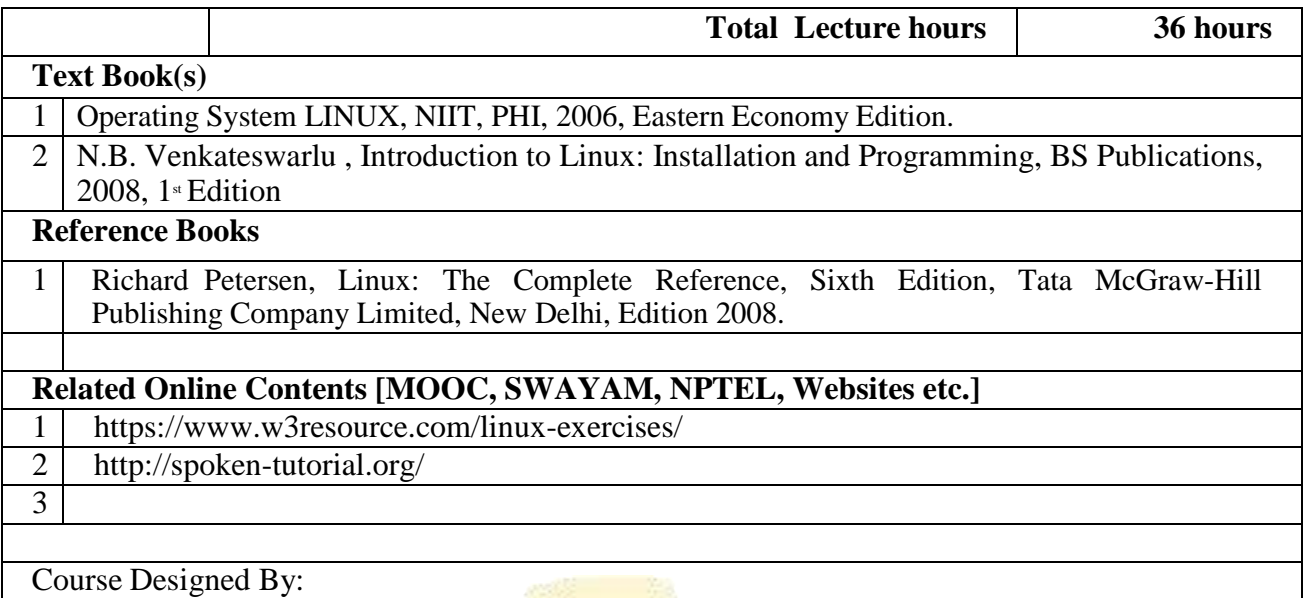

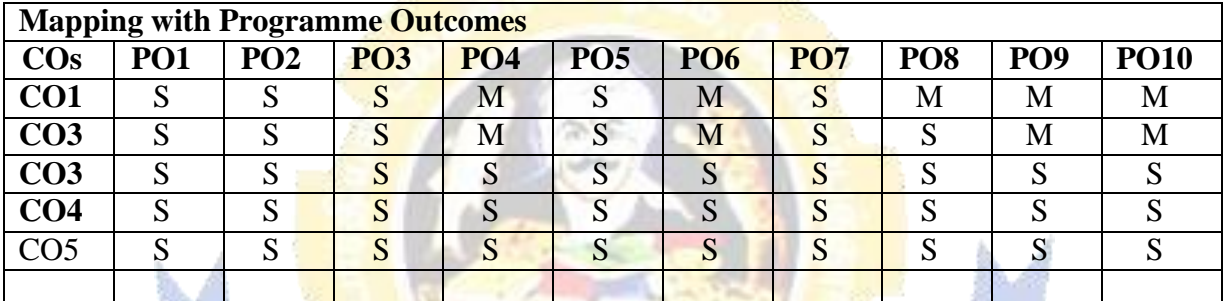

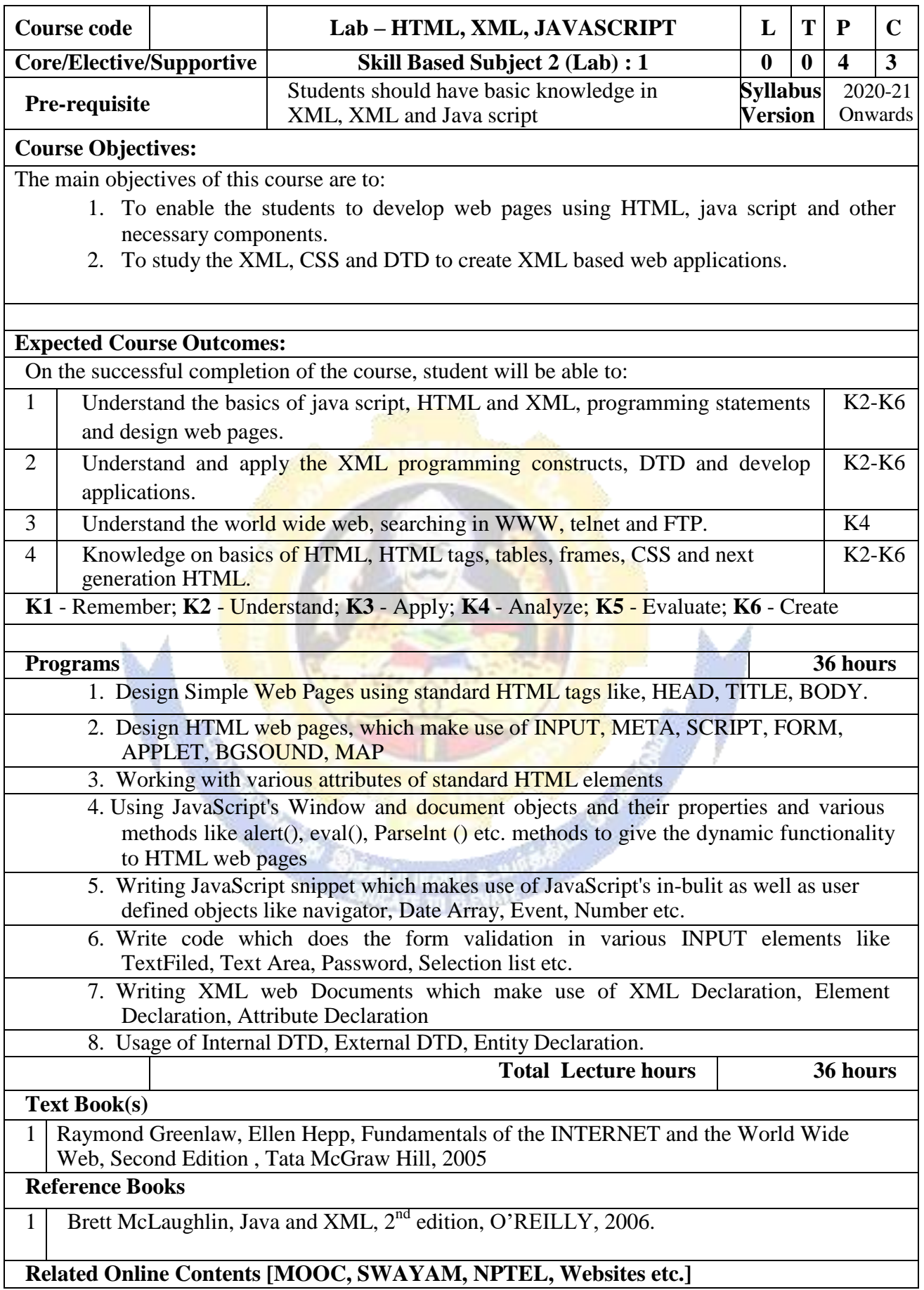

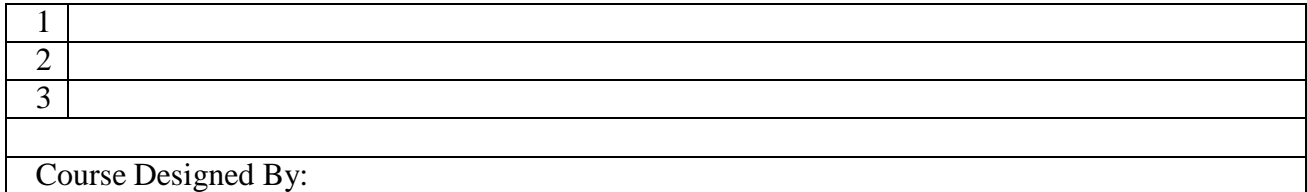

## **Mapping with Programme Outcomes**

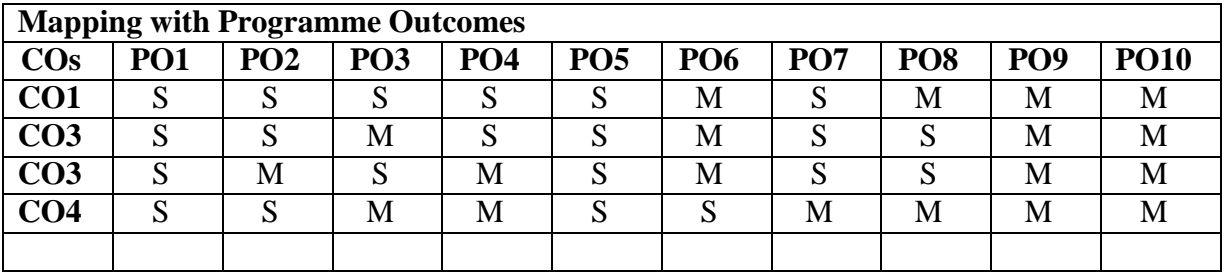

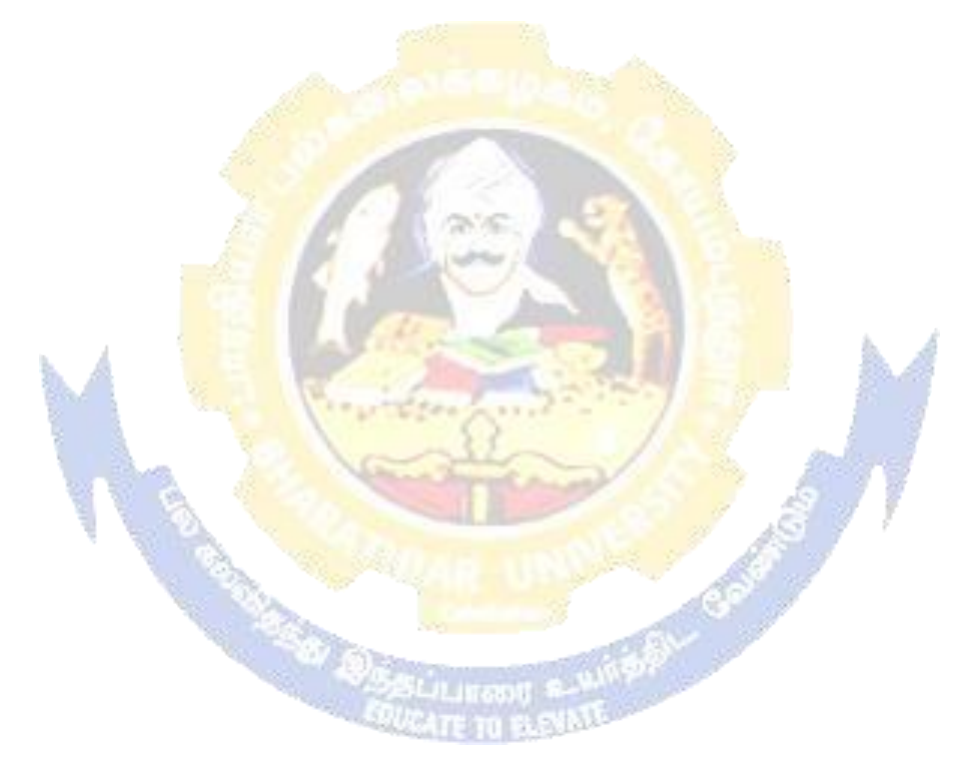

**STARBOOK OF STREET** 

## MASTERING LAN AND TROUBLESHOOTING

SubjectDescriptionThisCoursepresentsthedetails of LocalAreaNetworks.

GoalsToenablethestudents tolearn abouttheinternal organizationofaPC

ObjectiveOnsuccessfulcompletionofthecoursethestudentsshouldhaveunderstoodtypesoffaults andhow to solvetheproblems

UNIT I: PC- Hardware overview Introduction to computer organization-Memory-PC family-PChardware-interconnectionsbetweenBoxes-Insidetheboxes:-motherboard.daughterboards. floppy disk drive, HDD, speaker, mode switch, front panel indicators & Control-mother board logic-memory space-I/O port address-wait state-interrupts -I/O data transfer-DMAchannels-POST sequence.

UNITII:PERIPHERAL DEVICESFloppy drivecontroller-Overview-Diskformat-FDCsystem interface-FDD interface Hard Disk controller-overview-Disk Drives and interface-controller post description Hard disk card-Hard disk format. Display Adapter:-CRT display-CRT principle-CRT controller 6845Printercontroller:-Centronics interfacecontroller programmingsequence -Hardwareoverview-printer-sub assemblers.

UNIT III: MOTHERBOARD CIRCUITS Mother board functions-functional units and intercommunications: Reset logic -CPU nucleus logic-DMA logic-Wait state logic-NM logicspeakerlogic-keyboard interface-SMPS.

UNIT IV: INSTALLATION AND MAINTENANCE Introduction-pre installation planning installationpractice-routinechecks-specialconfigurationmemoryupgradation-HDupgradation-DOScommand (Internalandexternal).Preventivemaintenance-systemusage.

UNITV:TROUBLESHOOTINGComputerfaults-natureoffaults-typesoffaultsdiagnosticprogramsandtools-faultelimination-systematictroubleshootingproceduremother board problem-serial port problems-FDC, HDC, display problems- display adapterprinterproblem -monitorproblems, HDC, FDC problems.

## **REFERENCEBOOKS:**

- 1. B.Govindarajulu, "IBM PCandClones", TataMcGrawHillCo.1995.
- 2. RobertCBrenner,"IBMPCTroubleshootingandRepairGuide", BPBpublications.
- 3. Winn&Rosch, "HardwareBible", TechMedia.
- 4. RayDuncan,"DOS Programming".
- 5. Zacker, Upgrading&TroubleshootingNetworks-TheCompleteReference, TataMcGraw Hill edition.
- 6. Meyers, Introduction to PCH ardware and Troubleshooting, TataMcGraw Hilledition.

#### BHARATHIAR UNIVERSITY : COIMBATORE 641 046 PART-IV GENERAL AWARENESS

FOR B.A., B.Sc., B.C.A., B.S.W., B.Com., B.B.M. and B.B.A. DEGREE EXAMINATIONS

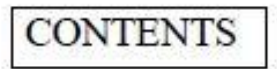

- 1. VERBAL APTITUDE
- 2. NUMERICAL APTITUDE
- 3. ABSTRACT REASONING
- 4. TAMIL AND OTHER LITERATURE
- 5. GENERAL SCIENCE AND TECHNOLOGY AND EDUCATION
- 6. COMPUTER SCIENCE
- 7. ECONOMICS AND COMMERCE
- 8. HISTORY AND FREEDOM STRUGGLE
- 9. SPORTS
- **10. CURRENT AFFAIRS**

பாரதியாாா் பல்கலைக்கழகம் : கோயழத்தூா் பகுதி - IV: சிறப்புத் தமிழ் தாள் - 2 நான்காம் பருவம்

கிளங்கலை 2010-11 கல்கி ஆண்டுமுதல் சேர்வோர்க்குரியது (12-ம் எகுப்பு எரை தமிழ் மொழிப்பாடம் பயின்றனர்களுக்கு)

திருக்குறள் - ஒழிபியலில் முதல் 5 அதிகாரங்கள் மட்டும்  $\sigma a \equiv -1$ 

எழுத்துப்பிழை நீக்க வழிகள் - பிழையும் திருத்தமும்  $\frac{1}{2}$  = 2 சொற்களைச் சரியாகப் பயன்பநத்தும் பாங்கு – வினைச் சொற்கள் துணை வினைகள் (எடுத்துகாட்டுகளுடன் விளக்குதல்).

 $5a_1 + 3$ ் வழக்கறிதல் : மரபு வழக்கு – இயல்பு வழக்கு – தகுதி வழக்கு அறிதல்

கூறு – 4 படைப்பாற்றல் பயிற்சி

கட்டுரைகள் எழுதுதல்

: தமிழ்ச்செம்மொழி வரலாறு  $\delta$ ag  $-5$ 

மொழி – விளக்கம் - மொழிக்குடும்பங்கள் - உலகச் செம்மொழிகள் - இந்தியச் செம்மொழிகள் -செம்மொழித் தகுதிகள் - வரையறைகள் - வாழும் தமிழ்ச்செம்மொழி – தமிழின் தொன்மை – தமிழின் சிறப்புகள் - தமிழ்ச் செம்மொழி நூல்கள்.

தமிழ்ச் செம்மொழி அறிந்தேற்பு - பரிதிமாற் கலைஞர் அவர்கள் முதல் கலைஞர் திரு.மு.கருணாநிதி அவர்கள் வரை (அறிஞர்கள் - அமைப்புகள் - நிறுவனங்கள் - இயக்கங்கள் தொடர் முயற்சிகள் -அறப்போராட்டங்கள் - உலகத் தமிழ்ச் செம்மொழி மாநாடு, கோவை-2010).

பார்வை நால்கள் (அலகு -5)

- கலைஞர் மு.கருணாநிதி, செய்யொழி வரலாற்றில் சில செய்யேடுகள். 1.
- ஆய்வரங்கச் சிறப்புயலர், உலகத் தமிழ்ச் செய்யொழி யாநாடு, கோவை-2010.  $2.$
- உலகத் தமிழ்ச் செய்யொழி யாநாட்டுச் சிறப்பு யலர், கோவை-2010.  $3.$
- சாலினி கிளந்திரையன், தமிழ்ச் செய்யொழி ஆவணம், யணிவாசகர் பதிப்பகம், சென்னை, 2005. H.,
- கால்நவெல், "திராவிட யொழிகளின் ஒப்பிலக்கணம்", கழக வெளியீந, சென்னை.  $5.$

குறிப்பு: கூறு-5க்கு உரிய பாடங்கள் பாடத்திட்டக்குழுவினால் உருவாக்கப்பட்டுள்ளது. அவை இத்துடன் இணைக்கப்பட்டுள்ளன.

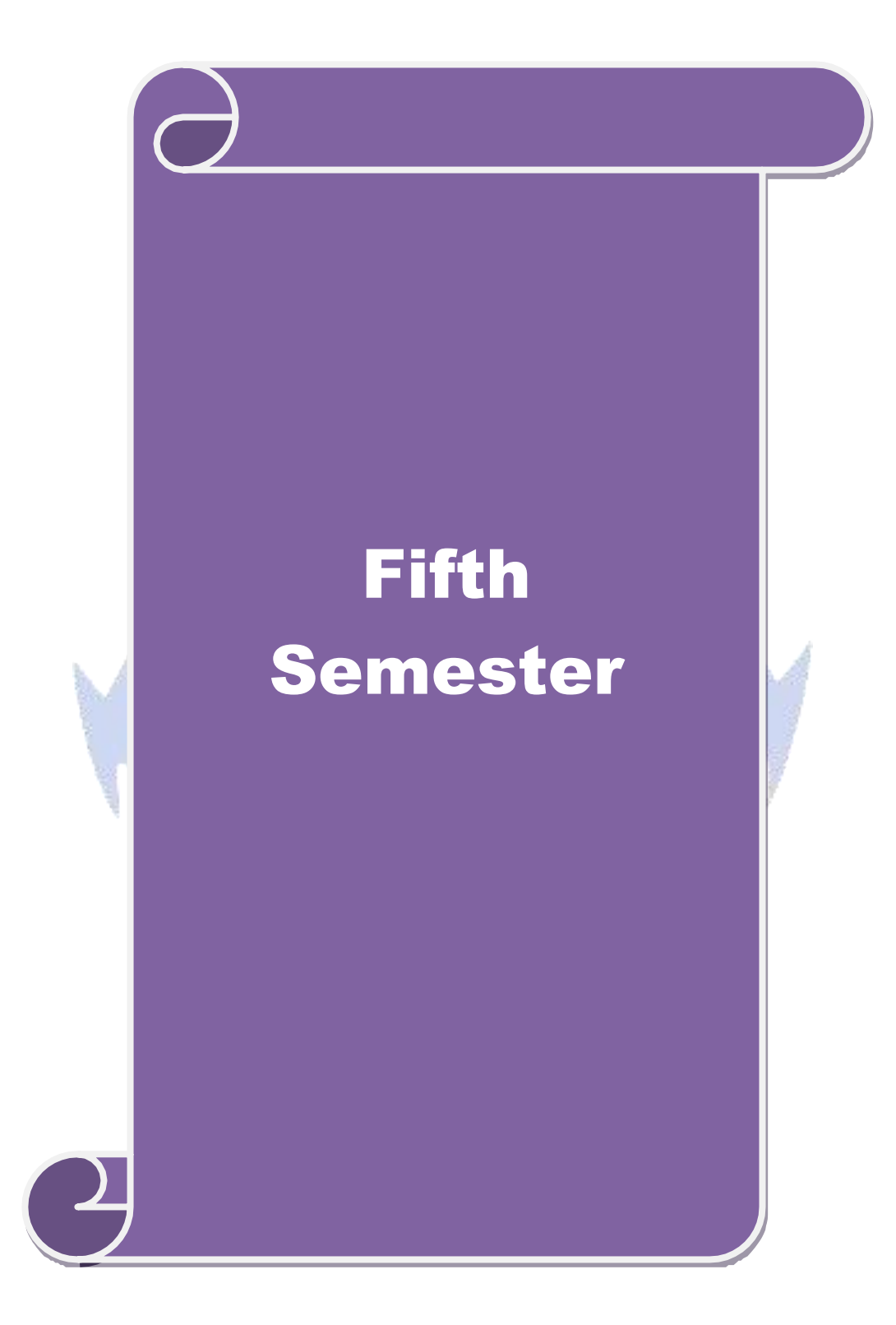

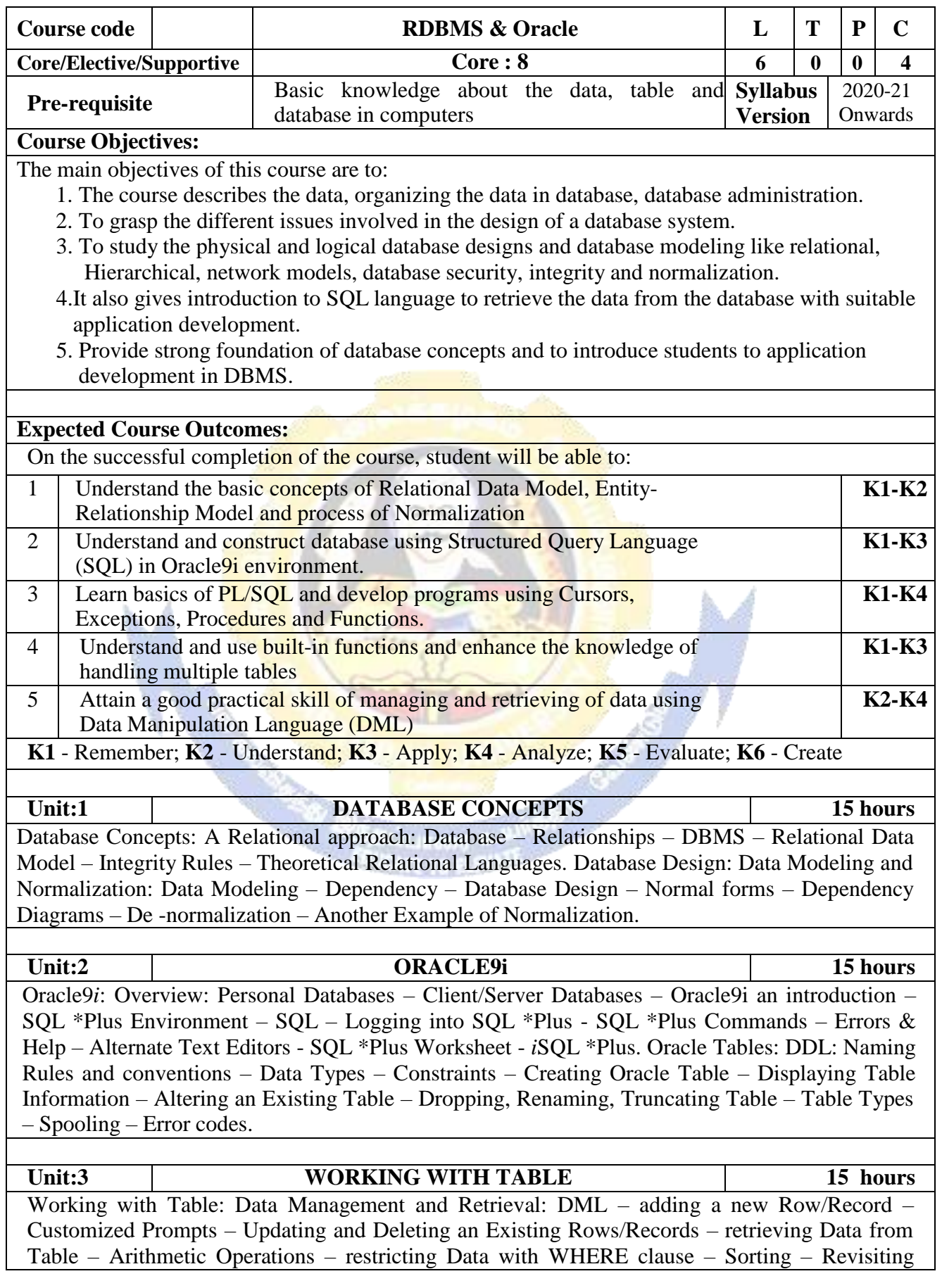

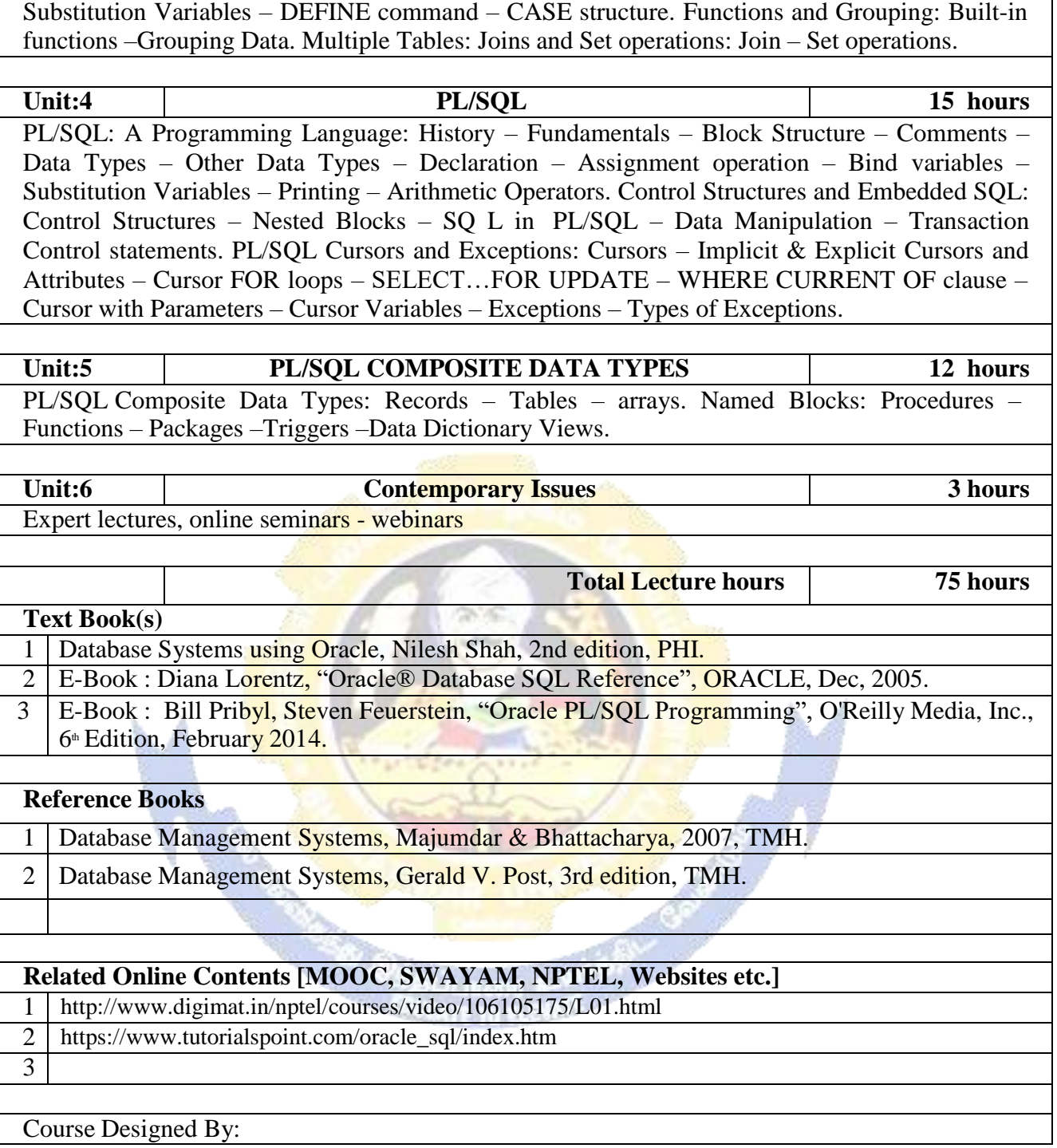

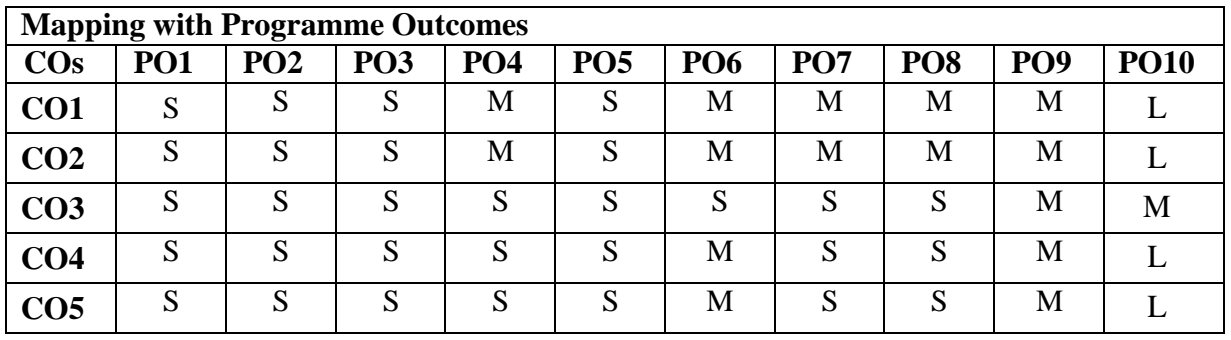

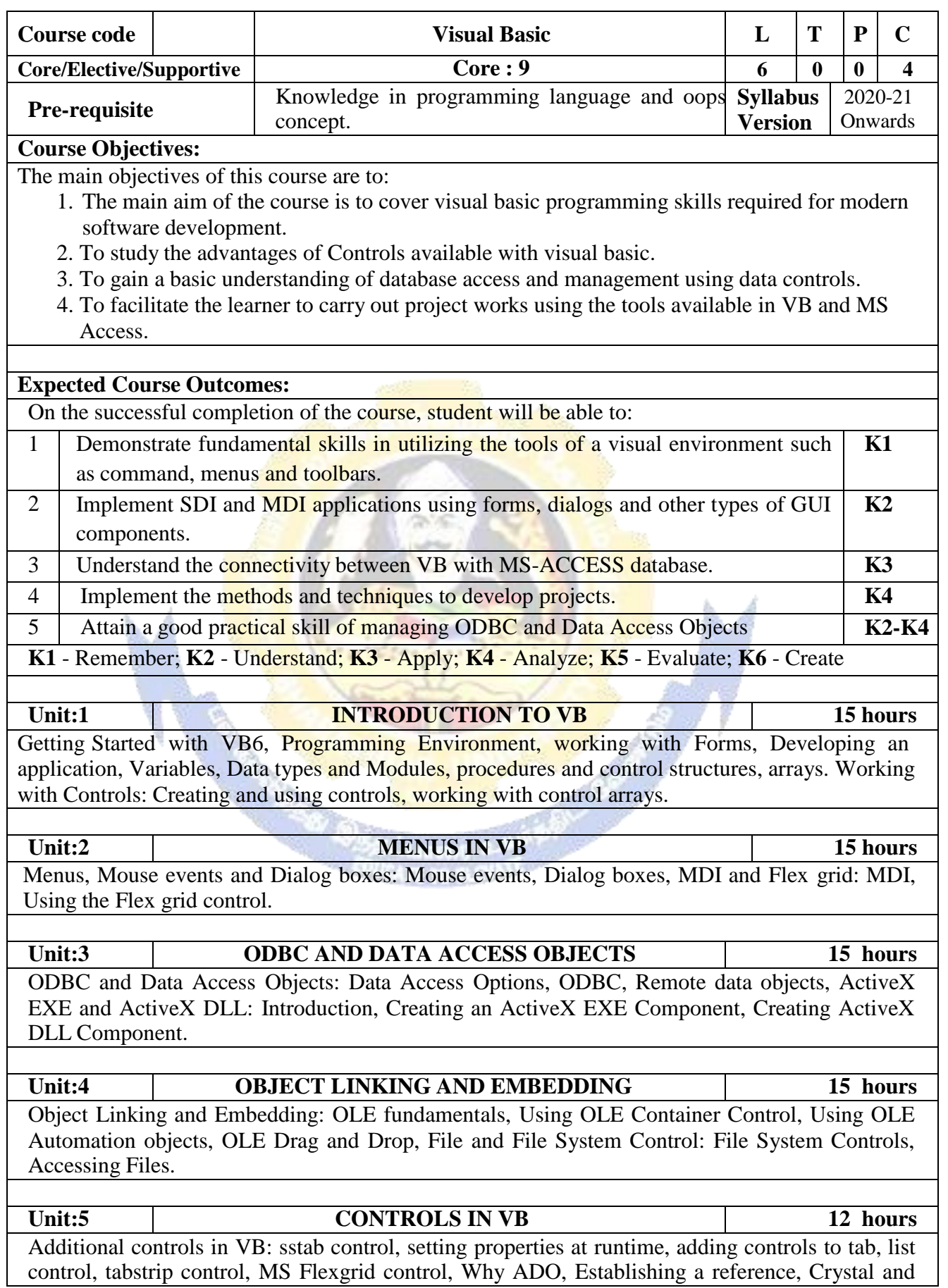

#### **B. Sc. Information Technology 2020-21 onwards - Affiliated Colleges - Annexure No.26 SCAA DATED: 23.09.2020**

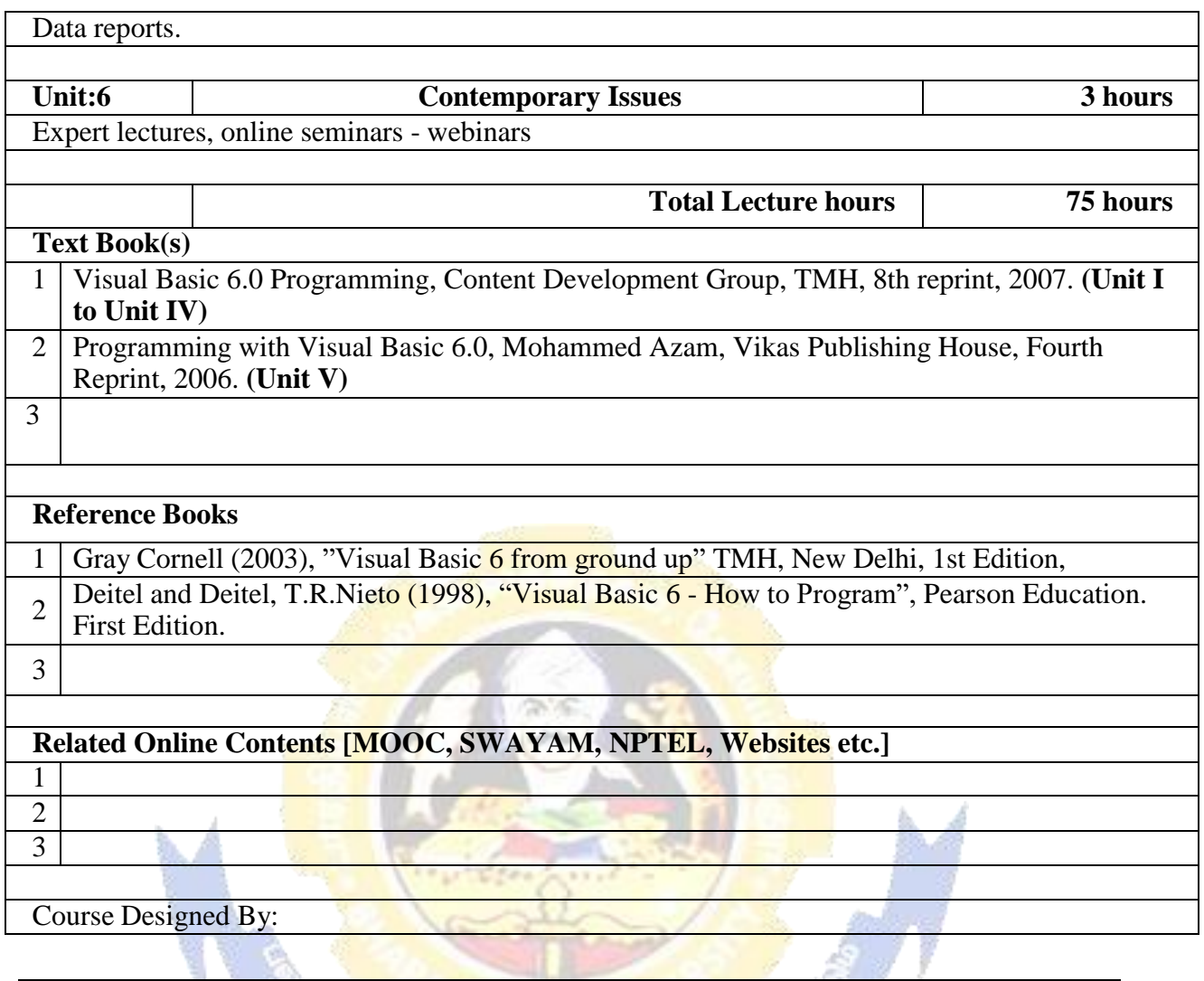

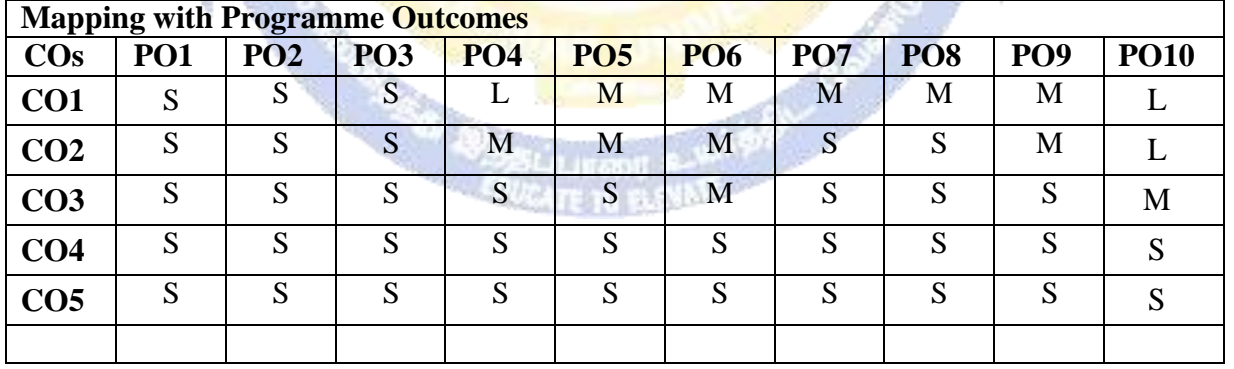

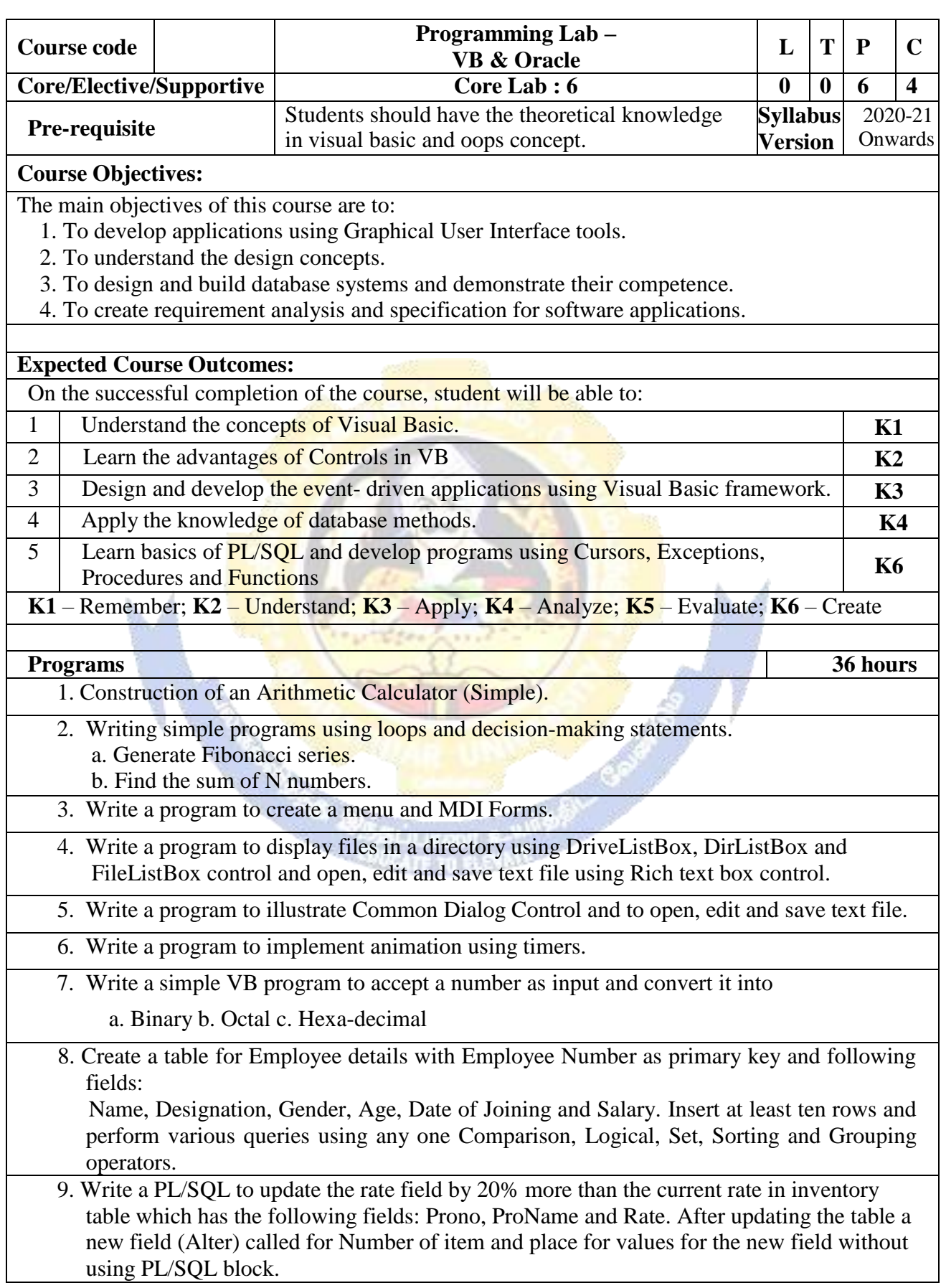

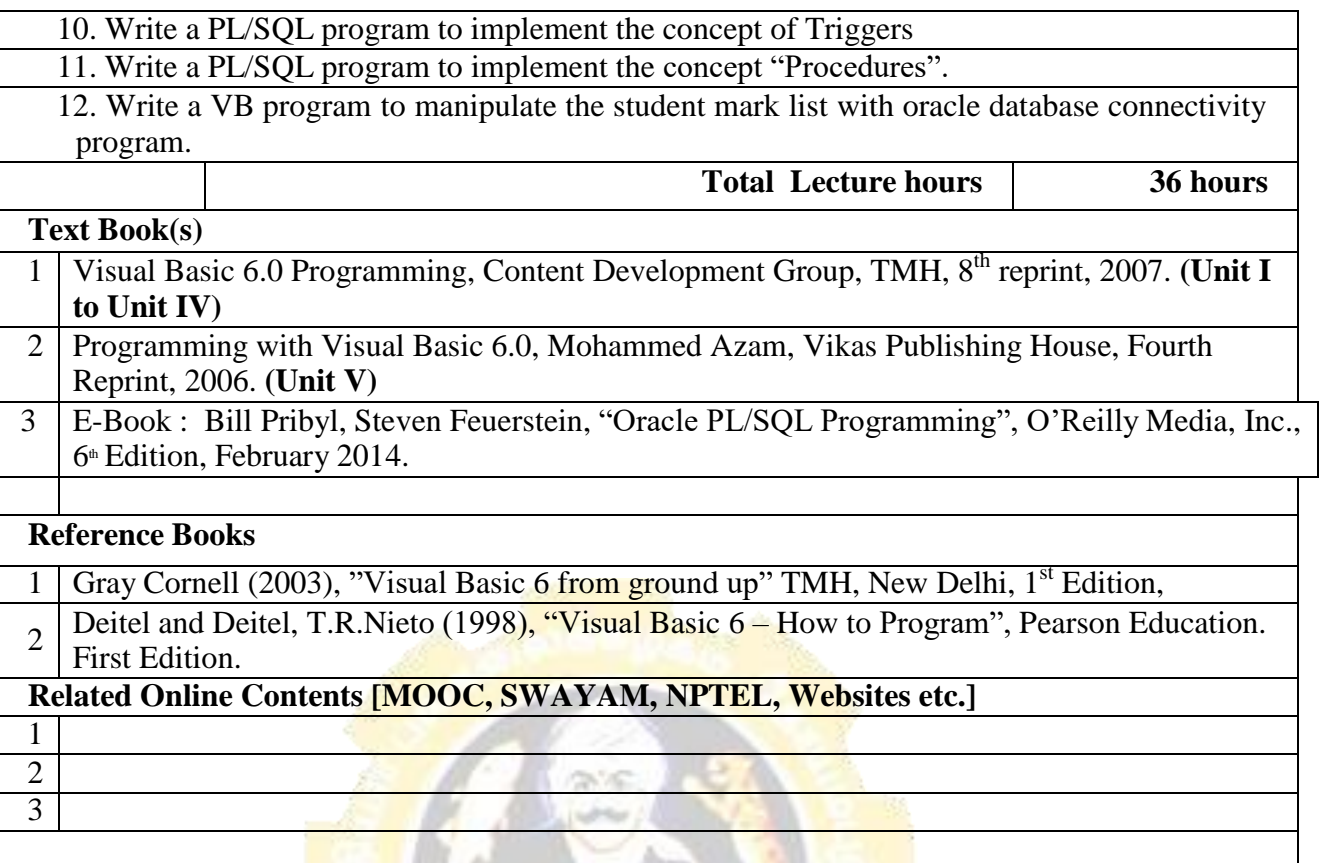

Course Designed By:

b. A

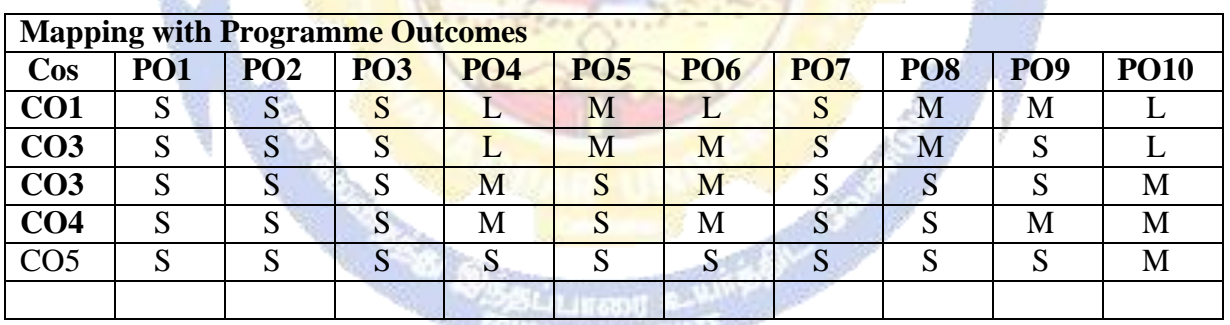
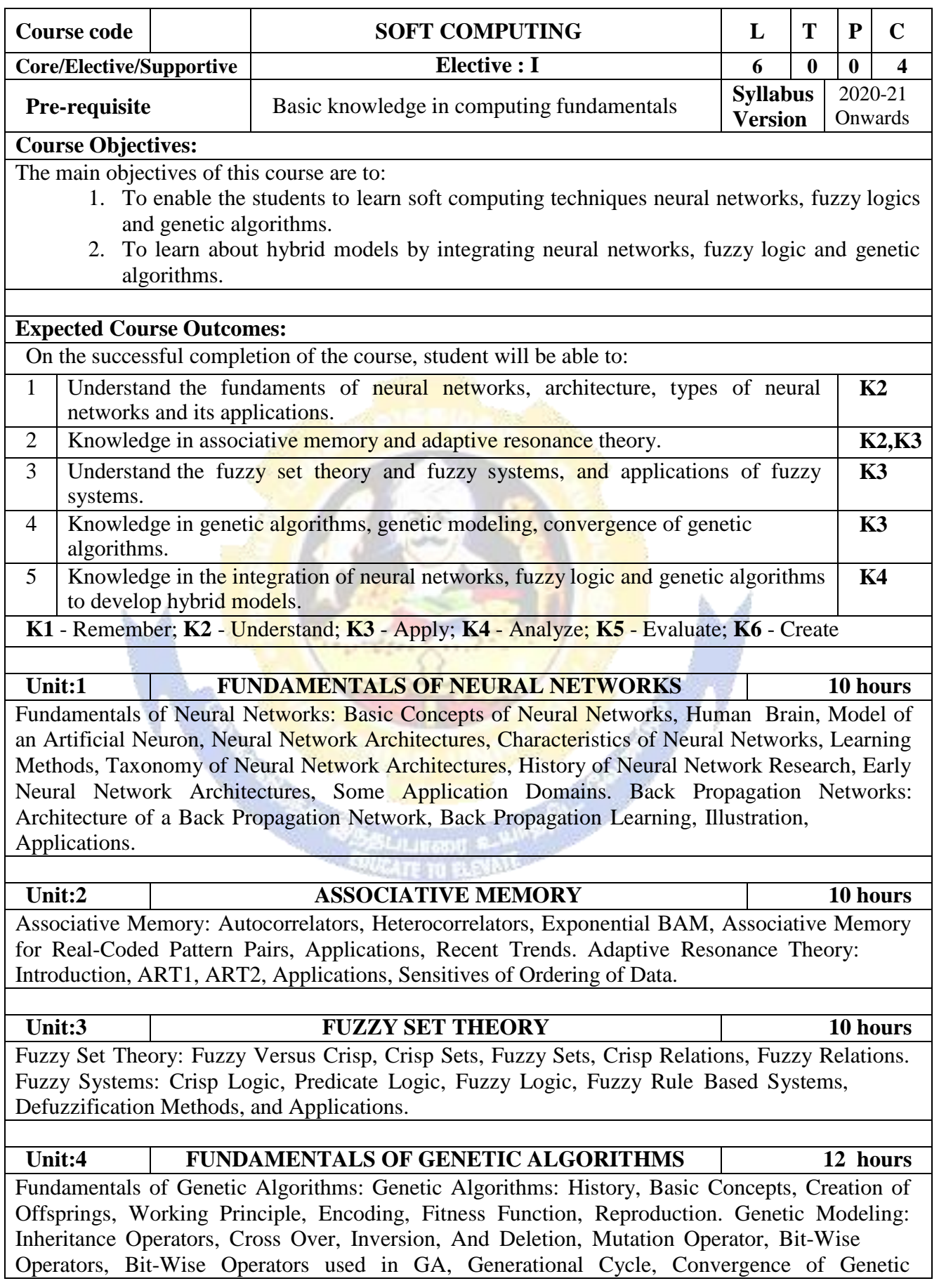

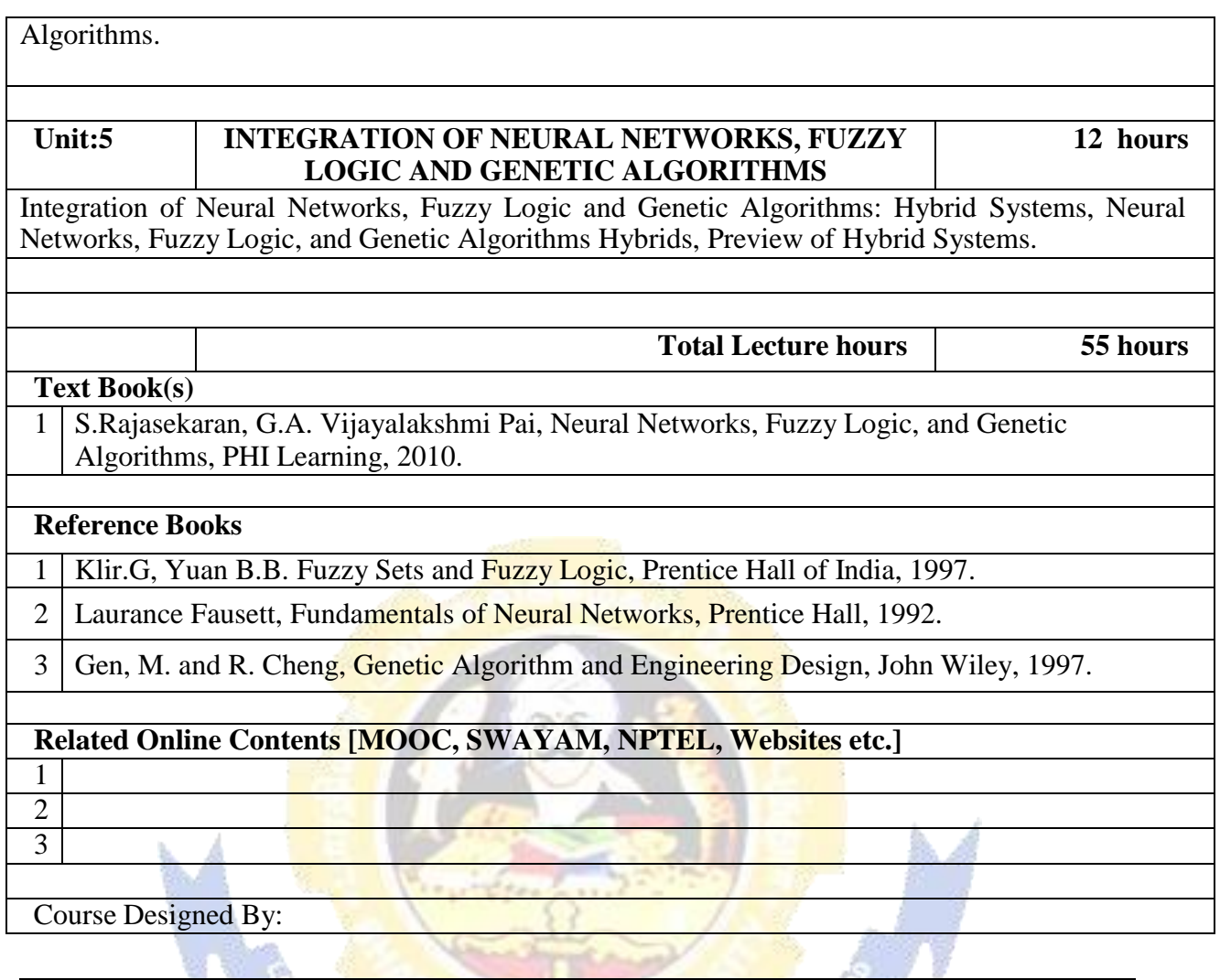

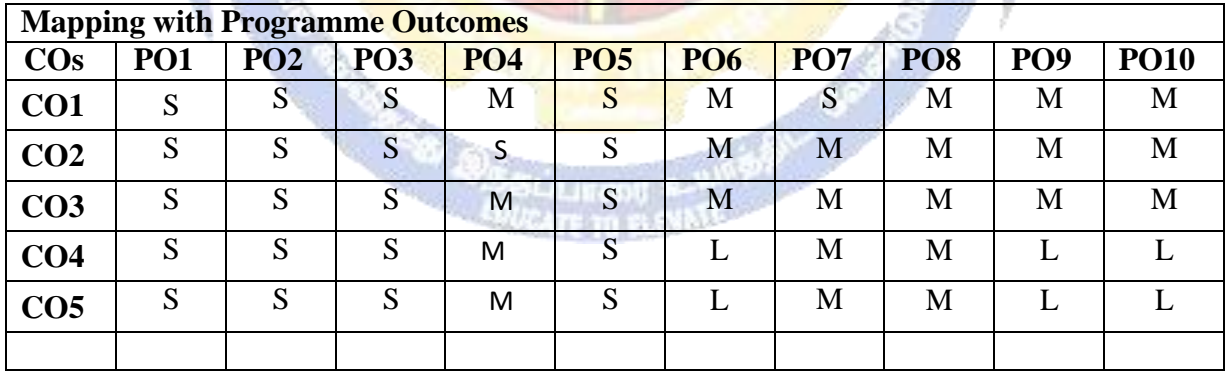

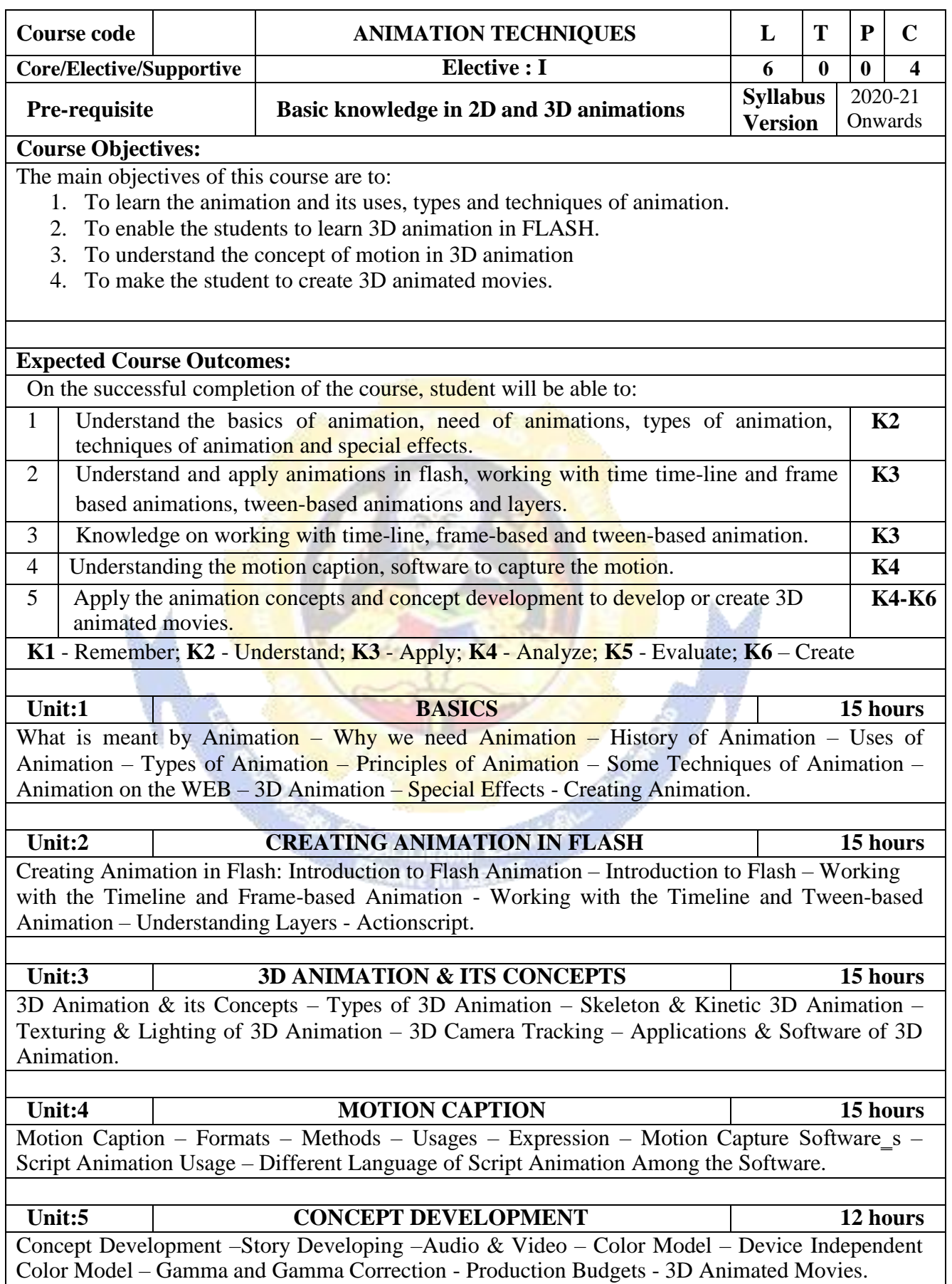

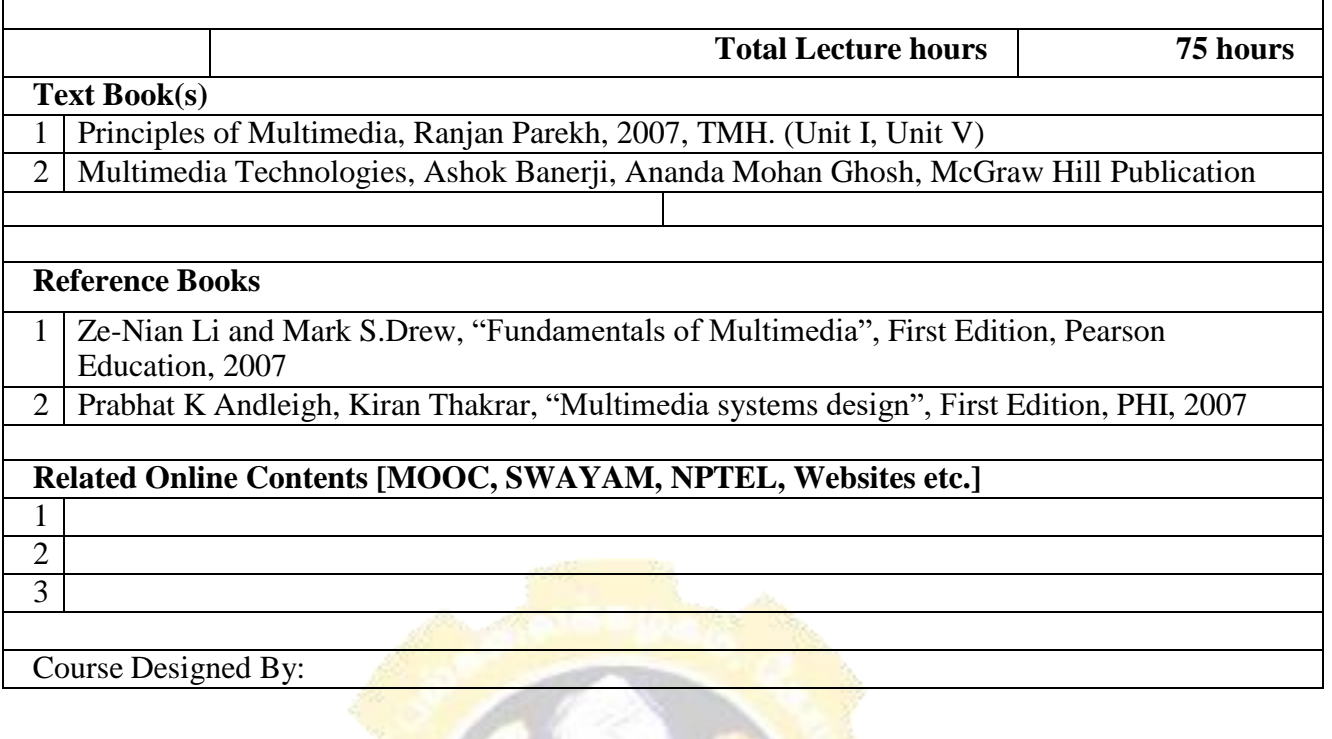

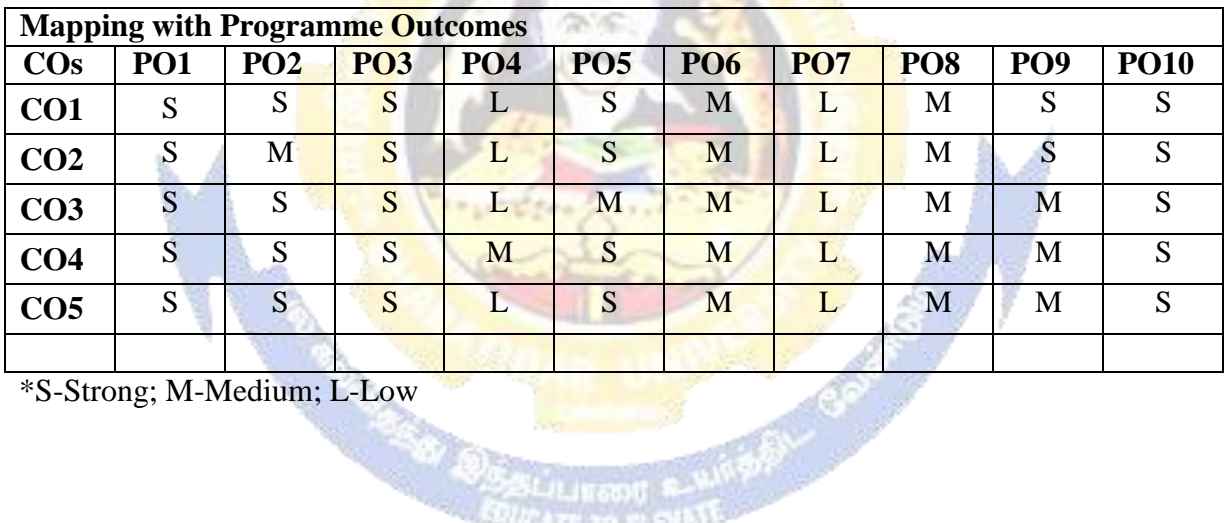

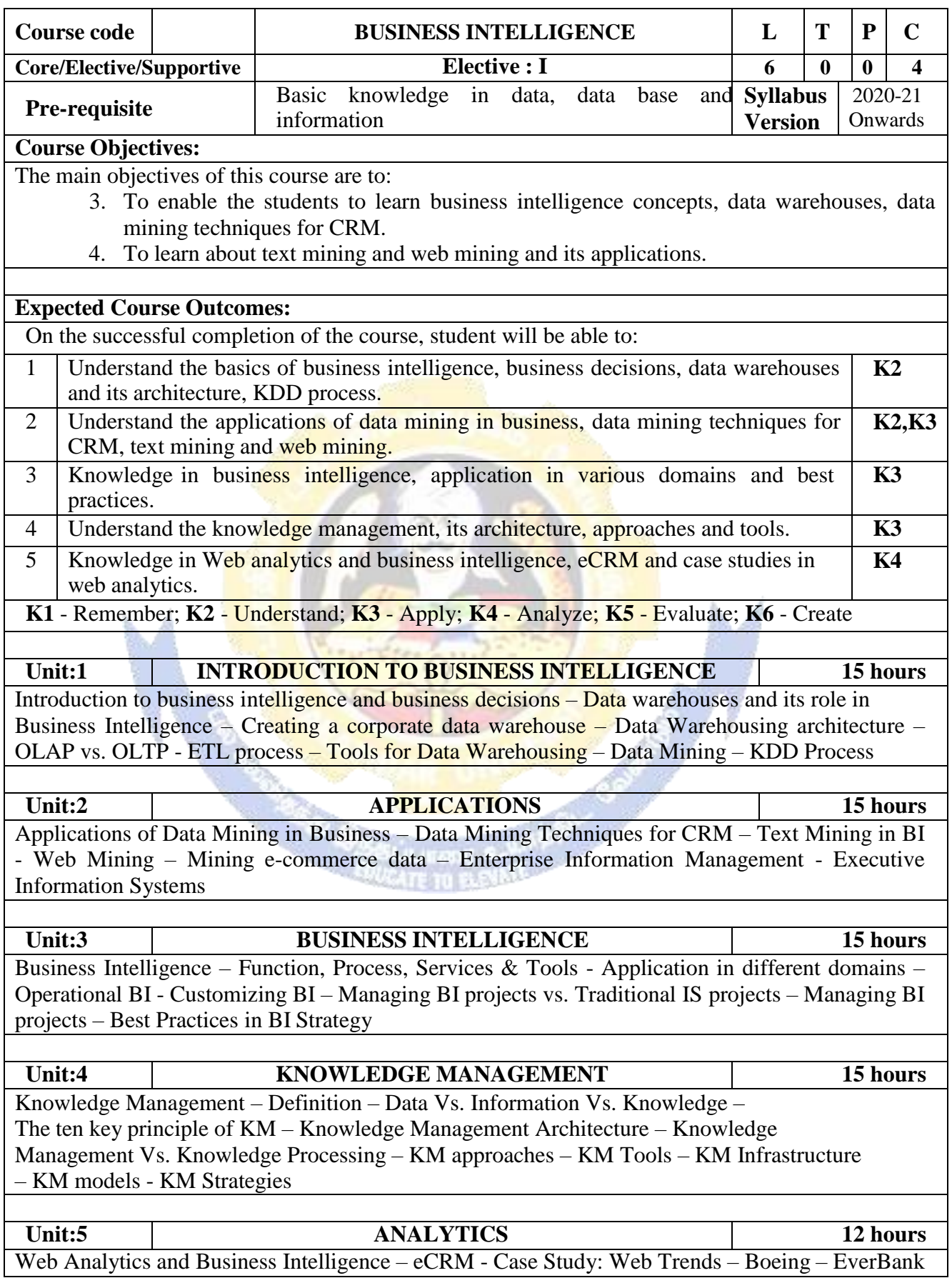

#### **B. Sc. Information Technology 2020-21 onwards - Affiliated Colleges - Annexure No.26 SCAA DATED: 23.09.2020**

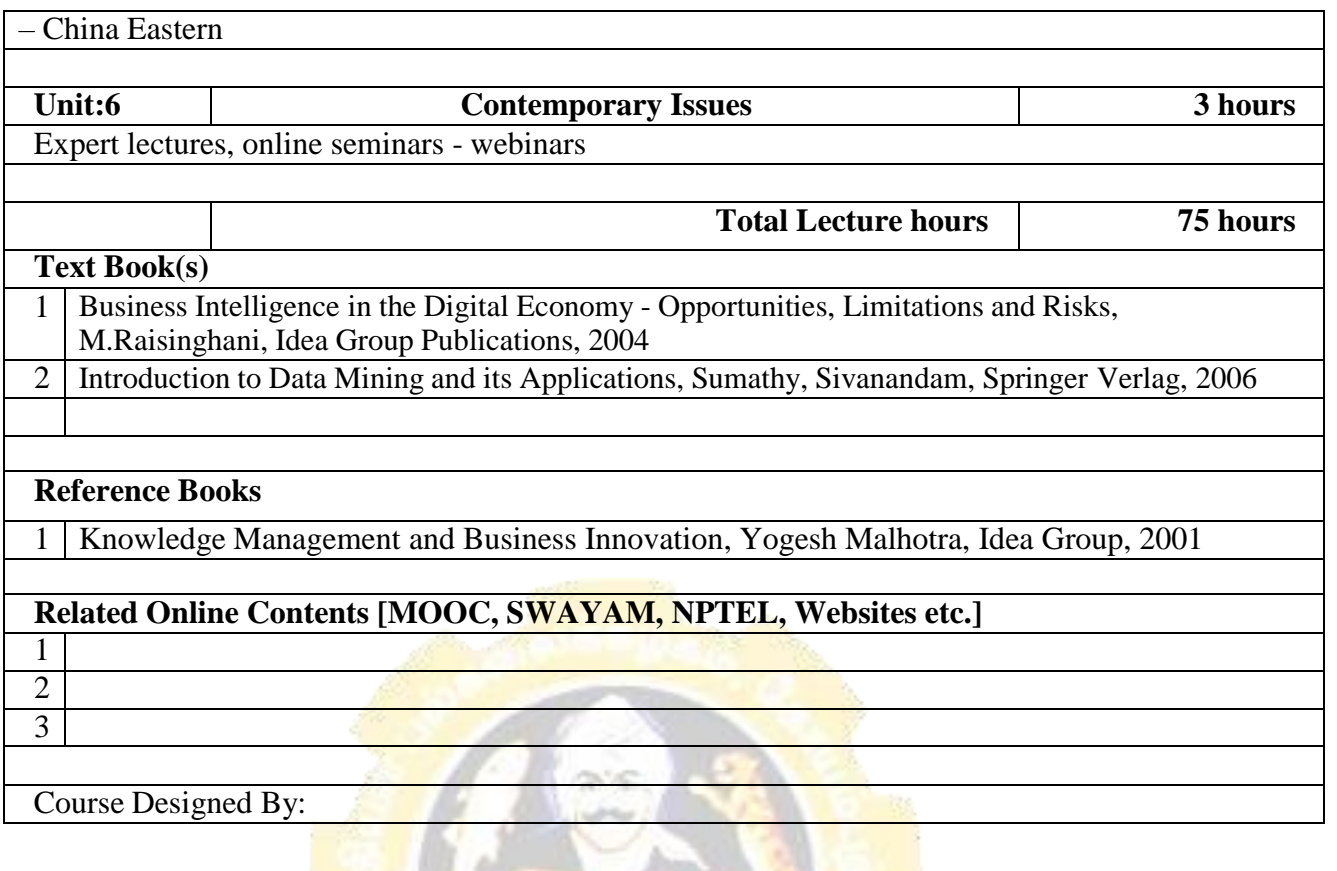

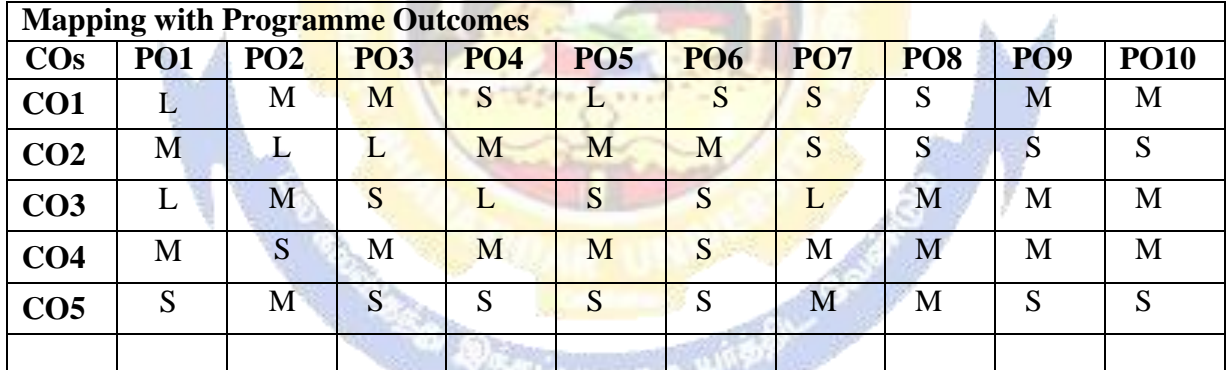

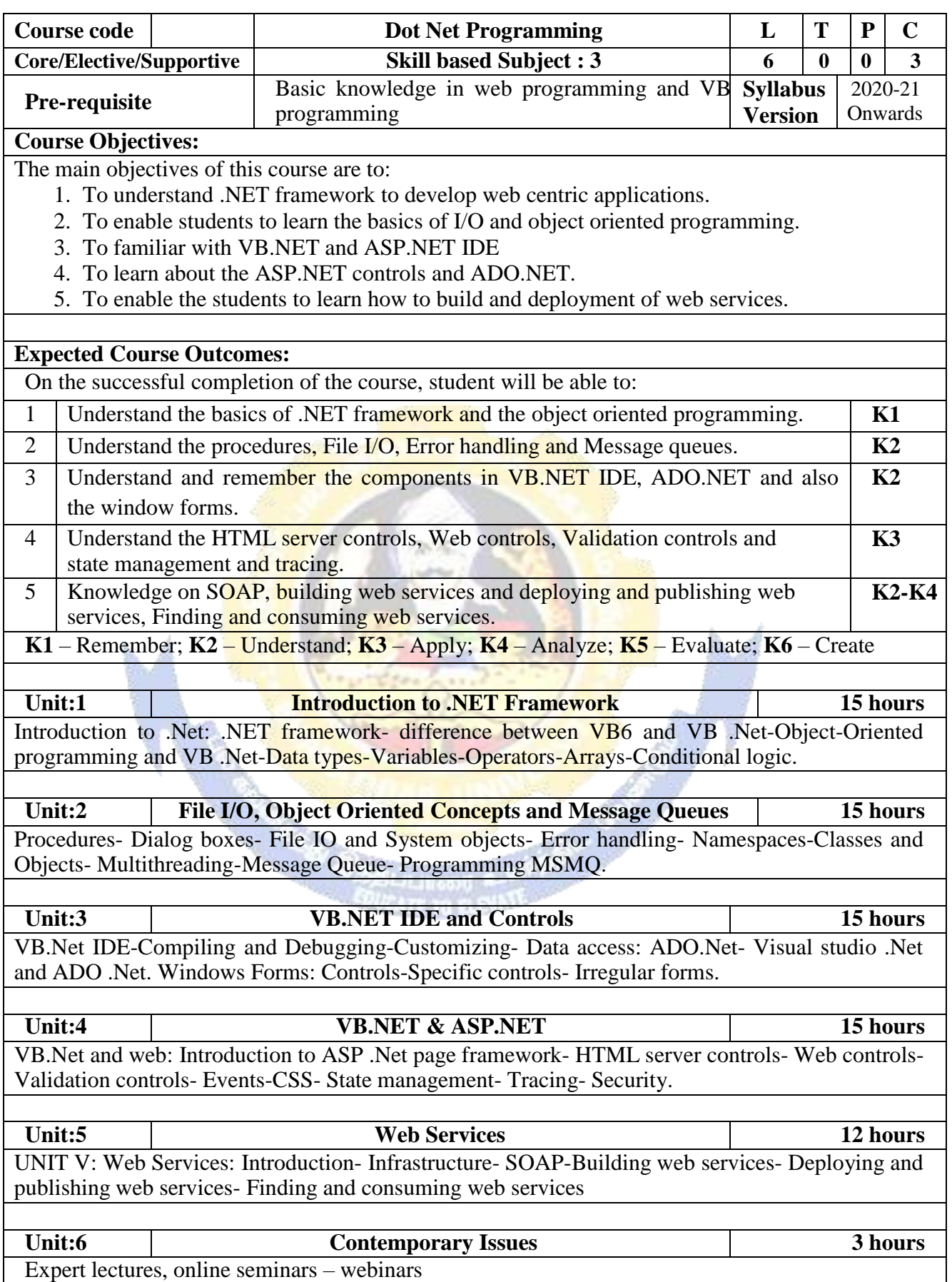

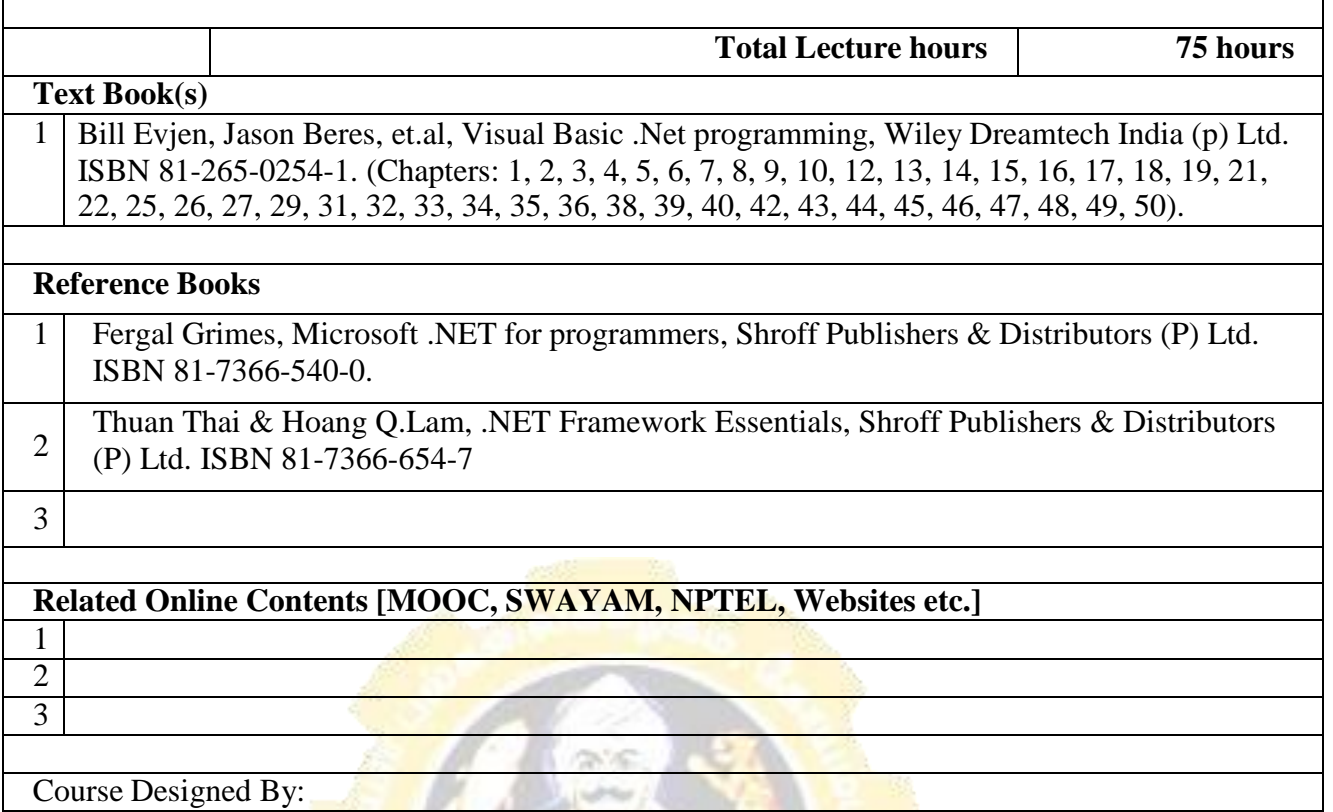

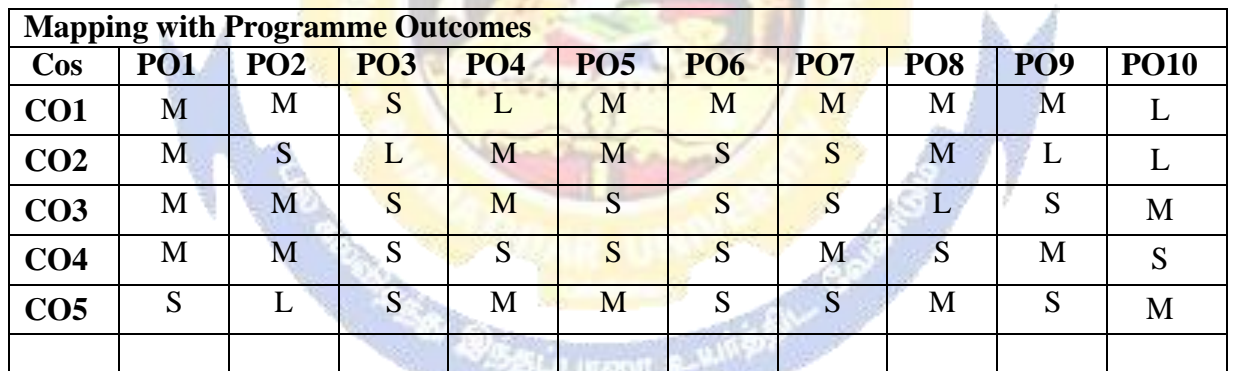

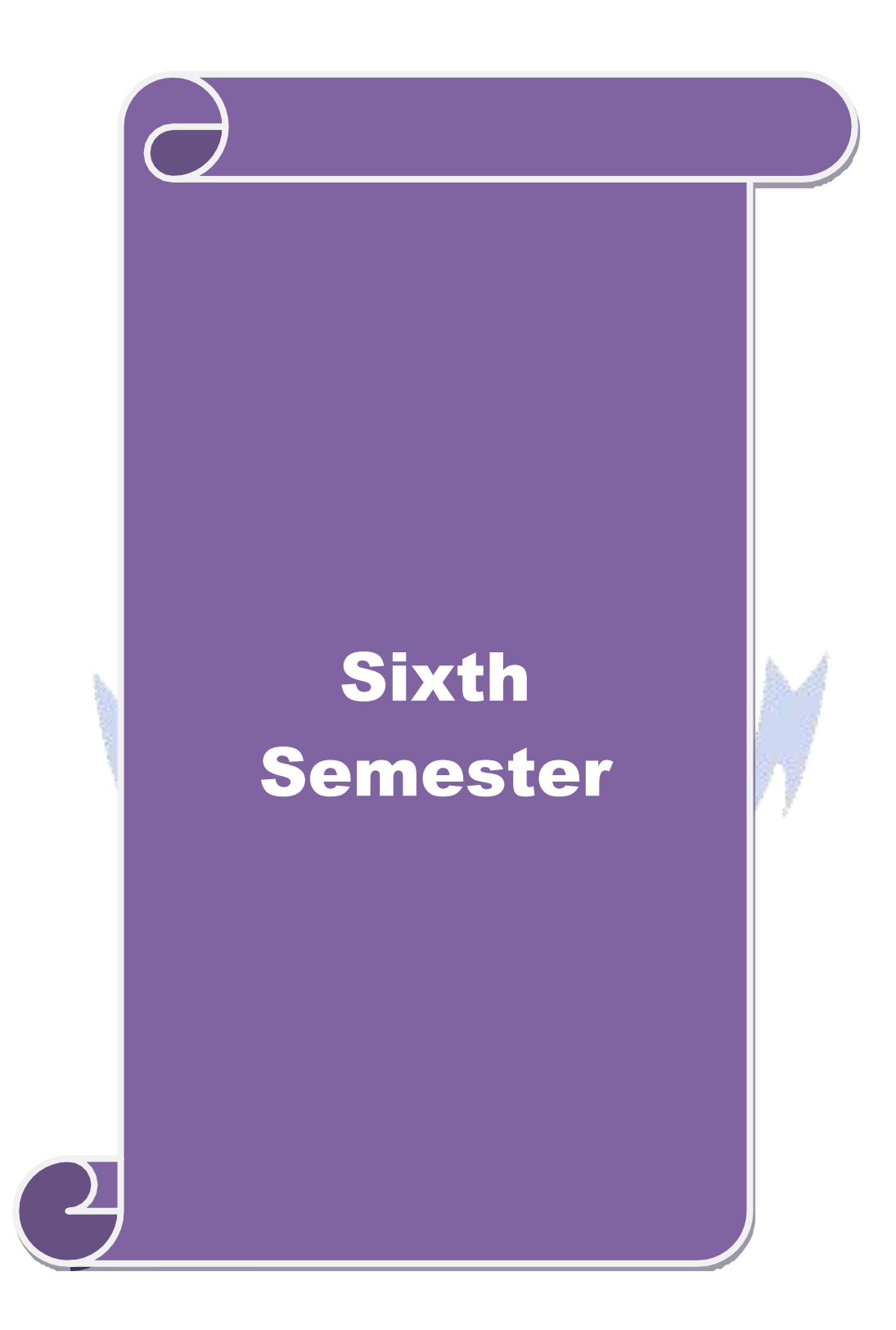

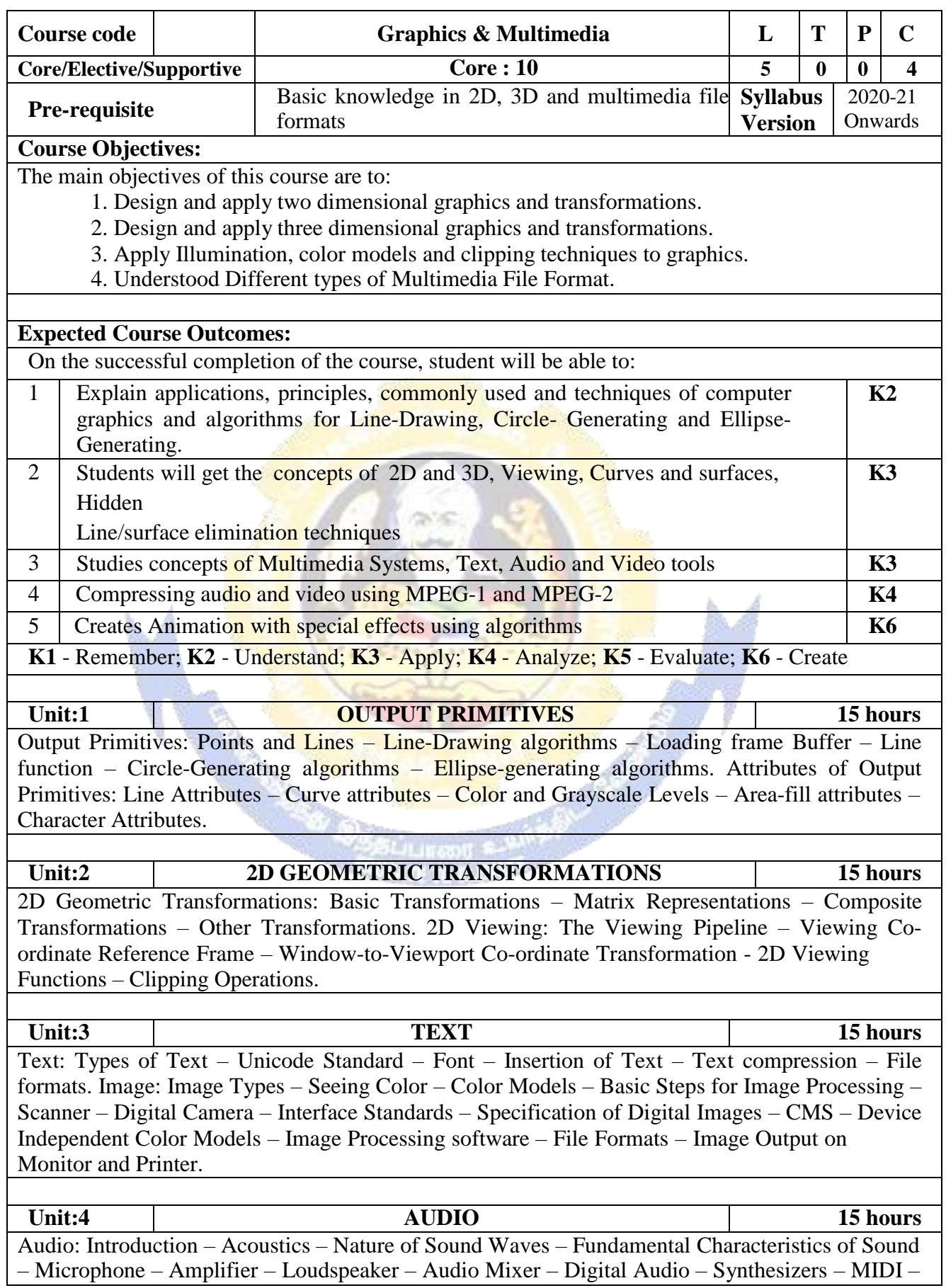

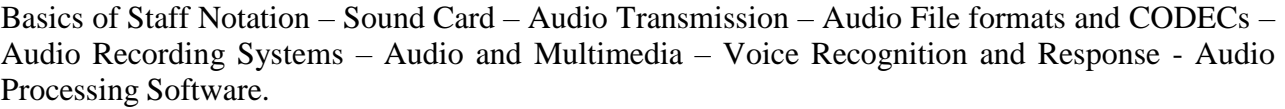

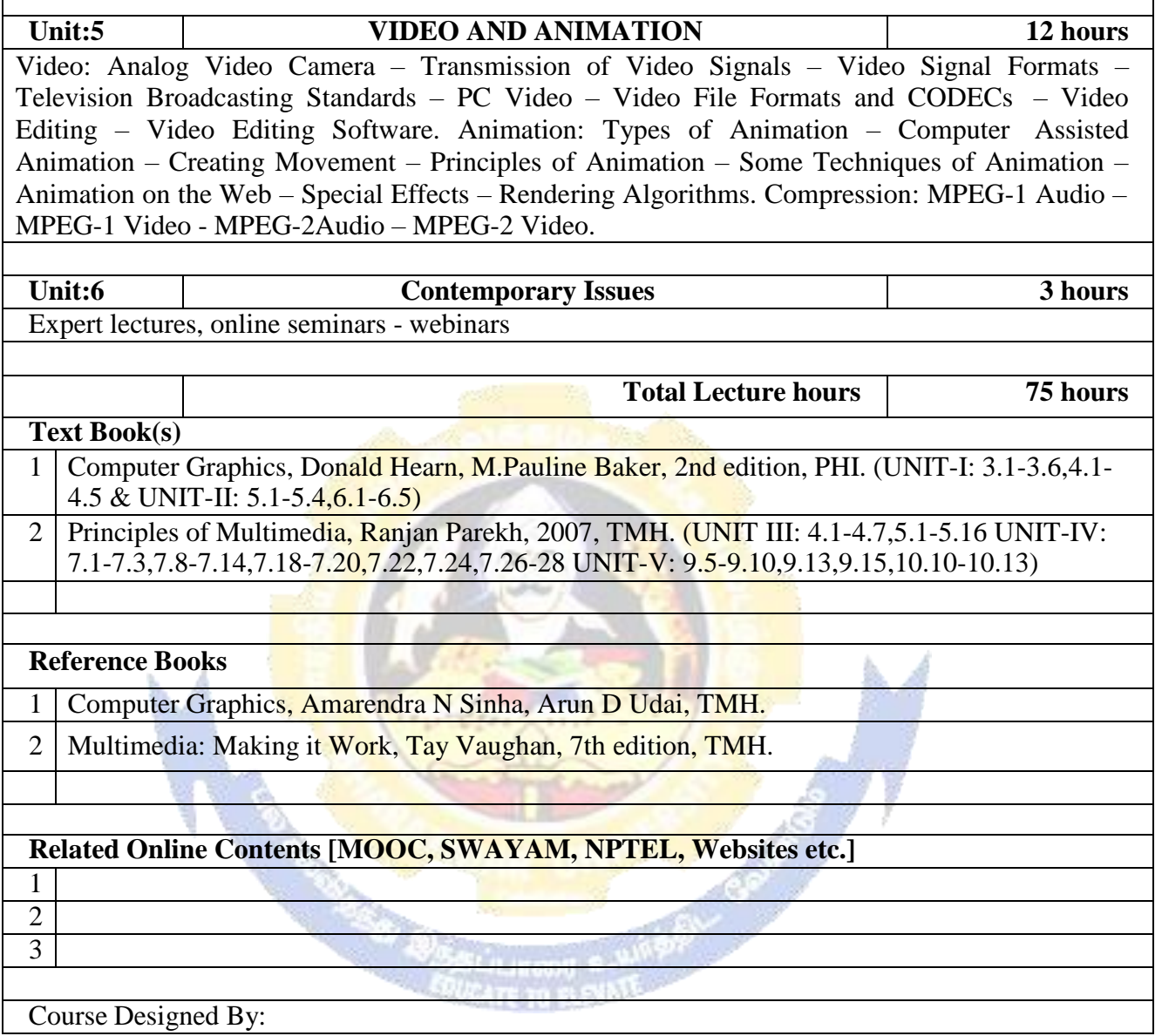

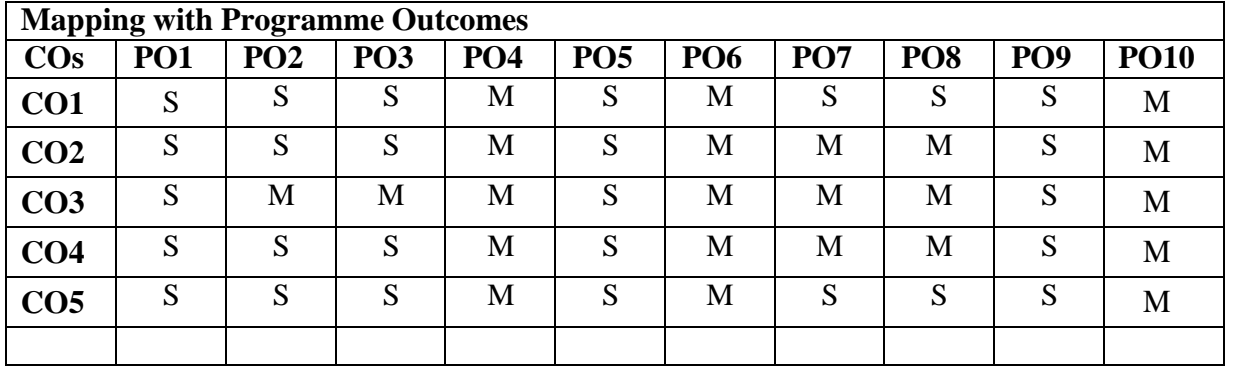

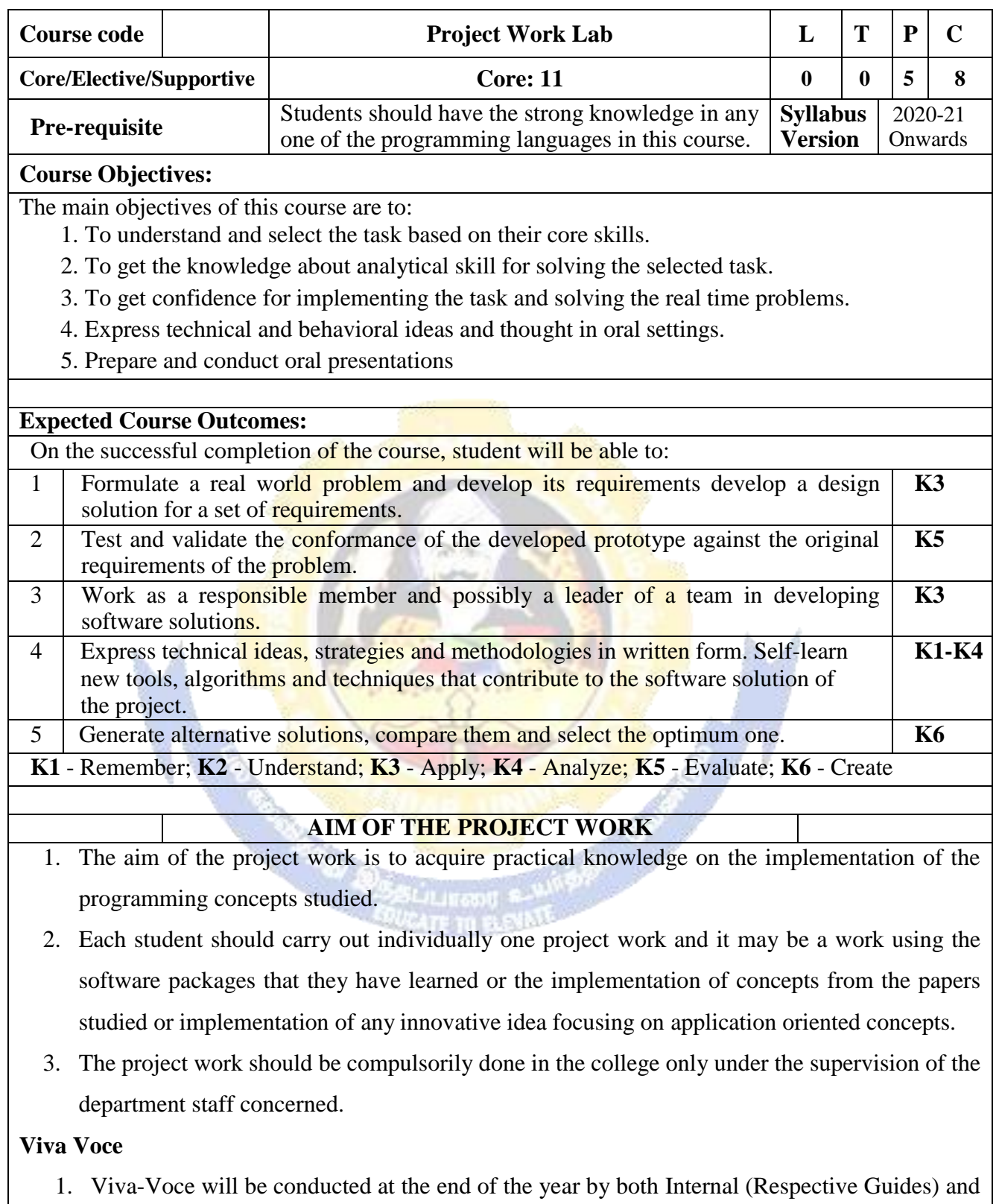

- External Examiners, after duly verifying the **Annexure Report** available in the College, for a total of 200 marks at the last day of the practical session.
- 2. Out of 200 marks, 160 marks for project report and 40 marks for Viva Voce.

**Project Report Format**

# **PROJECT WORK**

**TITLE OF THE DISSERTATION**

Bonafide Work Done by STUDENT NAME REG. NO.

Dissertation submitted in partial fulfillment of the requirements for the award of

<Name of the Degree>

of Bharathiar University, Coimbatore-46**.**

College Logo

Signature of the Guide Signature of the HOD

Submitted for the Viva-Voce Examination held on

Internal Examiner **External Examiner** External Examiner

Month – Year

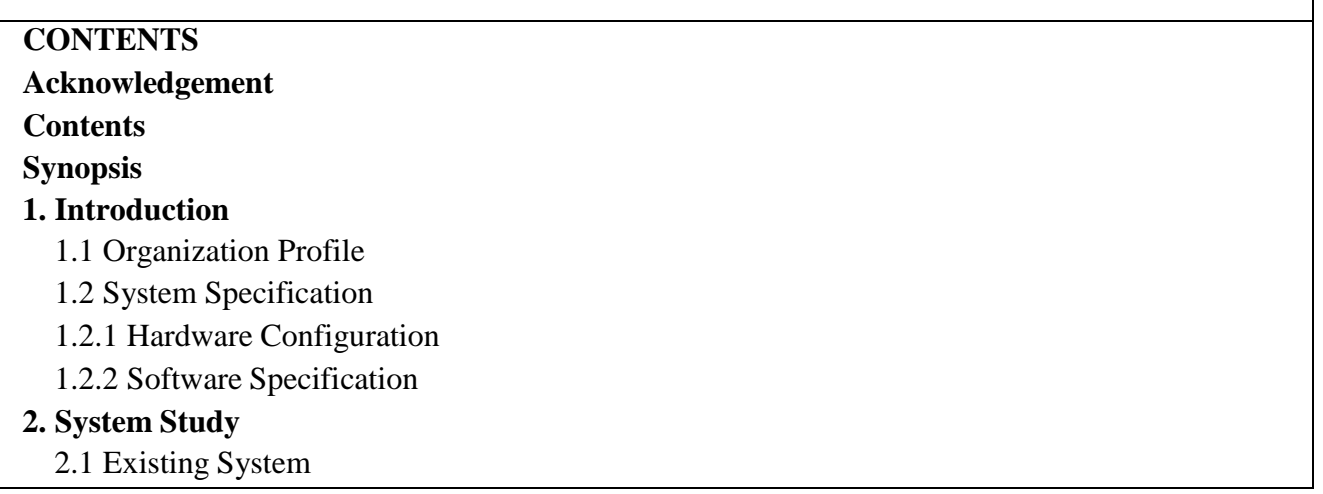

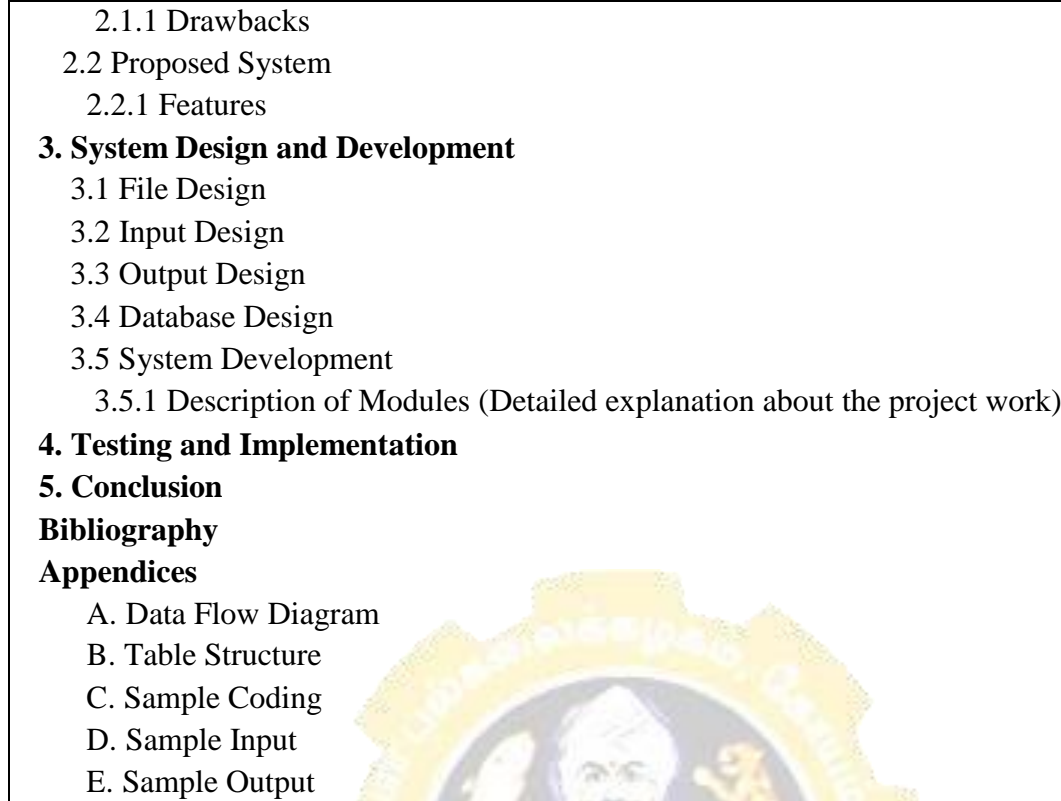

Course Designed By:

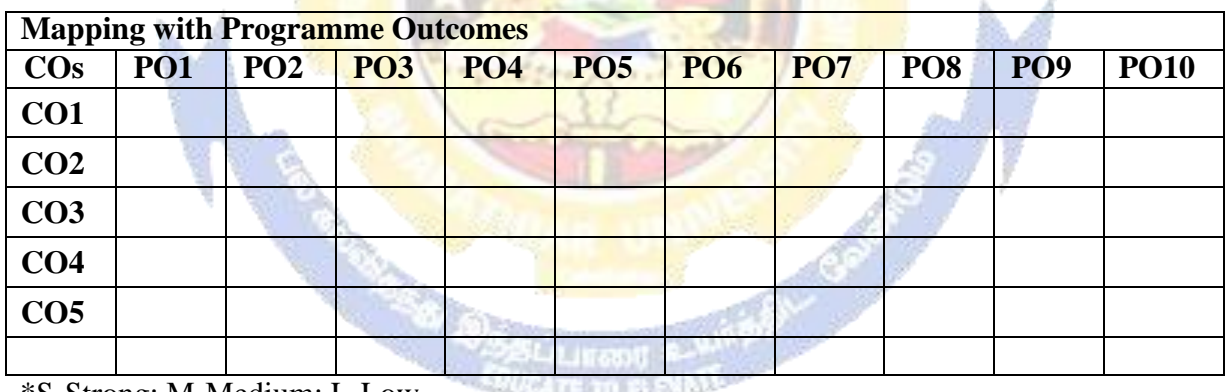

\*S-Strong; M-Medium; L-Low

*<u>PARTITION</u>* 

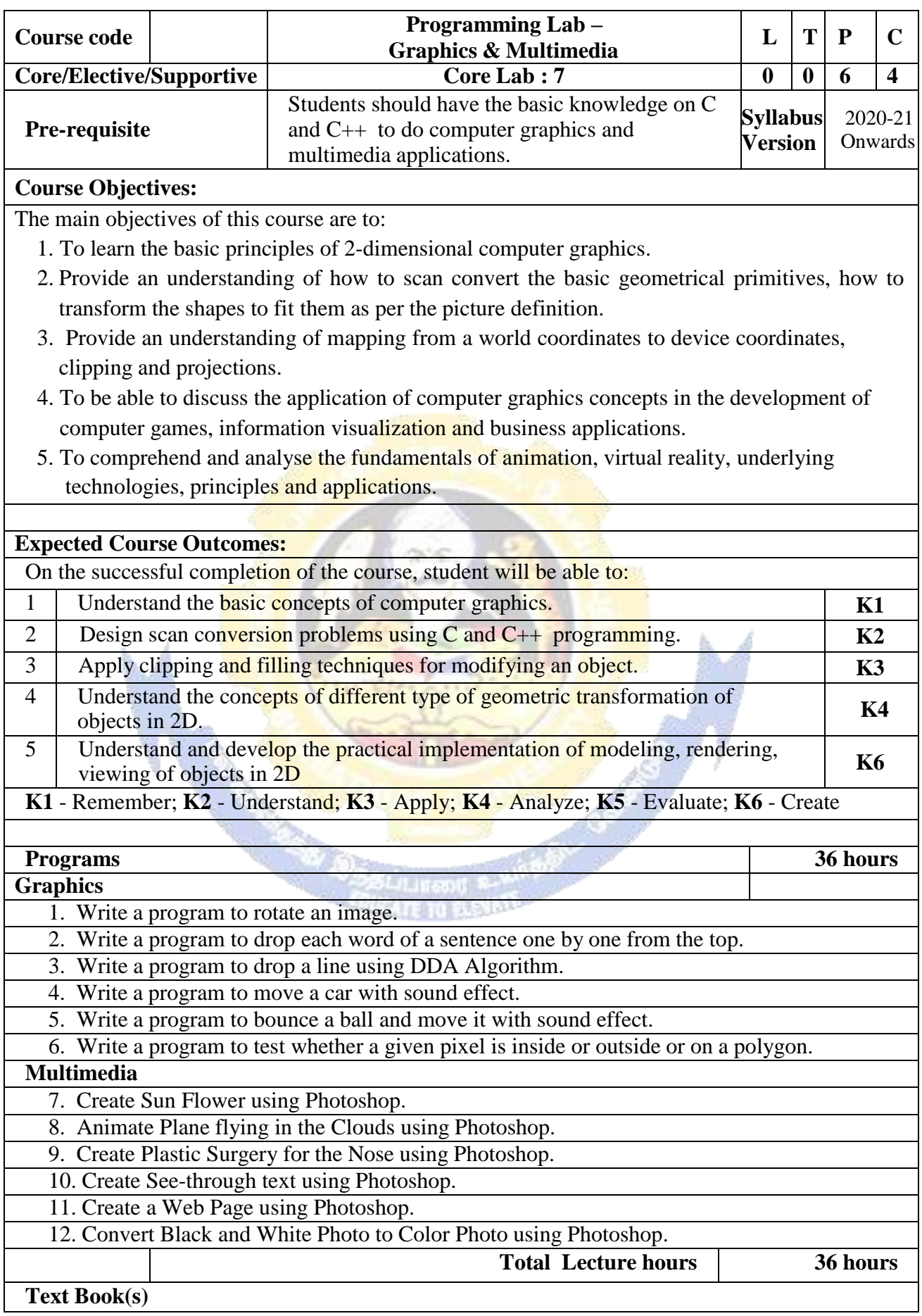

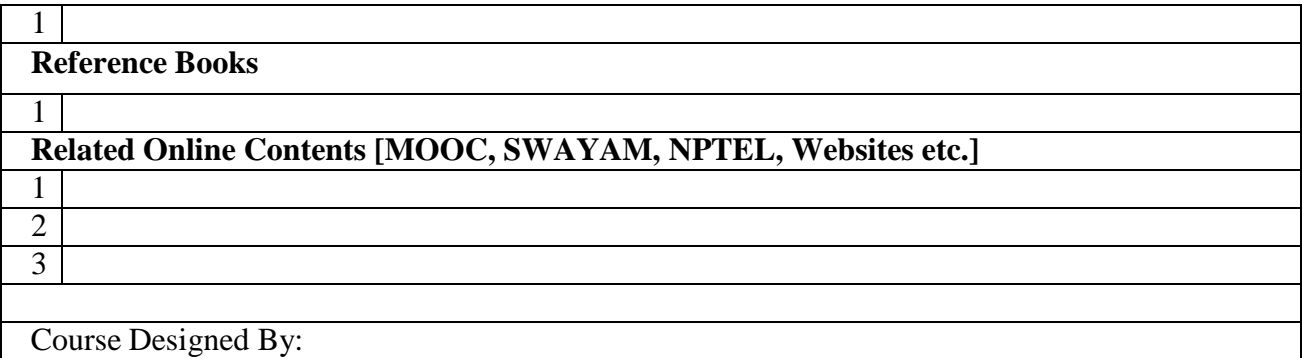

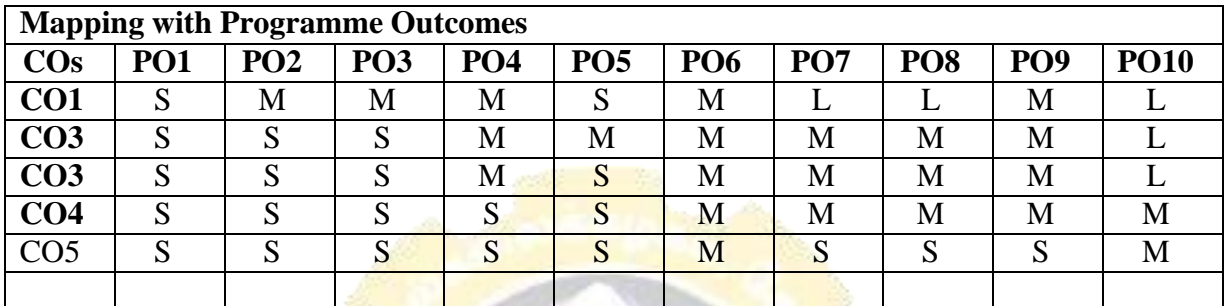

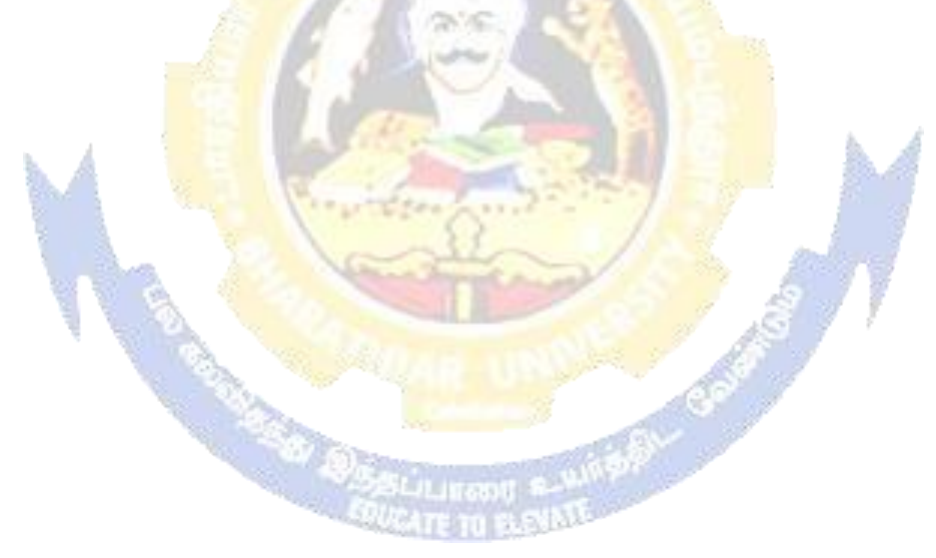

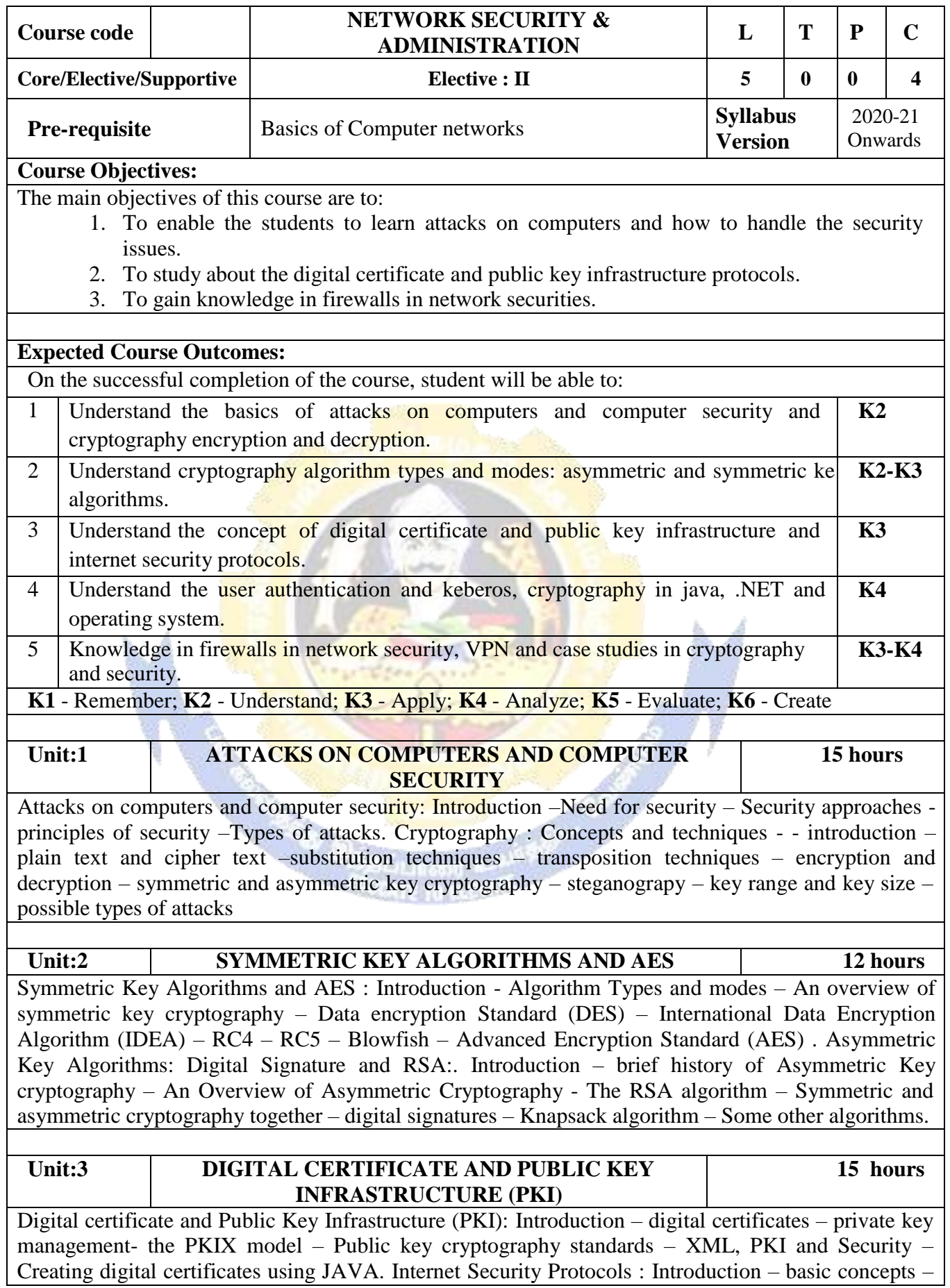

Secure Socket Layer – (SSL) – Transport Layer Security(TLS) – Secure Hyper Text Transfer Protocol (SHTTP) – Time Stamping Protocol (TSP) – Secure Electronic Transaction (SET) – SSL Versus SET – 3-D secure Protocol –Electronic Money - - Email security – Wireless Application Protocol (WIP) Security - Security in GSM –Security in 3G.

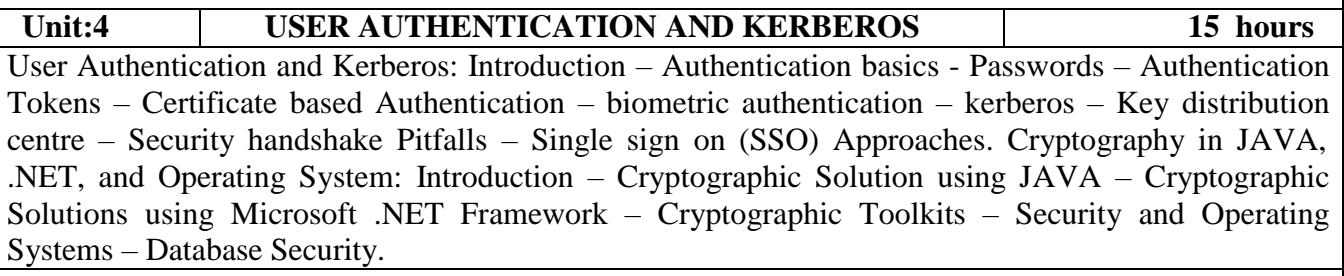

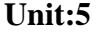

### **Unit:5 NETWORK SECURITY FIREWALLS AND VIRTUAL PRIVATE NETWORKS (VPN)**

**15 hours**

**Total Lecture hours 75 hours**

Network Security Firewalls and Virtual Private Networks (VPN) : Introduction – Brief introduction to  $TCP/IP - Fire walls - IP security - Virtual Private networks (VPN) - Intrusion. Case Studies on$ Cryptography and Security : Introduction – Cryptographic Solutions a Case Study – SSO – Secure inter branch payment Transactions – DOS Attacks – IP Spoofing Attacks – Cross Site Scripting Vulnerability  $(CSSV)$  – Contract signing – secret Splitting – virtual elections – secure multiparty calculations – creating a  $VPN - \text{Cookies}$  and Privacy.

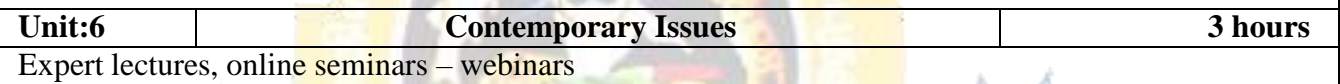

**Text Book(s)**

Atul Kahate, Cryptograpy and Network Security, Second Edition, Tata McGraw-Hill Publishing, 2003

## **Reference Books**

1 Computer Networks, Andrew S. Tanenbaum, 4th edition, PHI.

## **Related Online Contents [MOOC, SWAYAM, NPTEL, Websites etc.]**

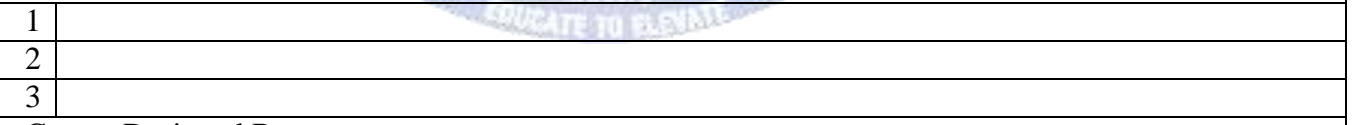

Course Designed By:

## **Mapping with Programme Outcomes**

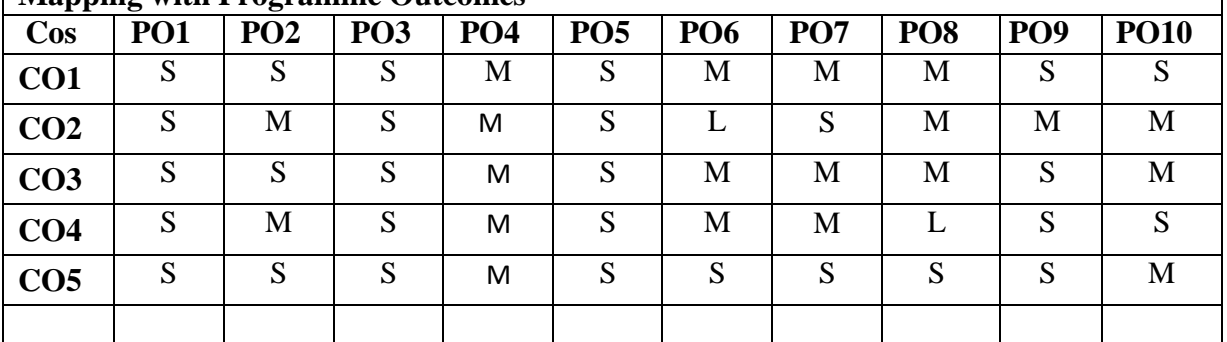

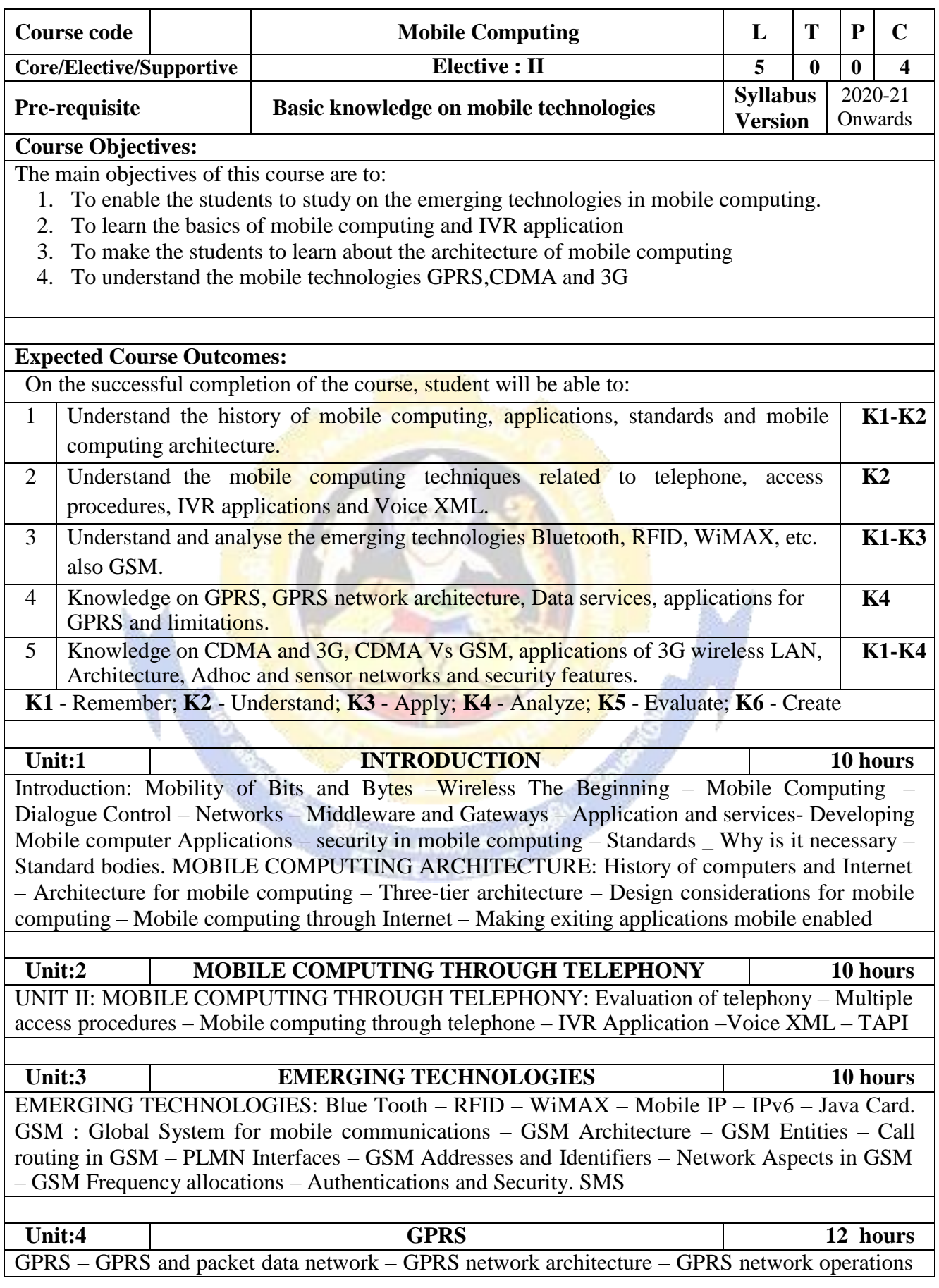

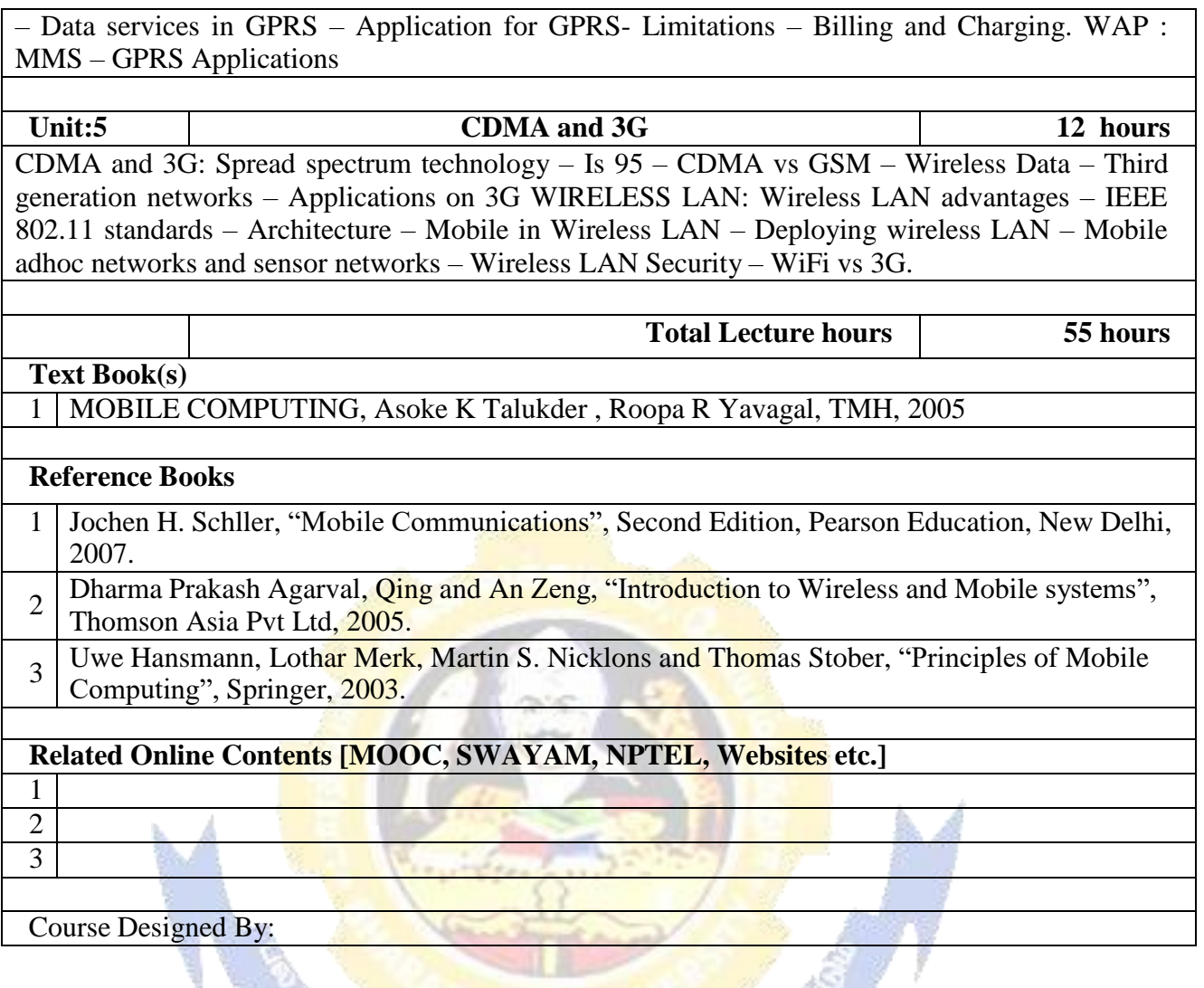

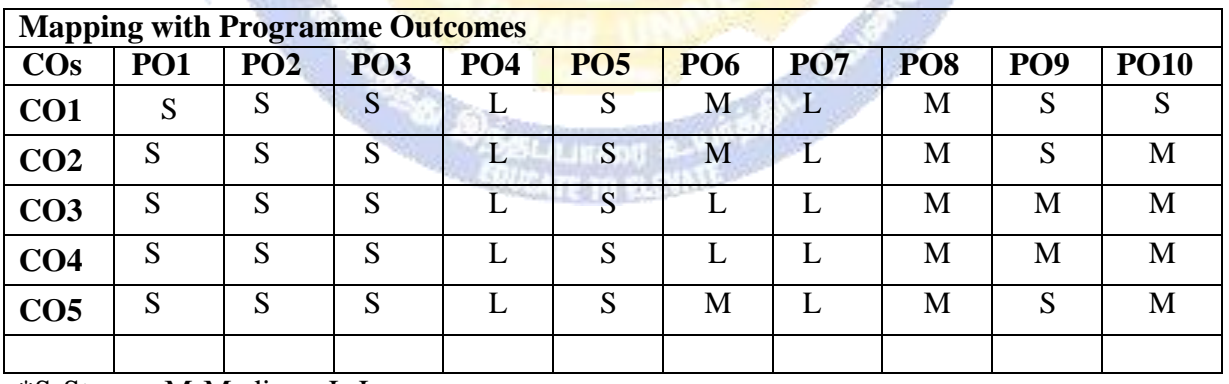

 $\mathbb{R}^n$ 

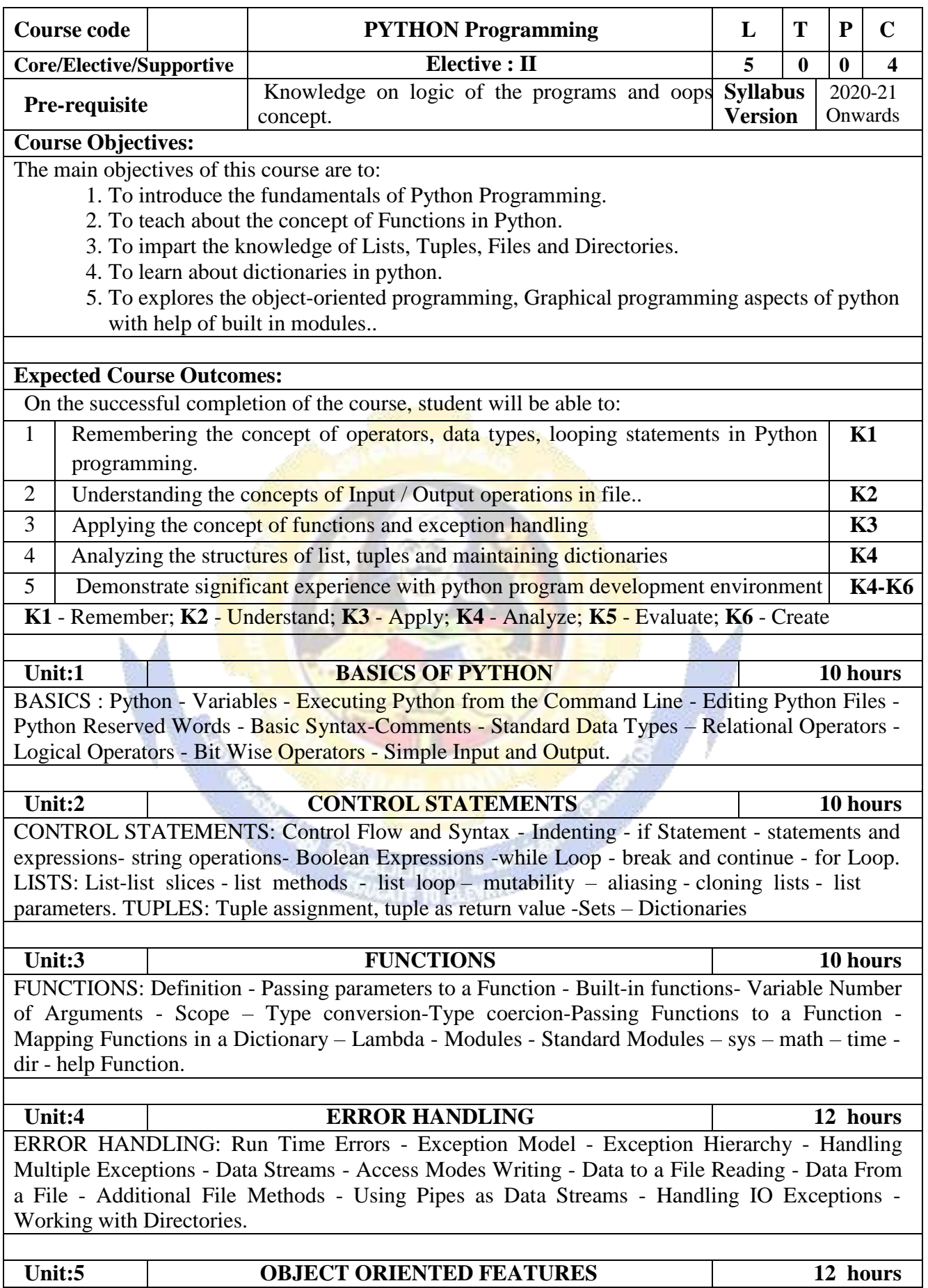

OBJECT ORIENTED FEATURES: Classes Principles of Object Orientation - Creating Classes - Instance Methods - File Organization - Special Methods - Class Variables – Inheritance – Polymorphism - Type Identification - Simple Character Matches - Special Characters - Character Classes – Quantifiers - Dot Character - Greedy Matches – Grouping - Matching at Beginning or End - Match Objects – Substituting - Splitting a String - Compiling Regular Expressions.

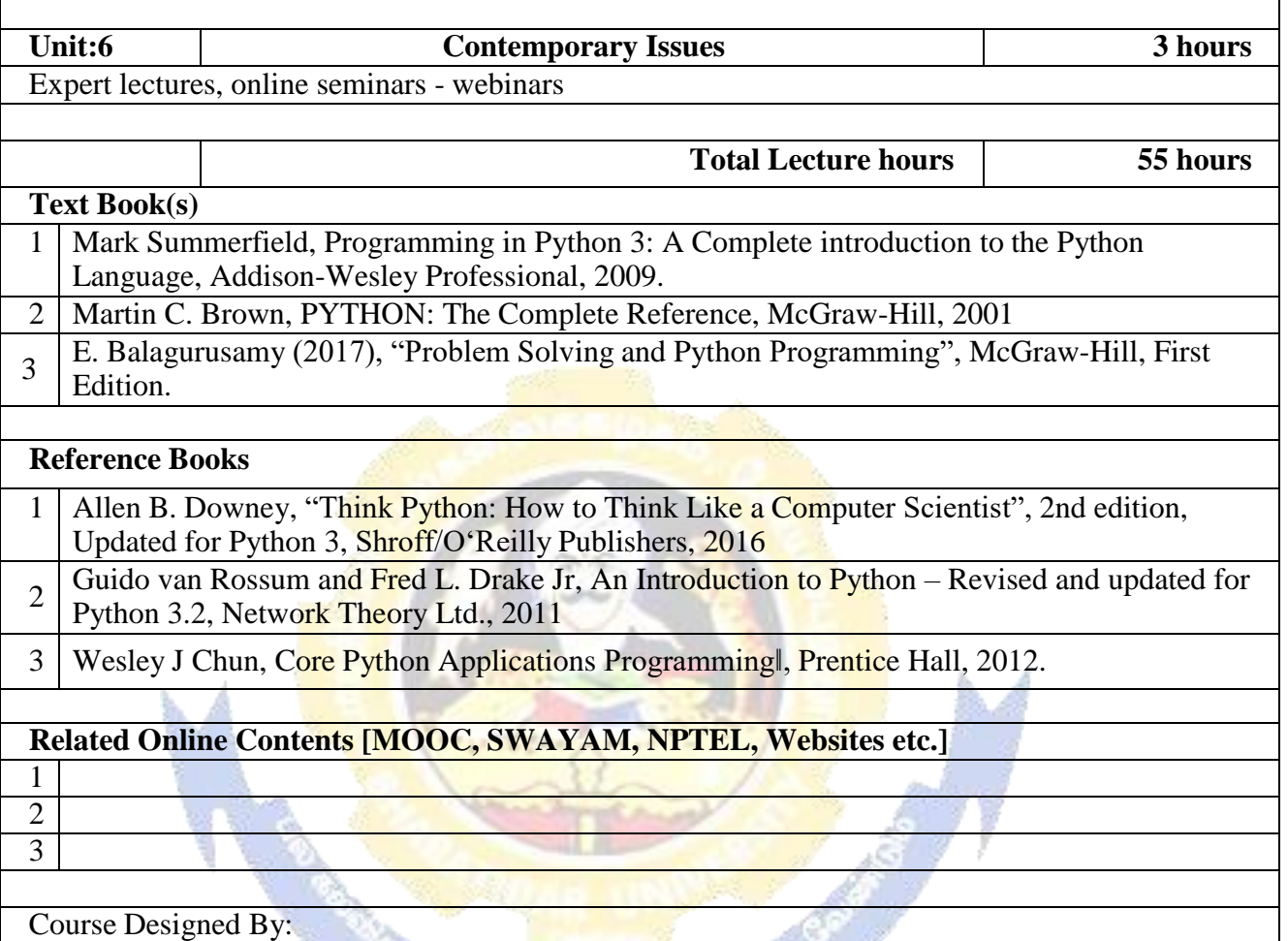

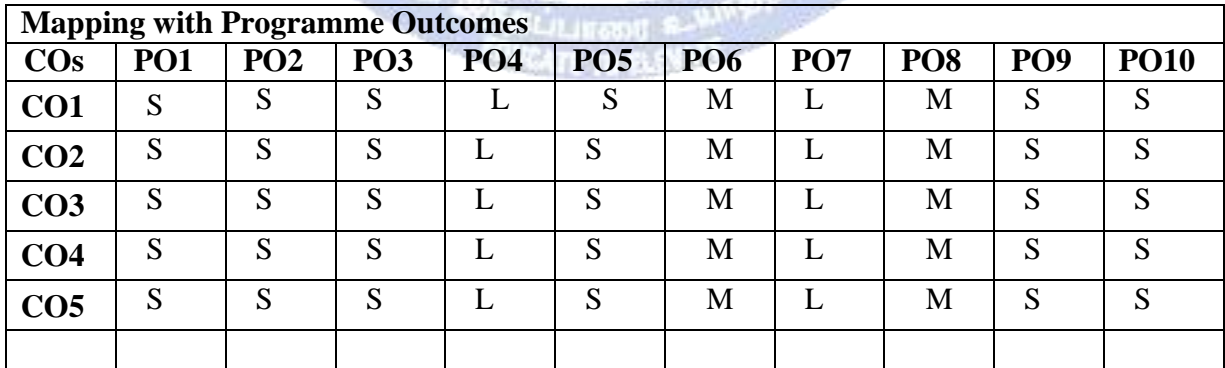

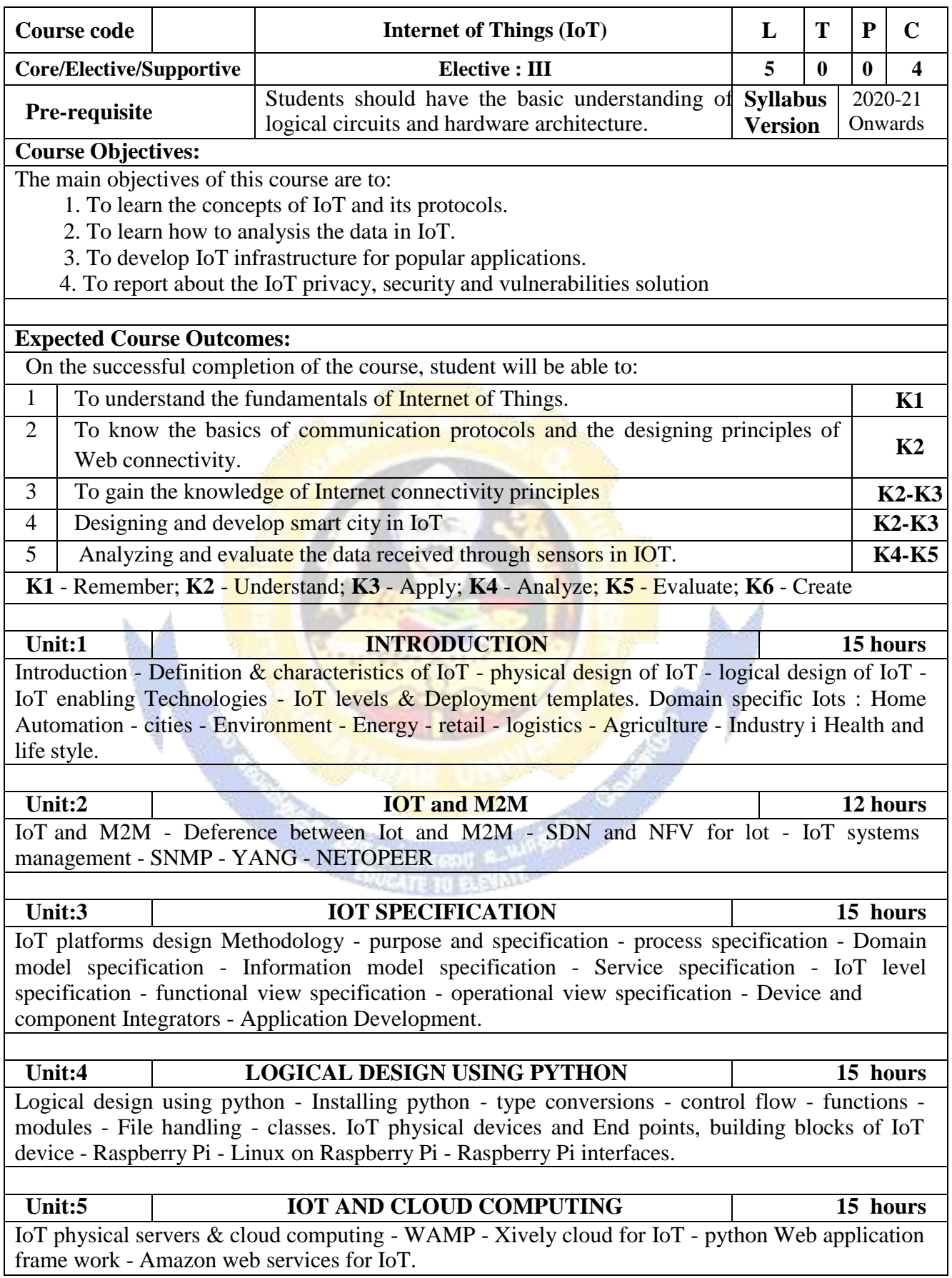

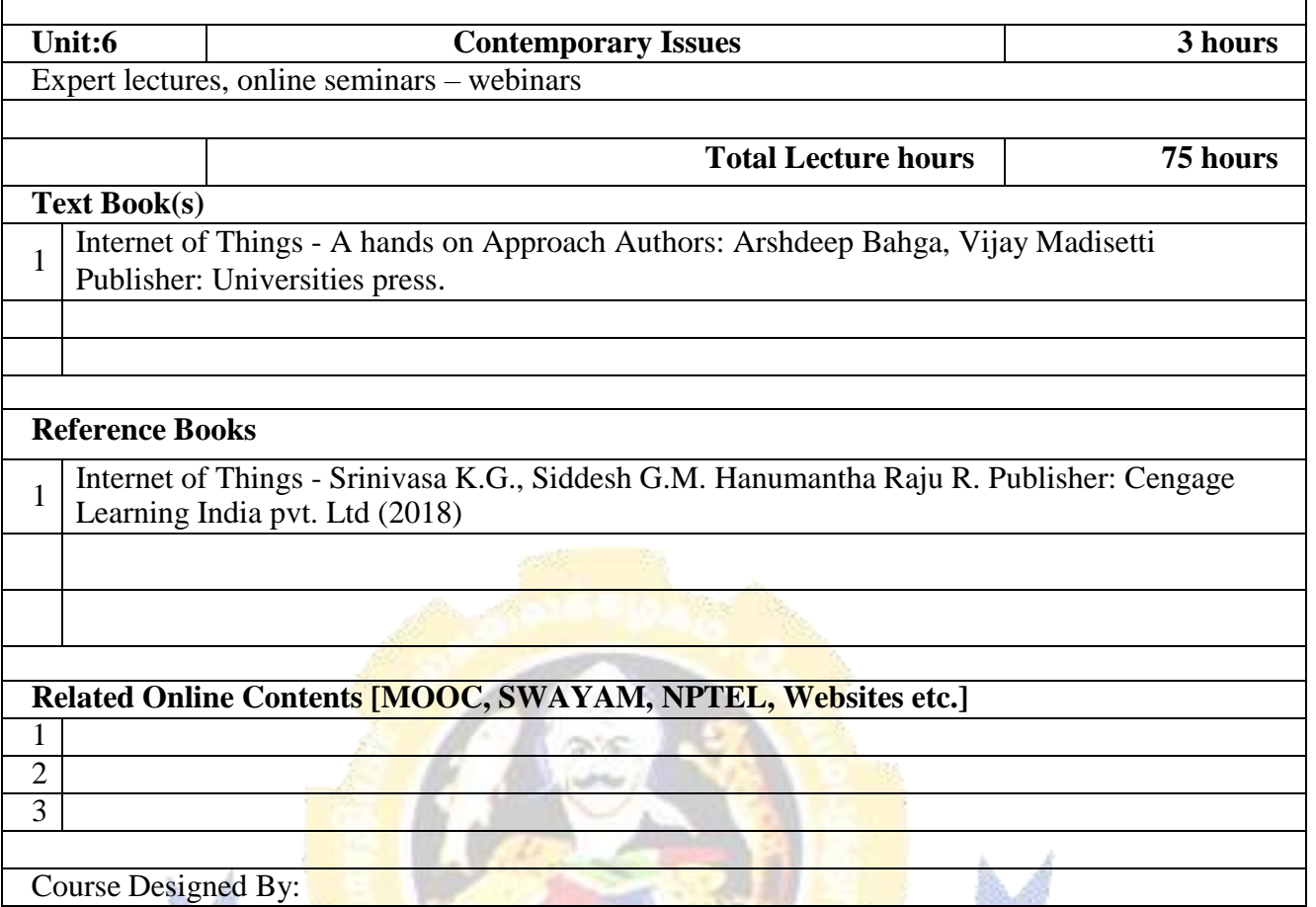

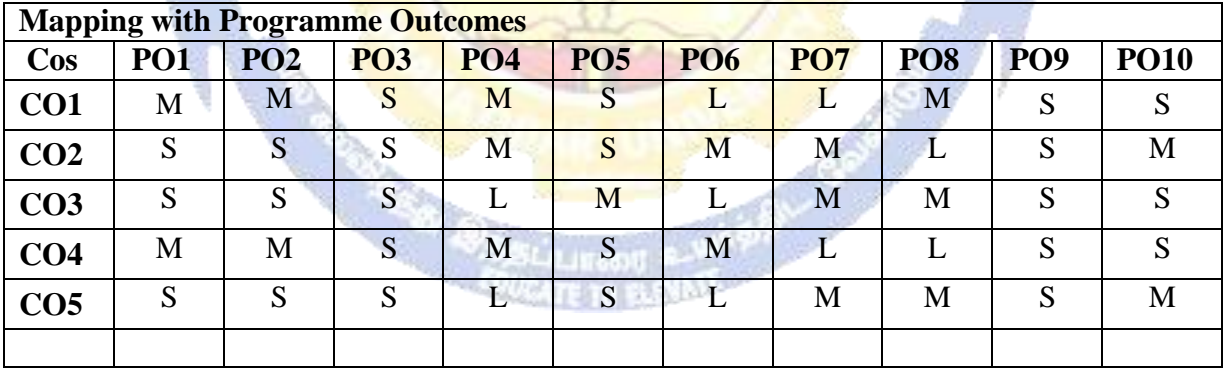

 $\overline{1}$ 

٦

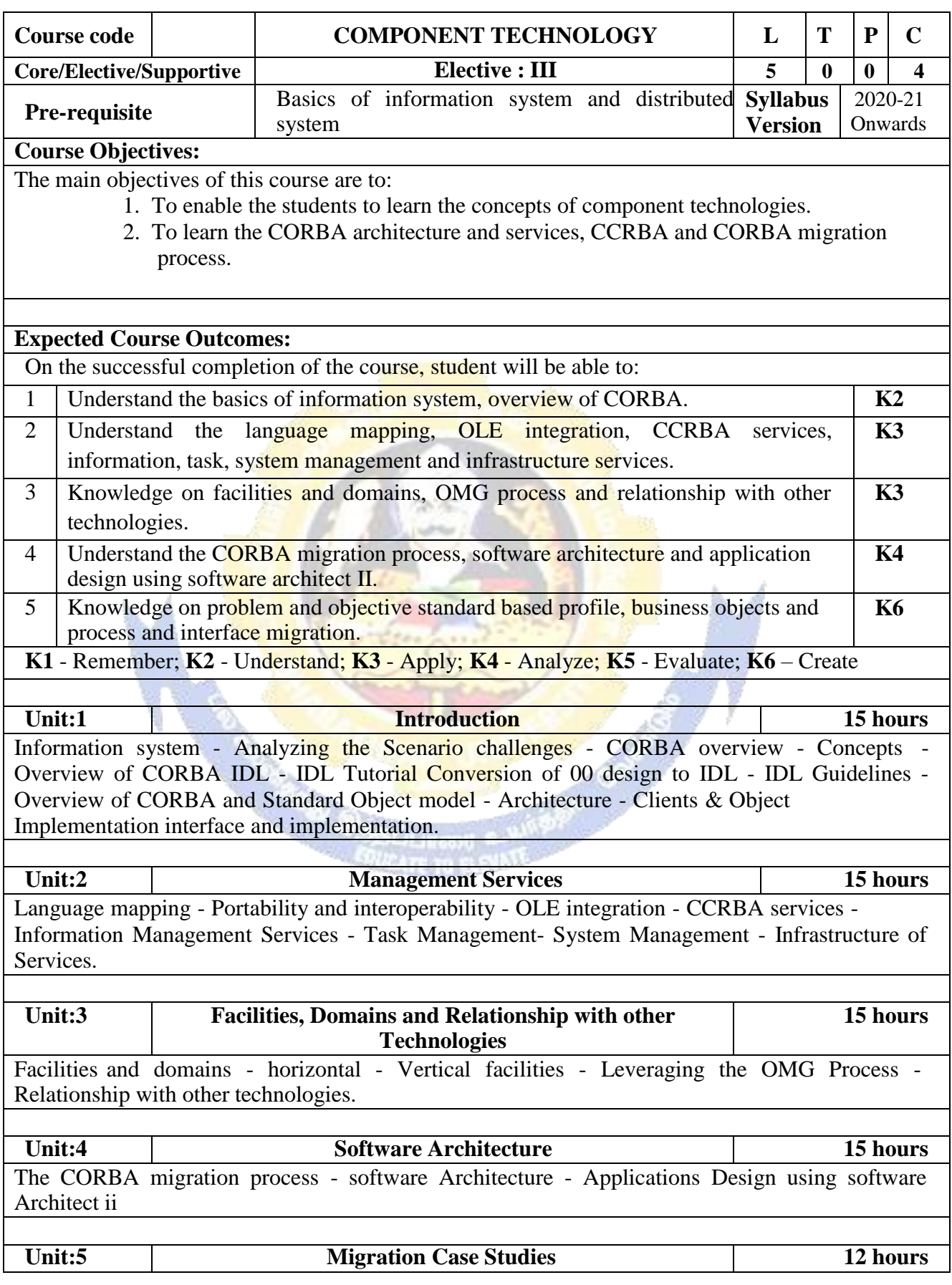

#### **B. Sc. Information Technology 2020-21 onwards - Affiliated Colleges - Annexure No.26 SCAA DATED: 23.09.2020**

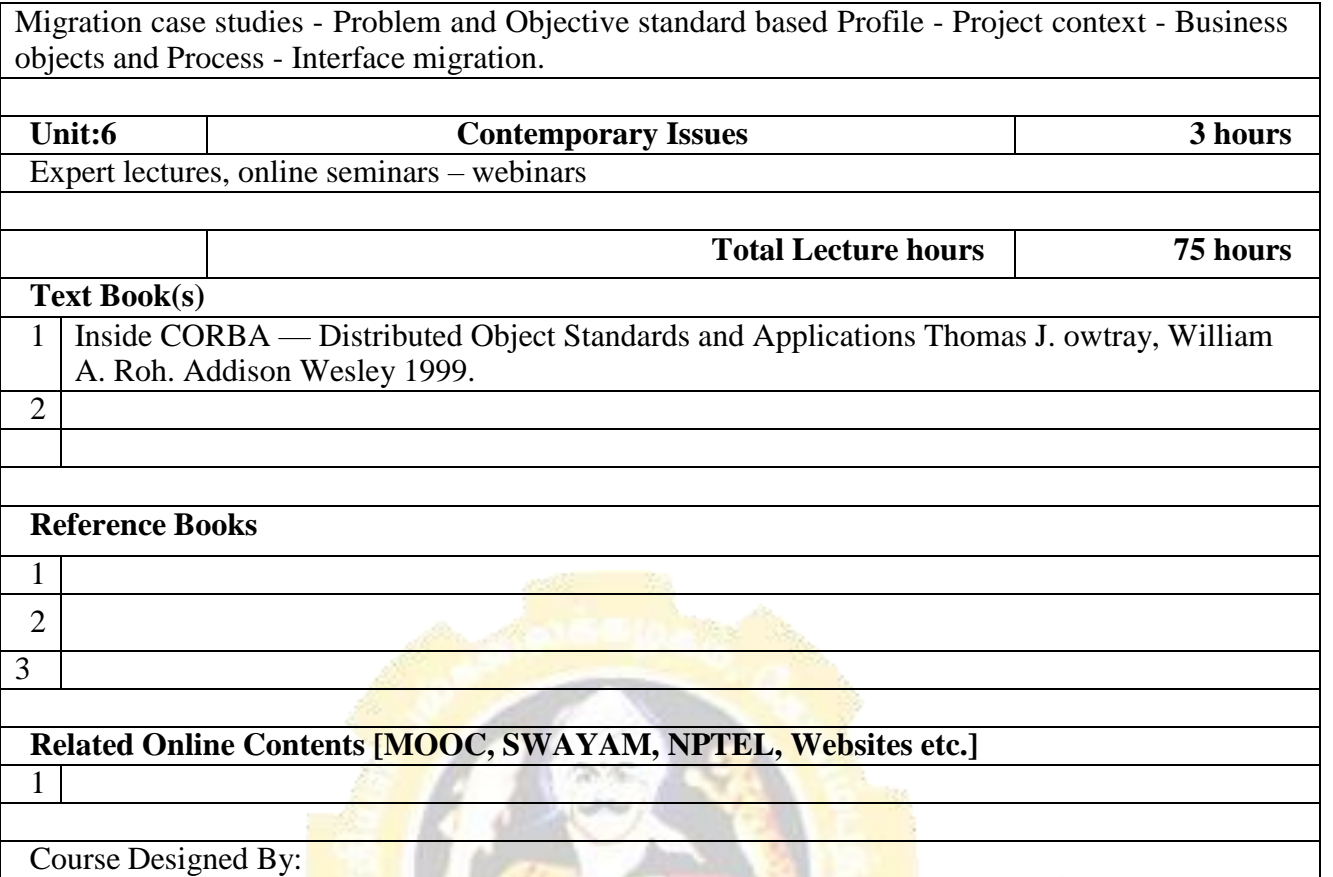

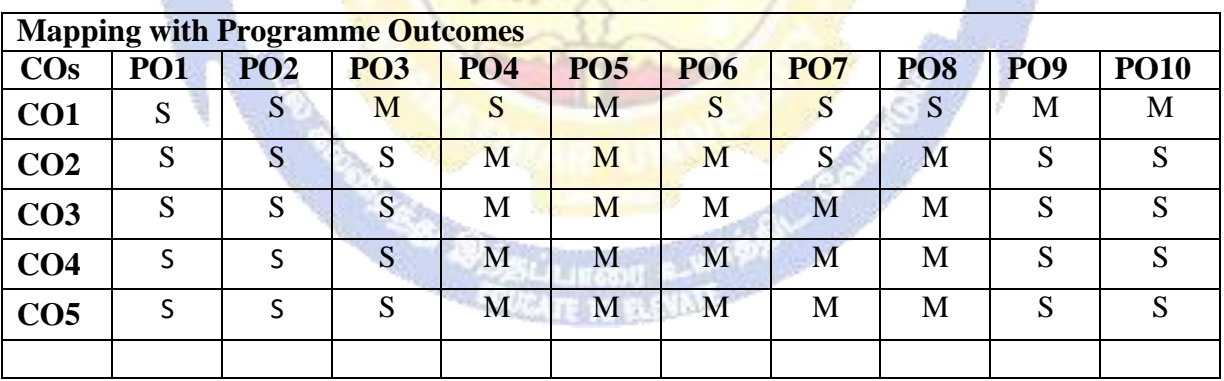

C.

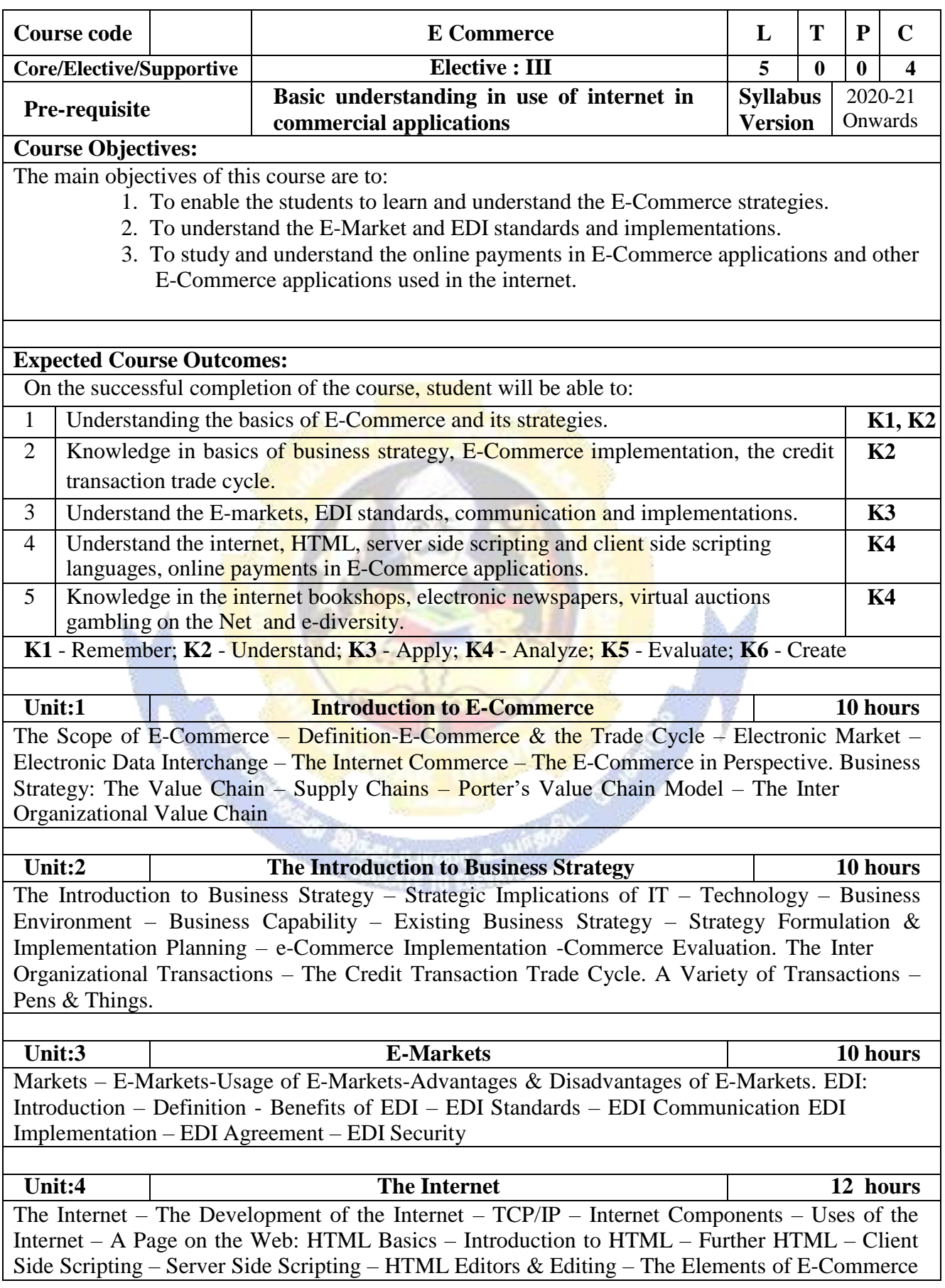

**Total Lecture hours 55 hours**

: Elements – e-Visibility – The e-Shop – On line Payments - Delivering the Goods – Internet e-Commerce Security .

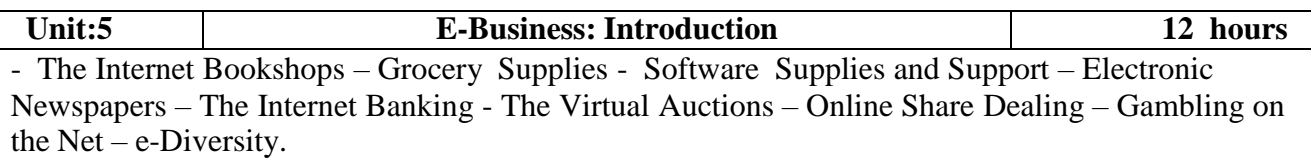

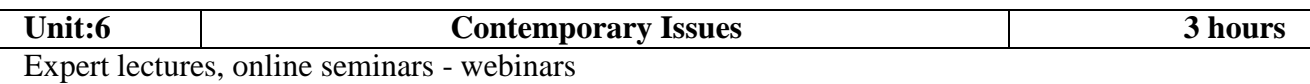

## **Text Book(s)**

1 David Whiteley, E-Commerce – Strategy, Technology & Applications, Tata McGrawHill. 2

## **Reference Book(s)**

1 E-Commerce - An Indian Perspective, P.T.Joseph, S.J., Fourth Edition, PHI 2012.

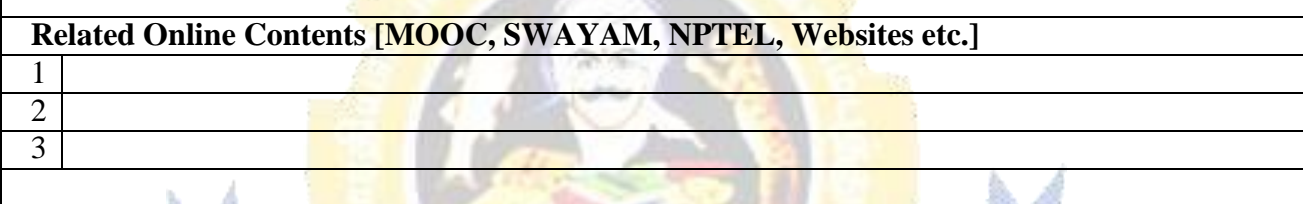

Course Designed By:

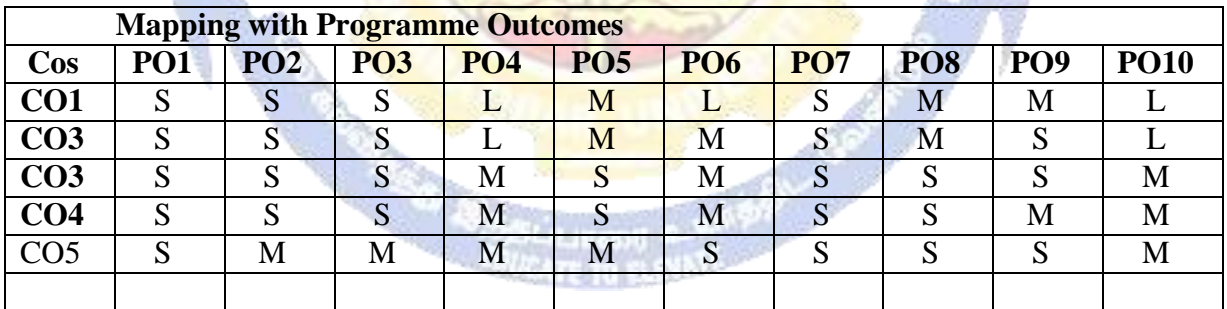

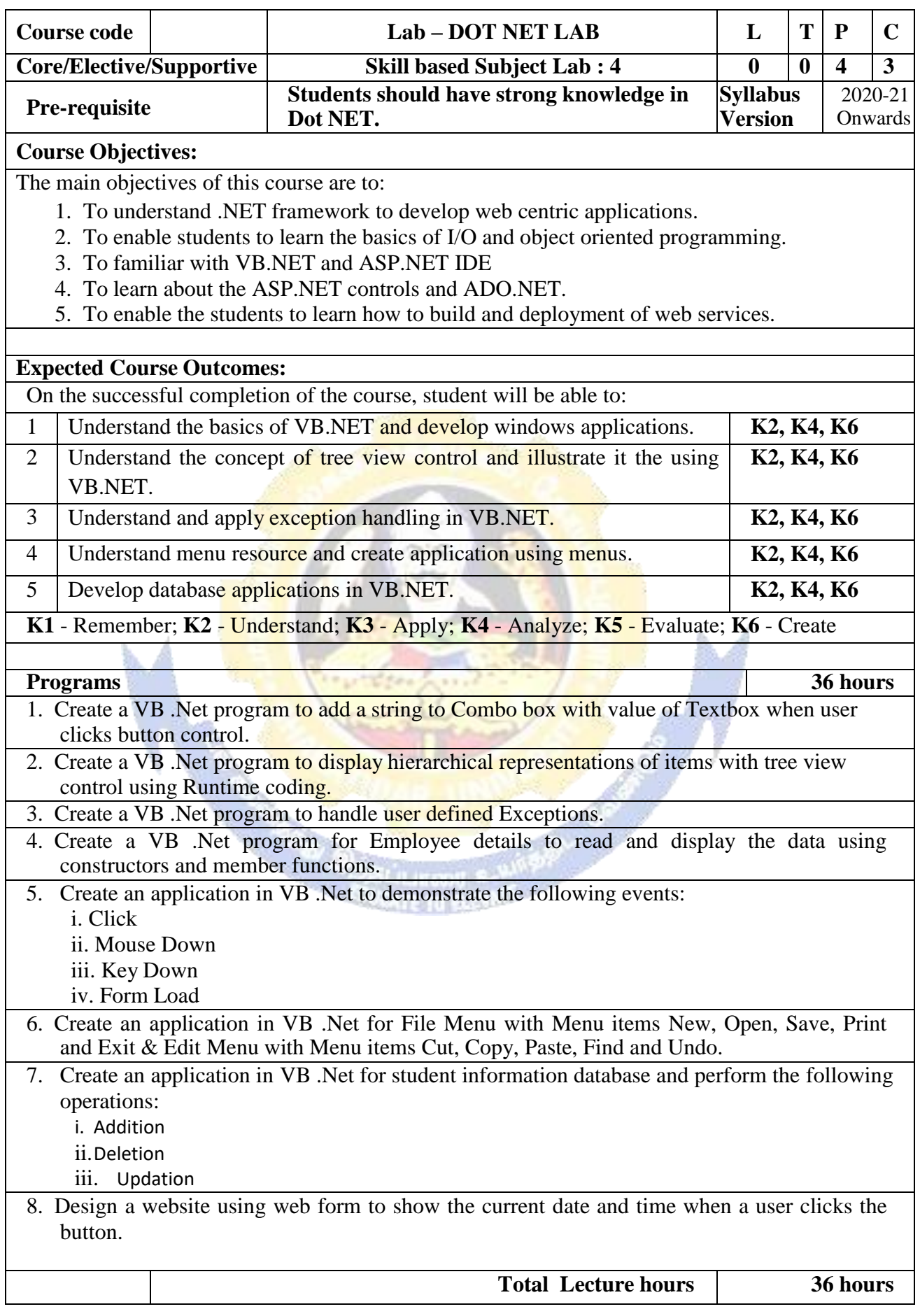

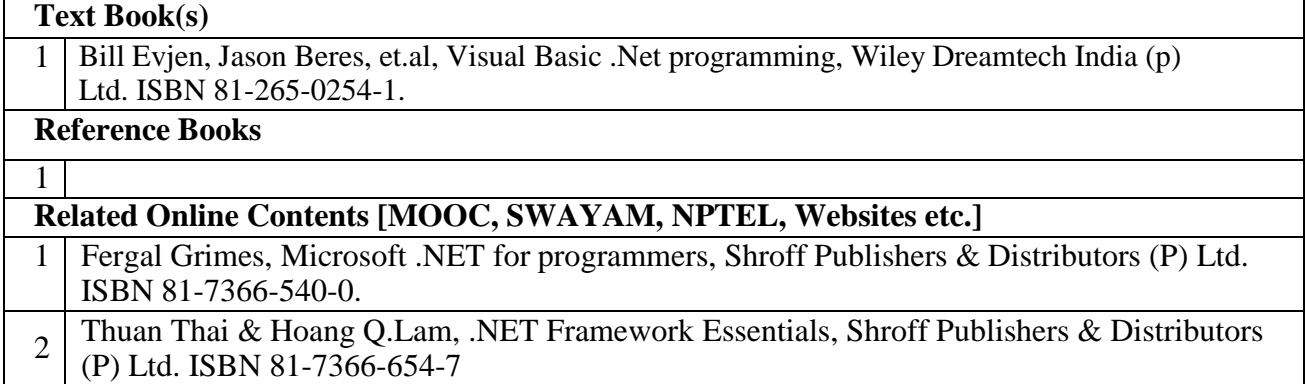

Course Designed By:

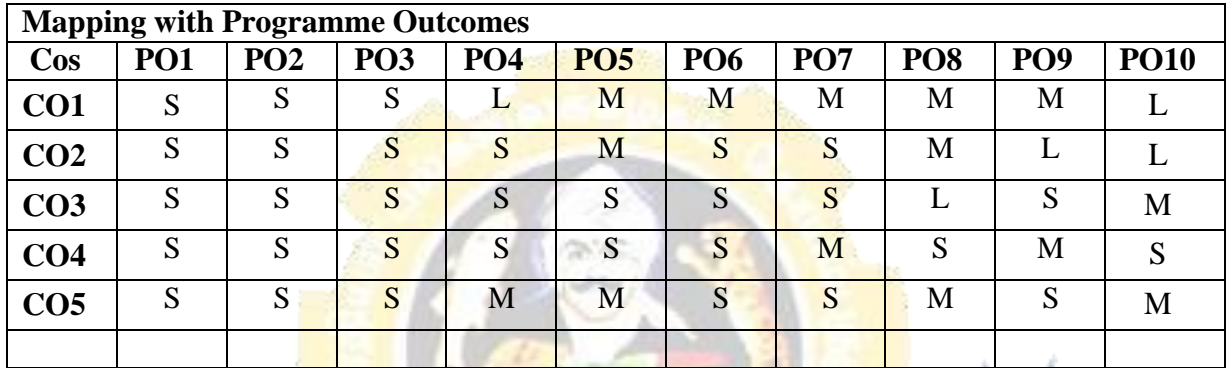

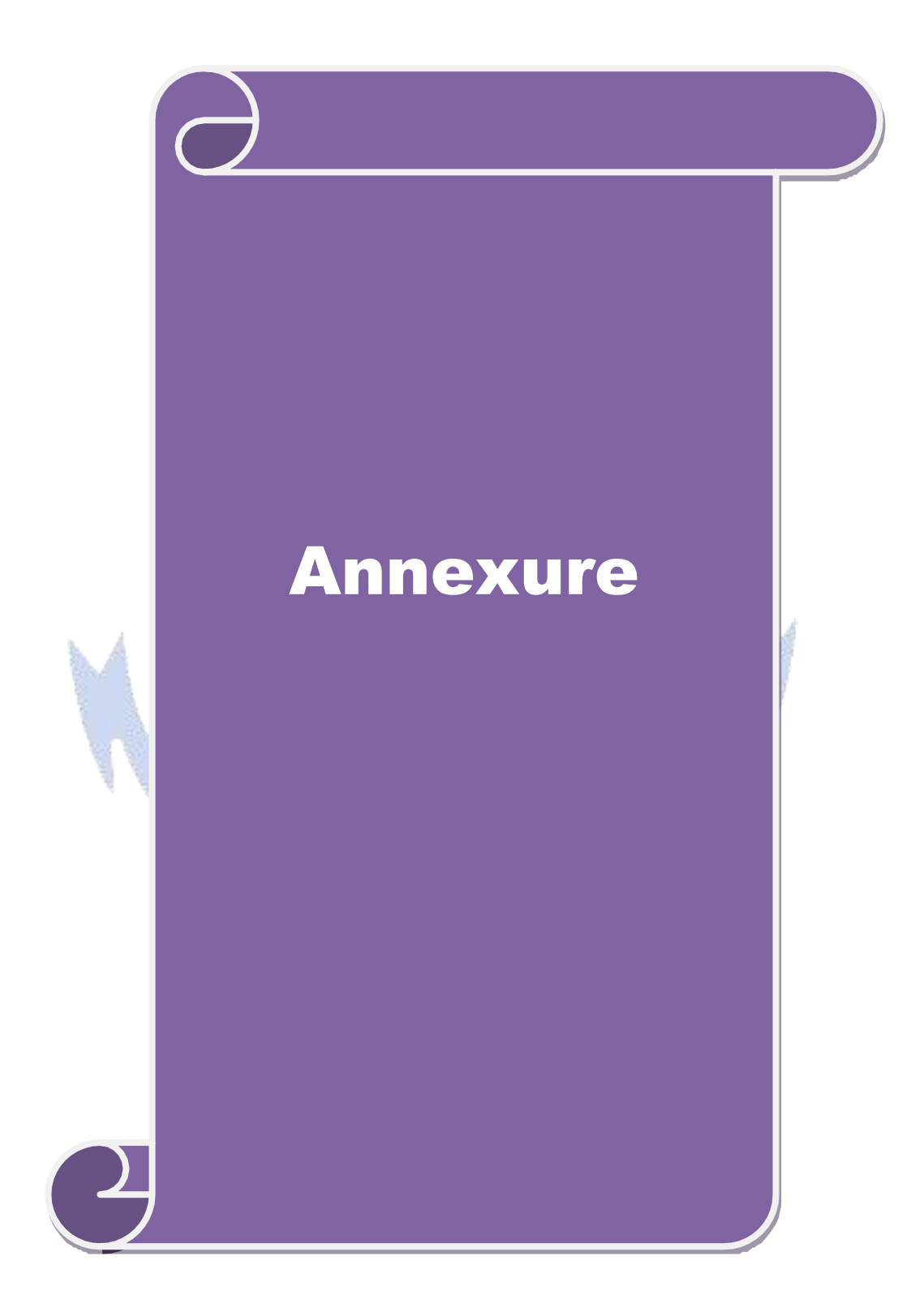

## **B. Sc. Information Technology**

# **Syllabus (With effect from 2020 -2021)**

**Program Code : 26J**

05 To C

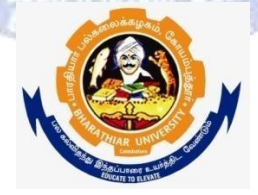

## **DEPARTMENT OF INFORMATION TECHNOLOGY Bharathiar University**

**(A State University, Accredited with "A" Grade by NAAC and 13th Rank among Indian Universities by MHRD-NIRF) Coimbatore 641 046, INDIA**

# **BHARATHIAR UNIVERSITY : : COIMBATORE 641046 DEPARTMENT OF Information Technology**

## **MISSION**

- $\checkmark$  To develop IT professionals with ethical and human values.
- $\checkmark$  To organize, connect, create and communicate mathematical ideas effectively, through industry 4.0.
- $\checkmark$  To provide a learning environment to enhance innovations, problem solving abilities, leadership potentials, team-spirit and moral tasks.
- $\checkmark$  To nurture the research values in the developing areas of Computer Science and interdisciplinary fields.
- $\checkmark$  Promote inter-disciplinary research among the faculty and the students to create state of art research facilities.
- $\checkmark$  To promote quality and ethics among the students.
- $\checkmark$  Motivate the students to acquire entrepreneurial skills to become global leaders.

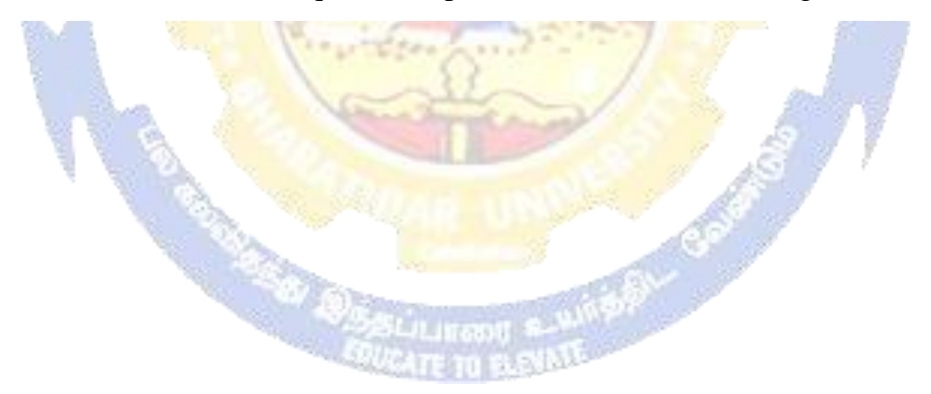